CENTRO UNIVERSITARIO TECNOLÓGICO

# **CEUTEC**

FACULTAD DE INGENIERÍA

# PROYECTO DE GRADUACIÓN

# SERVICE DESK EN LA GESTIÓN DE SOPORTE TÉCNICO INFORMÁTICO EN EL GRUPO GUTICIA

# SUSTENTADO POR:

# JECEL CISMAY NUÑEZ RUIZ, 30921051

# PREVIA INVESTIDURA AL TÍTULO DE LICENCIATURA EN INGENIERÍA EN INFORMÁTICA

TEGUCIGALPA HONDURAS, C.A.

JULIO, 2020

CENTRO UNIVERSITARIO TECNOLÓGICO

# **CEUTEC**

INGENIERÍA EN INFORMÁTICA

# AUTORIDADES UNIVERSITARIAS

# **RECTOR**

# MARLON ANTONIO BREVÉ REYES

# SECRETARIO GENERAL

# ROGER MARTÍNEZ MIRALDA

# VICERRECTORA ACADÉMICA CEUTEC

# DINA ELIZABETH VENTURA DÍAZ

# DIRECTORA ACADÉMICA CEUTEC

### IRIS GABRIELA GONZALES ORTEGA

TEGUCIGALPA, M.D.C HONDURAS, C.A.

JULIO, 2020

# SERVICE DESK EN LA GESTIÓN DE SOPORTE TÉCNICO INFORMÁTICO EN EL GRUPO GUTICIA

# TRABAJO PRESENTADO EN EL CUMPLIMIENTO DE LOS REQUISITOS EXIGIDOS PARA OPTAR AL TÍTULO DE:

INGENIERÍA EN INFORMÁTICA

ASESOR:

# LOURDES LORENA MENDOZA MEDINA

# TERNA EXAMINADORA: DAVID EDUARDO NAVAS FLORES VANIA ELIZABETH PERDOMO CHIRINOS

# CARLOS ROBERTO PÉREZ DUBÓN

TEGUCIGALPA, M.D.C. HONDURAS, C.A.

JULIO, 2020

# DEDICATORIA

Le dedico este logro primeramente a Dios por darme la fortaleza, la sabiduría y la salud a lo largo de mi carrera, ya que sin él no somos nada.

A mi padre, madre, hermanas y mi esposa que siempre me han apoyado y aconsejado, motivándome e impulsándome para que logre completar los objetivos que me he puesto a lo largo de mi vida para mejorar como profesional y persona.

# JECEL CISMAY NUÑEZ RUIZ

# AGRADECIMIENTOS

Agradezco a mis maestros de clase de forma especial a los maestros de la carrera de Ingeniería en Informática que han aportado su grano de arena, compartiendo sus experiencias y conocimientos para convertirme en un profesional en el área de informática.

A mis compañeros de trabajo y jefes de área que han compartido conmigo este proceso arduo como profesional en informática siendo considerados con el tiempo en el cual matriculaba las clases, dándome la oportunidad de estudiar.

También quiero agradecer a mis compañeros de clase en el cual compartimos experiencia y conocimientos apoyándonos y motivándonos a seguir adelante.

# JECEL CISMAY NUÑEZ RUIZ

# RESUMEN EJECUTIVO

El Grupo Guticia cuenta con varias empresas que se dedican a distintos rubros y a las que les brinda el servicio de soporte técnico un solo departamento , que los asiste cuando sus sistemas y equipos informáticos presentan problemas, en donde los incidentes se realizan por medio de llamadas telefónicas, envió de mensajes por WhatsApp y de forma verbal por lo que no se lleva un control de las solicitudes atendidas en el día que afecta los tiempos de respuesta y el debido seguimiento que se le debe dar a los incidentes.

Se realizó una investigación de las necesidades de la empresa enfocadas al área de informática dentro de las cuales se requiere programar capacitaciones semestrales para concientizar al empleado sobre la importancia de la seguridad de la información y cómo pueden evitar ser víctimas de ataques de seguridad que ocasionen perdidas de la información quedando sin servicios los empleados y clientes.

Se carece de un sistema de gestión de inventario de software y hardware que les permita llevar un control de las licencias de software y el hardware con que cuentan, a su vez el estado de las garantías de los equipos ya que si alguno de ellos falla no tendrán la asistencia técnica por parte del proveedor.

Además, es necesario un sistema de digitalización de documentos ya que actualmente se manejan en formato físico y están expuestos a daños por incendios, derrumbe, inundaciones o extravíos por parte de los empleados o clientes.

Palabras clave: Incidentes, Seguridad Informática, Soporte Técnico, Falta de comunicación, Digitalización.

# **TABLA DE CONTENIDO**

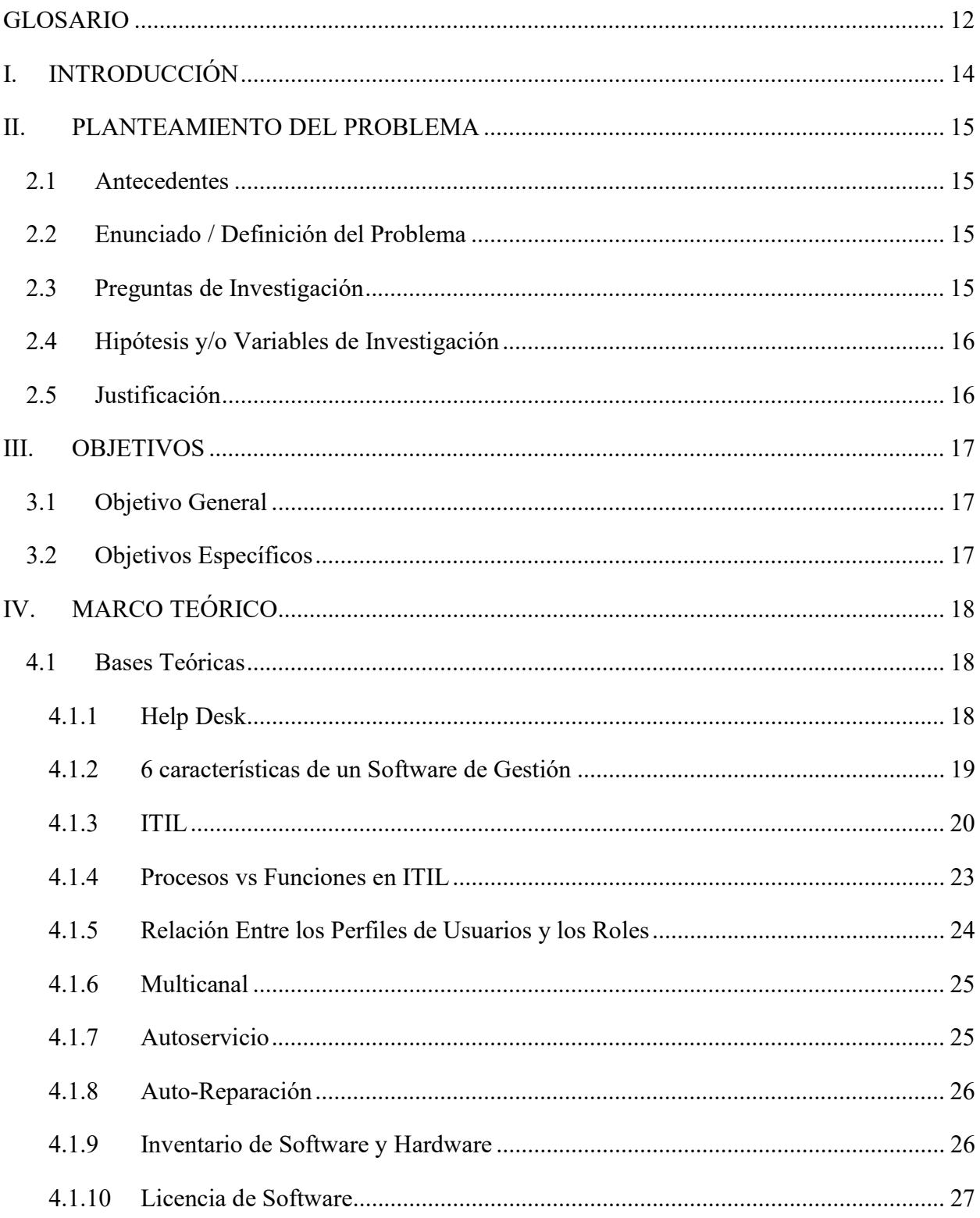

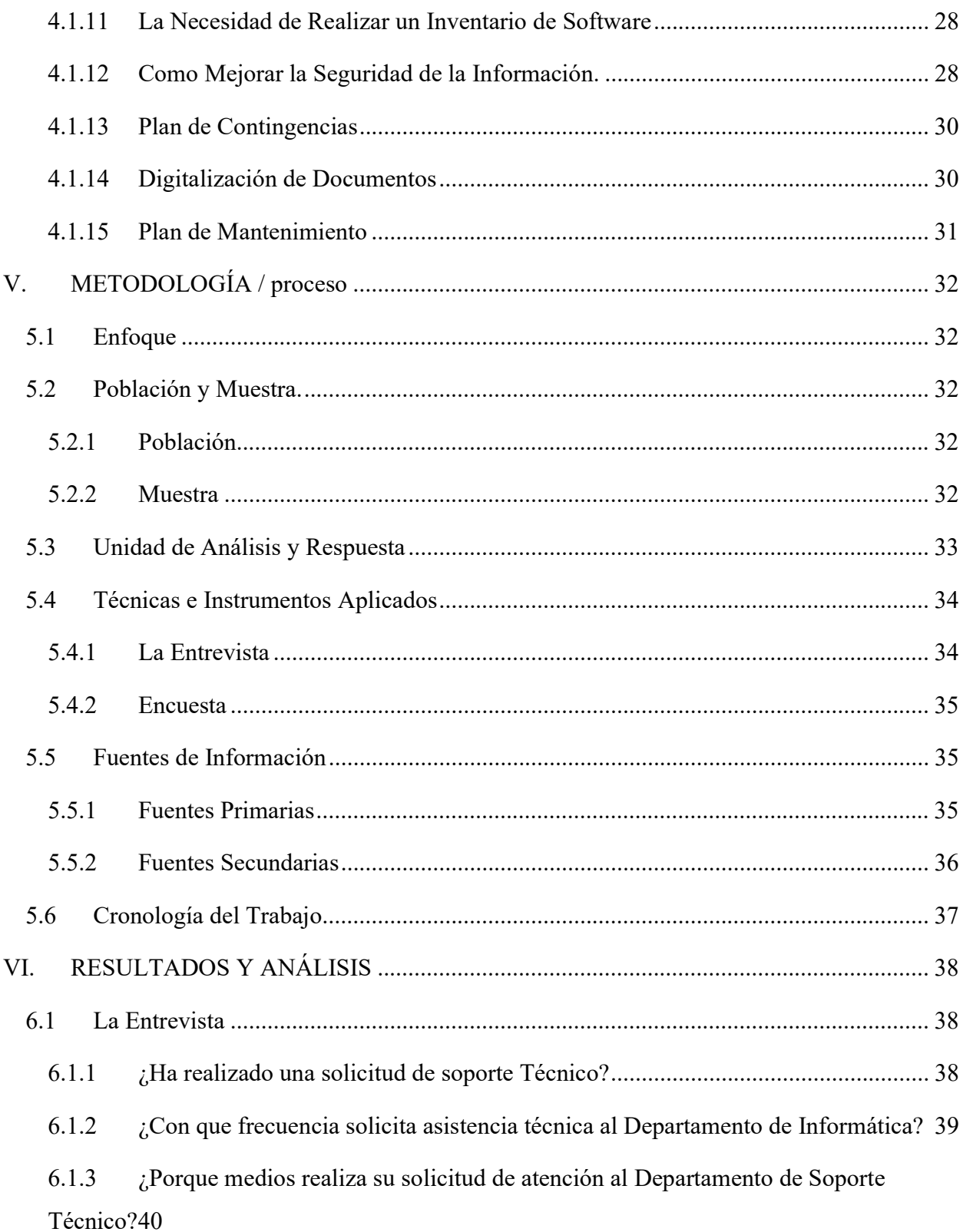

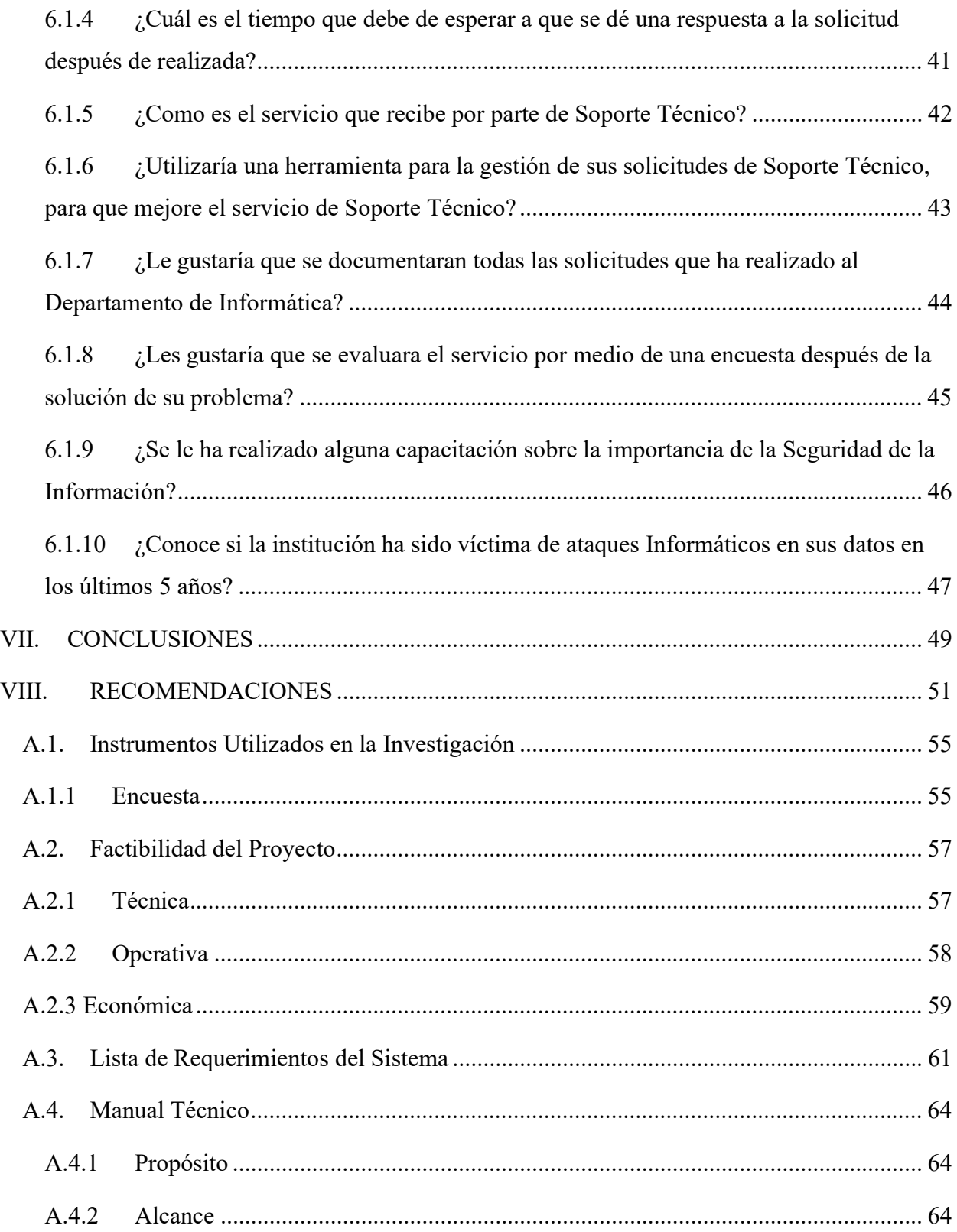

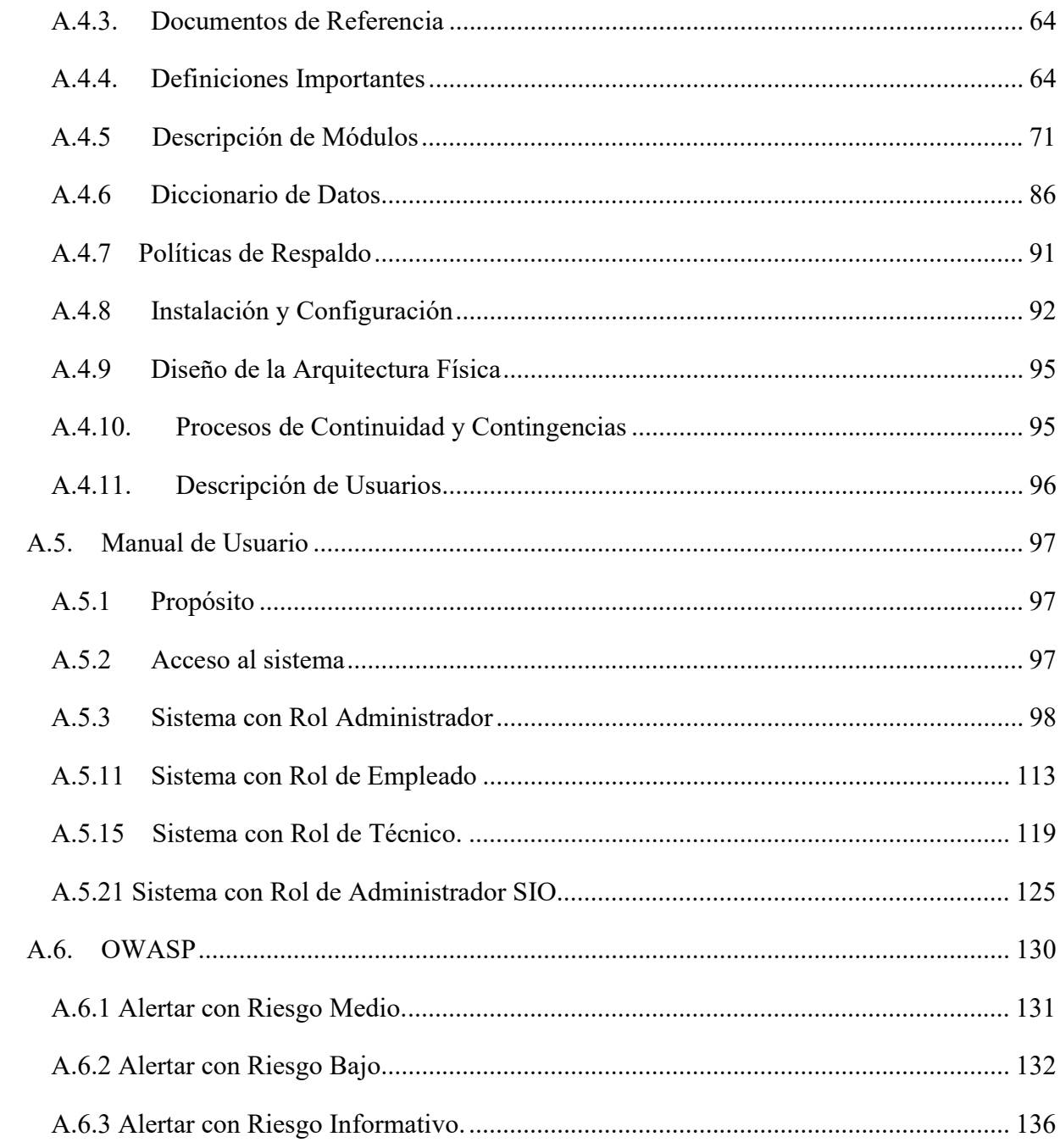

# ÍNDICE DE ILUSTRACION

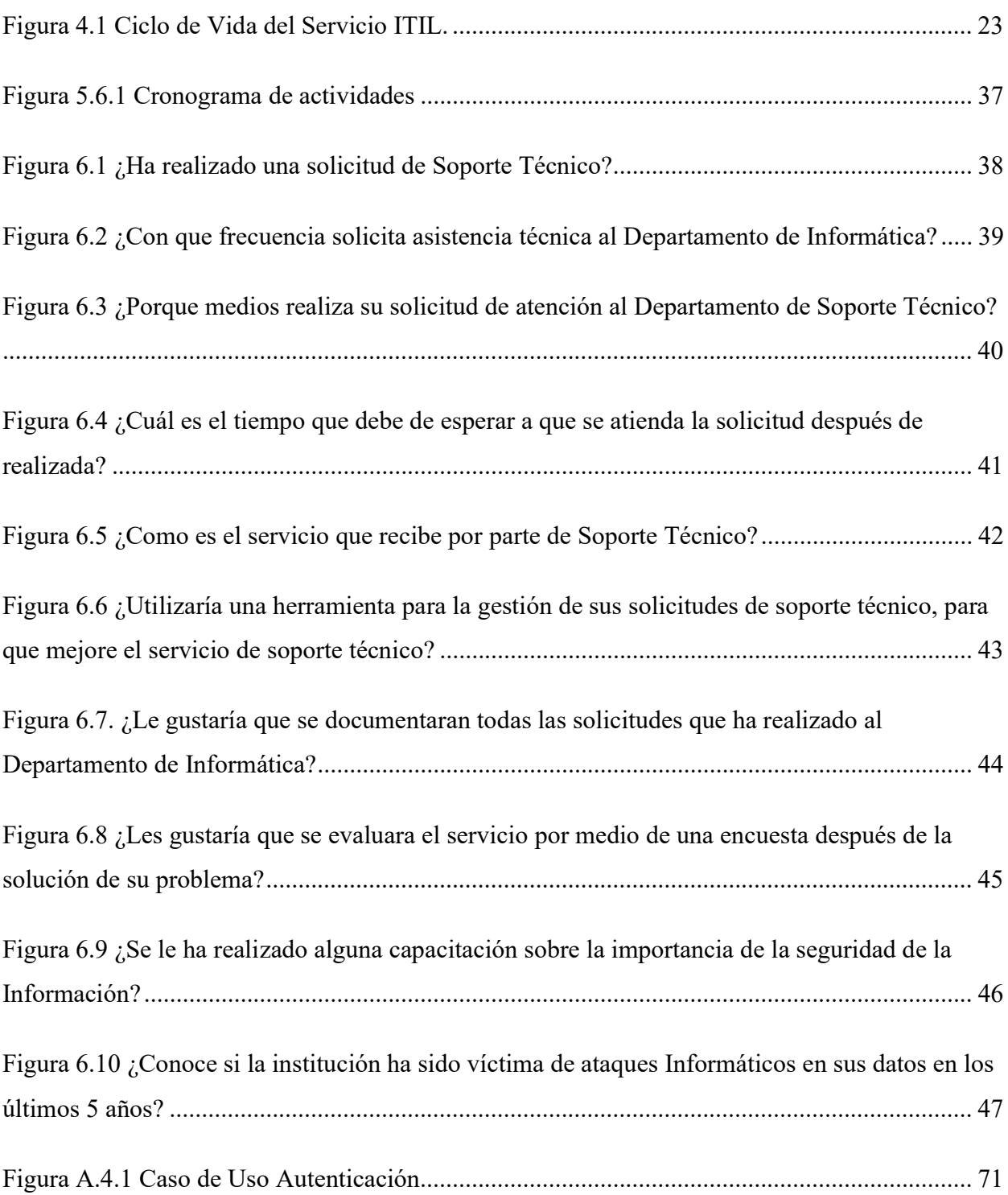

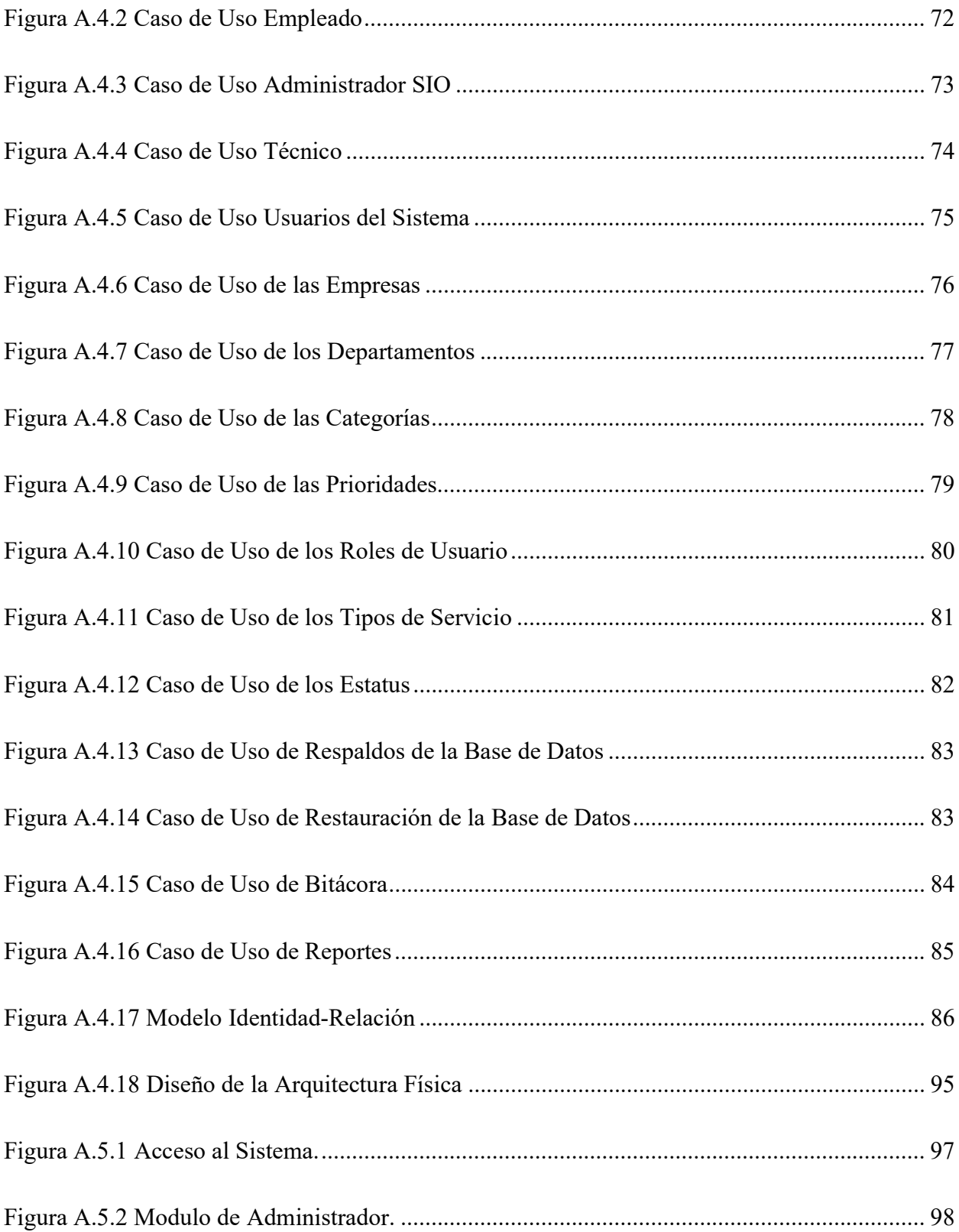

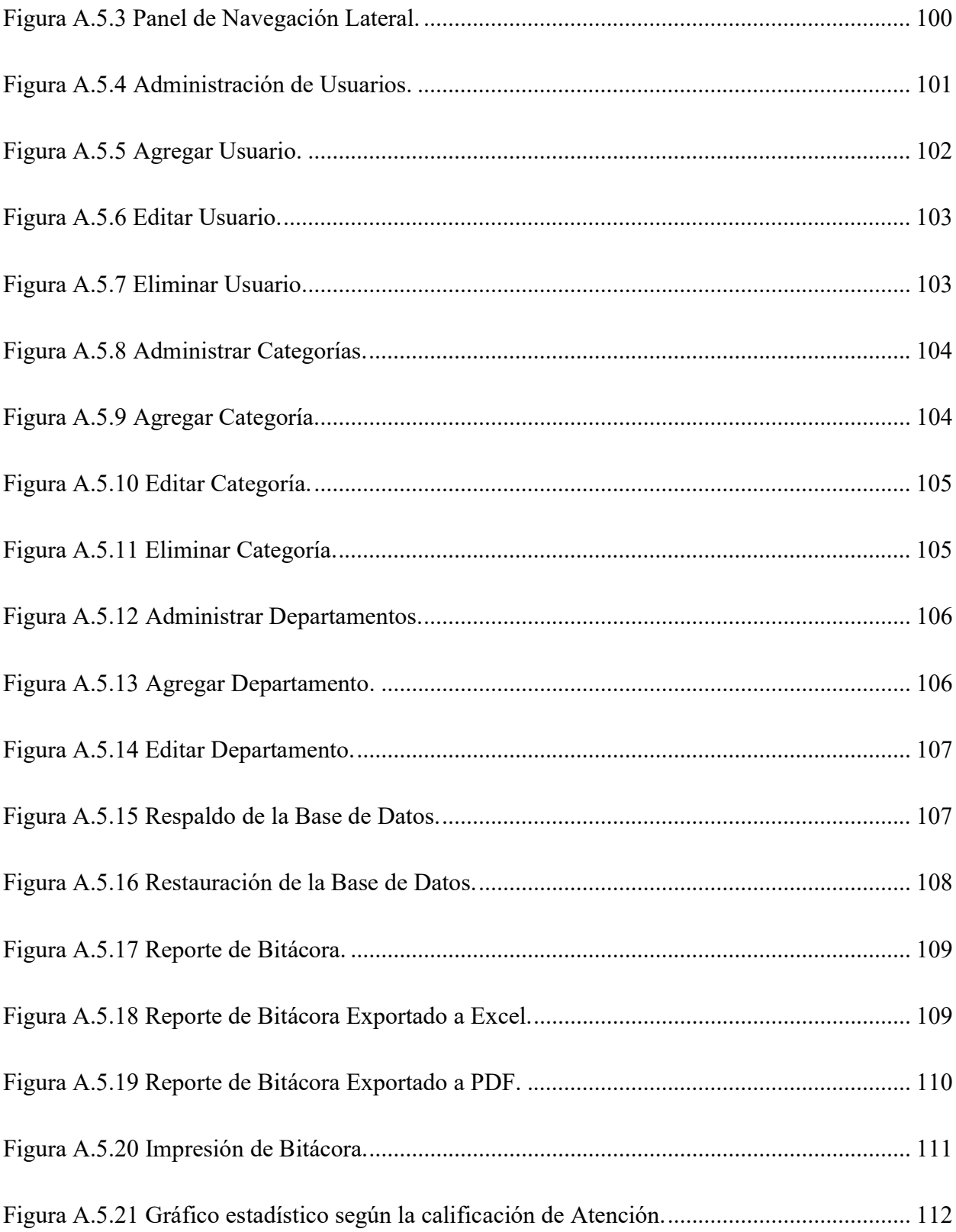

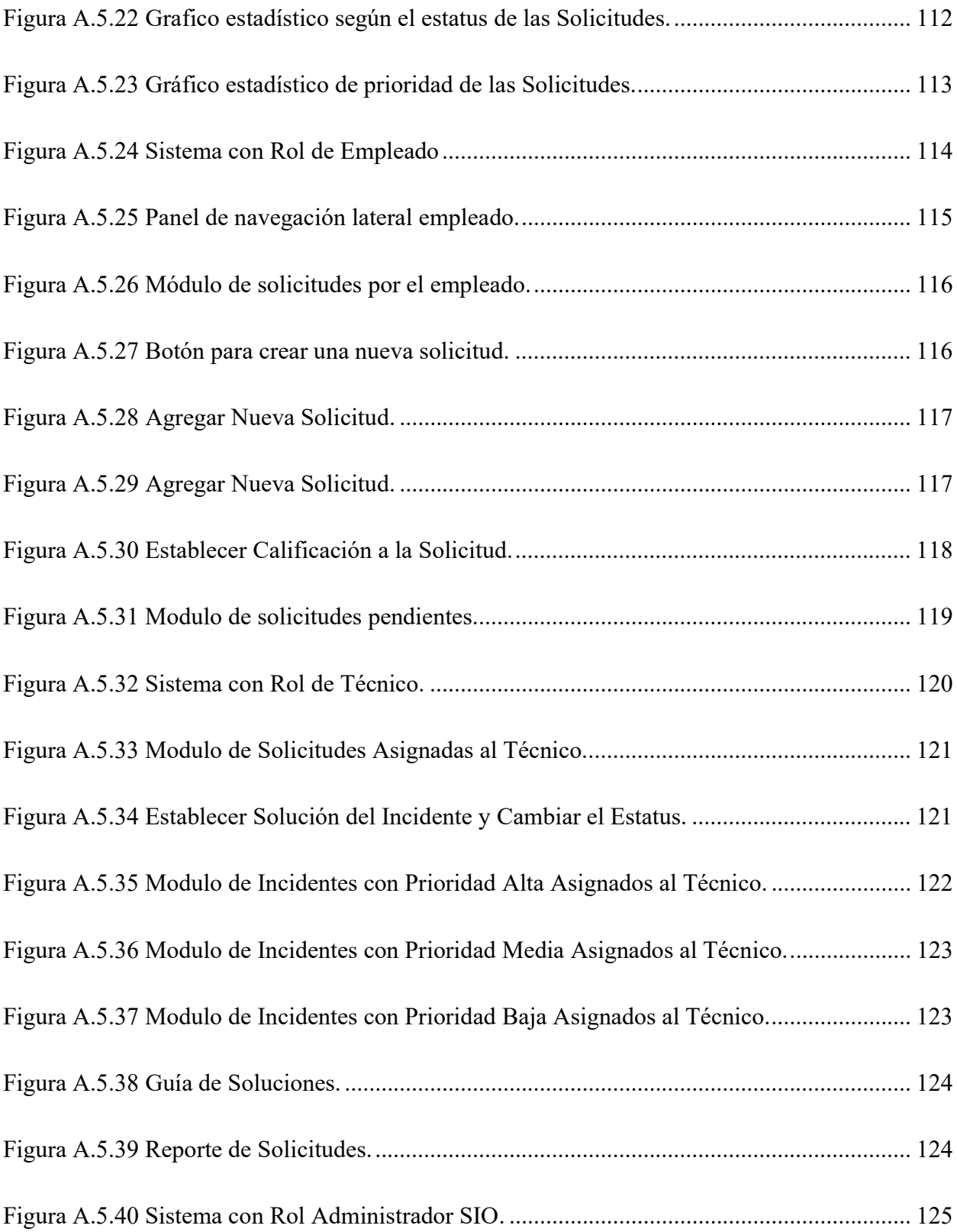

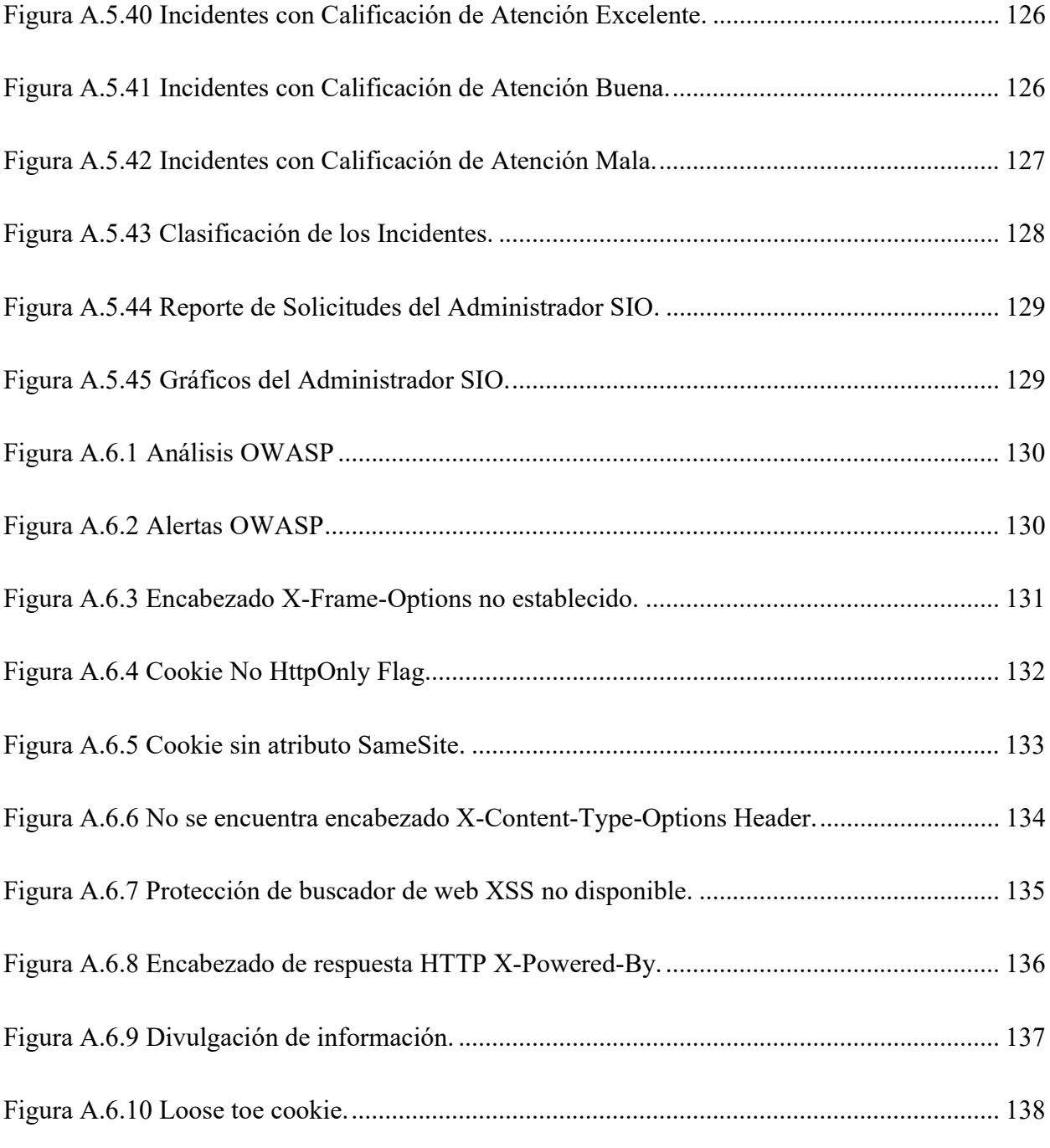

# ÍNDICE DE TABLAS

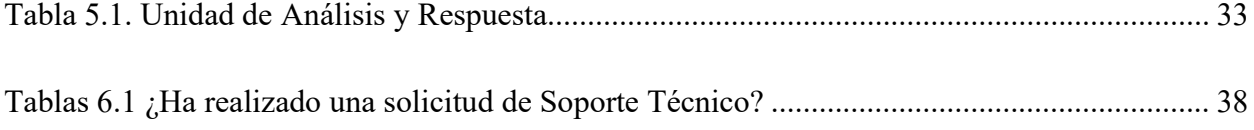

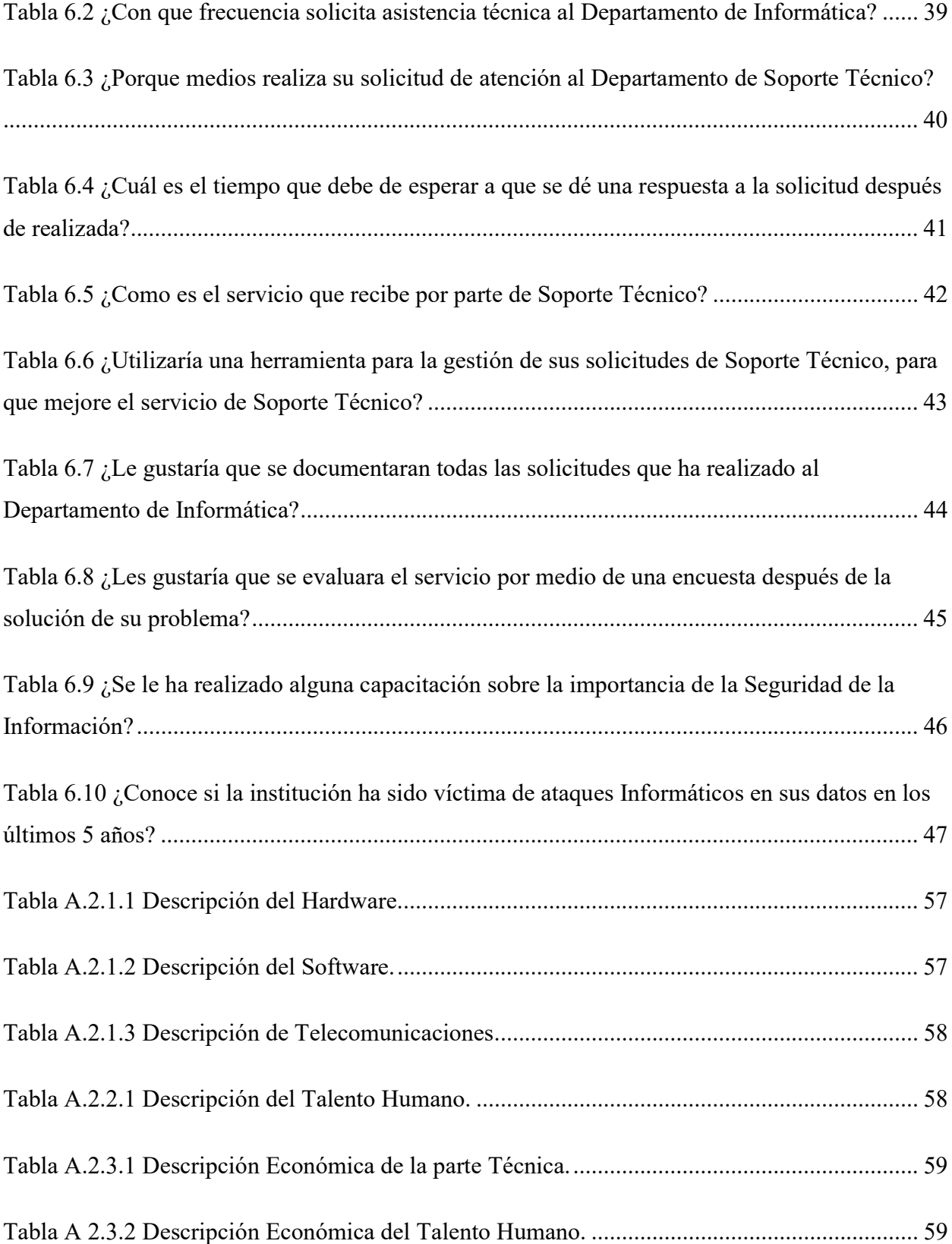

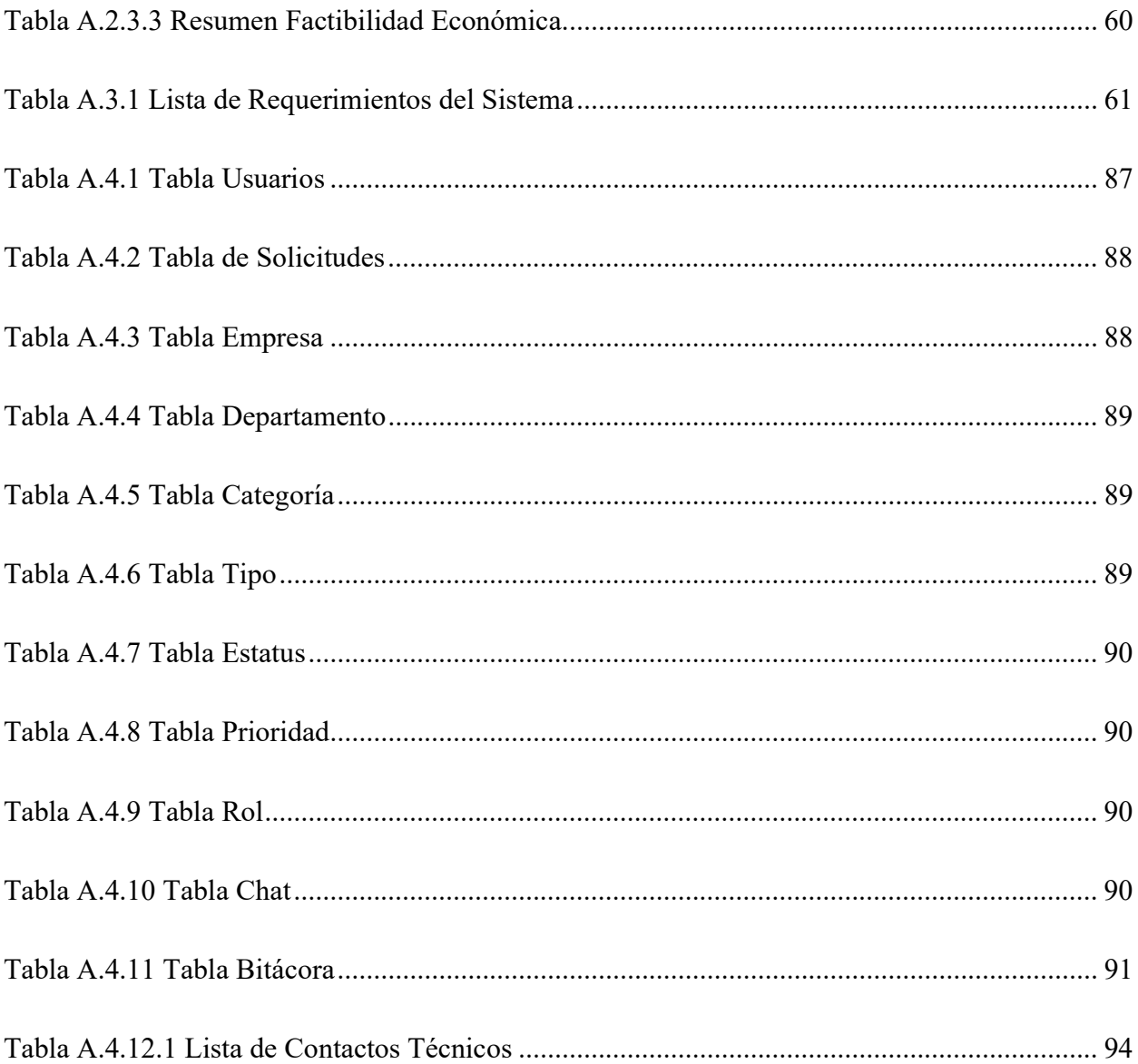

# GLOSARIO

# A

Actualizaciones de seguridad: Son actualizaciones que se deben aplicar para evitar cualquier posible riesgo de Seguridad Informática.

Auto reparación: Es la solución proactiva para la solución de ticket, por medio de la automatización, monitoreo y gestión remota.

Autoservicio: Es la autogestión de los servicios informáticos por medio de canales de distribución.

# D

Digitalización: Proceso mediante el cual se pasa de un documento o señal analógica, una representación en formato digital.

### G

Gestión de Incidencias: Restaura servicios interrumpidos o degradados lo antes posible, de forma que se minimice el impacto sobre el negocio.

Gestión del problema: Es la prevención de Incidentes y la minimización del impacto de aquellos Incidentes que no pueden prevenirse.

Gestión Remota: Es el proceso de supervisión y gestión de la infraestructura TI mediante el uso de herramientas que permiten establecer una conexión.

### I

Incidente: Un acceso, intento de acceso, uso, divulgación, modificación o destrucción no autorizada de información; un impedimento en la operación normal de las redes, sistemas o recursos informáticos.

ITIL: Es un conjunto de conceptos y mejores prácticas referentes a la gestión de servicios de tecnologías de la información, y describe detalladamente un extenso conjunto de funciones y procesos ideados para ayudar a las organizaciones a lograr calidad y eficiencia en las operaciones de TI.

#### M

Multicanal: La integración de diversos medios de comunicación, impulsados por tecnologías de automatización.

#### R

Roles: Es una colección de permisos definida para todo un sistema que se puede asignar a usuarios específicos en contextos específicos.

#### S

Service Desk: Diseñado para ser el punto principal de interacción entre las organizaciones de TI y los usuarios.

SGSI: Sistema de Gestión de Seguridad de la Información.

SLA: Es un acuerdo marcado entre dos partes con respecto a un servicio determinado.

SIO: Soporte Integral de Operaciones

Soporte Técnico: Es una asistencia que brindan las empresas para que sus clientes puedan hacer uso de sus productos o servicios.

#### V

Vulnerabilidad: Es una debilidad o fallo en un sistema de información que pone en riesgo la seguridad de la información.

# I. INTRODUCCIÓN

En la actualidad la mayoría de las empresas dependen de departamentos de informática para desarrollar sus procesos y llevar a cabo sus actividades diarias, sin embargo se presentan varios problemas por parte de los usuarios al momento de realizar las actividades, los cuales se analizaron por medio de técnicas de investigación que nos permitieron identificar y evaluar los procesos que se realizan para encontrar soluciones que mejoren la calidad del servicio prestado por éstas áreas a los usuarios y clientes, volviendo más competitiva a la empresa.

Es necesario hacer énfasis a la importancia de la información ya que es el activo más importante dentro con el que las organizaciones pueden contar, para ello es necesario establecer políticas de seguridad basados en estándares internacionales que aseguren la integridad, confidencialidad y disponibilidad de la información evitando que sufra alteraciones o amenazas ya sea por desastres naturales o por ataques dirigidos.

Otra necesidad que se tiene la empresa es la falta de un sistema de gestión de inventario de hardware y software que permita llevar un control de licenciamiento que puede evitar, en el futuro, problemas legales por no contar con el licenciamiento adecuado o la documentación apropiada y el estado de su hardware como el estatus de la garantía, mantenimiento y capacidad de cada uno de ellos.

# II. PLANTEAMIENTO DEL PROBLEMA

# 2.1 Antecedentes

Durante los últimos 4 años el Departamento de Informática ha tenido varias necesidades para mejorar la Seguridad de la Información e implementación de estándares de seguridad que protejan el activo más importante de la empresa que es la información, ya que en la actualidad no cuentan con políticas establecidas de Seguridad de la Información que protejan ante amenazas.

Otra necesidad que tienen es la forma en que ingresan las solicitudes de servicio ya que las realizan mediante llamadas, WhatsApp o correos electrónicos lo que han tenido dificulta ya que son varias empresas las que atienden y en ocasiones se les olvida que se les ha realizado una llamada a los Técnicos o no tienen el tiempo para contestar los WhatsApp, tampoco se tiene un registro o control de los incidentes que se atienden diariamente y desconocen la cantidad de solicitudes atendidas y el tiempo de solución de cada solicitud.

#### 2.2 Enunciado / Definición del Problema

En la empresa se cuenta con un Departamento de Informática establecido con personal capacitado en la cual los empleados solicitan que se les ayude a solucionar los problemas con respecto al Hardware y Software sin embargo se ha encontrado la necesidad de llevar un mejor control de las solicitudes que se realizan a diario para que se registren y darles un mejor seguimiento y atención a los usuarios.

#### 2.3 Preguntas de Investigación

¿Cómo se podría mejorar el control de incidentes informáticos en la empresa?

¿Cómo se mejoraría la seguridad de la información?

¿Se tendría un mejor control de la información al tener los documentos digitalizados?

¿Como mejoraría la comunicación con el cliente un sistema de gestión de incidentes?

¿De qué manera se podría llevar un mejor control del licenciamiento de software instalado?

# 2.4 Hipótesis y/o Variables de Investigación

H1. La empresa no le da la debida importancia a la seguridad de la información.

H2. Los empleados no reciben capacitaciones sobre la importancia de la seguridad de la información.

H3. La empresa no cuenta con presupuesto para la implantación de un Service Desk por el costo de licenciamiento anual.

# 2.5 Justificación

 Debido a la situación que enfrenta la empresa cuyo hardware y software presenta problemas y requieren la solución de estos. Es por esta situación que se requiere una investigación para determinar los problemas que la empresa experimenta y además como los solucionan.

# III. OBJETIVOS

# 3.1 Objetivo General

Identificar en el departamento de Tecnología los procesos que se realizan con el fin de detectar deficiencias, necesidades, oportunidades de mejora en los servicios que se ofrecen, mismos para generar recomendaciones para su solución de forma que reduzcan los tiempos de respuesta y mejore la calidad del servicio.

### 3.2 Objetivos Específicos

- Proponer procesos que reduzcan los tiempos de respuestas a los usuarios cuando se presente algún incidente.
- Identificar la causa raíz por los cuales se incrementan en número de solicitudes y solucionar el problema de una manera definitiva para que no impacte en el número de solicitudes ingresadas.
- Definir los factores que impiden la mejora de los servicios informáticos.
- Identificar las oportunidades de mejora y buscar las soluciones para mejorar la calidad de los servicios sin descuidar la seguridad de la información.
- Realizar un sondeo sobre la opinión de los empleados con respecto a los servicios informáticos.

# IV. MARCO TEÓRICO

### 4.1 Bases Teóricas

#### 4.1.1 Help Desk

Muchas de las organizaciones se centran en lo más importante que es su funcionamiento, al ofrecer de la mejor manera los servicios o productos al mercado, tener el mejor equipo de ventas, que el área administrativa esté trabajando sin ningún problema, el área de manufactura o de compras no tenga contra tiempos para realizar su tarea diaria. Esto sin duda son las prioridades de las empresas, pero, si la empresa no cuenta con área de sistemas o TI ¿Quién se encarga de las computadoras de las empresas?

Hoy en día algunas de las empresas se olvidan de esta área y creen que los equipos no fallarán o bien que no necesita un área dedicada a las computadoras, redes, y problemas con software y hardware que se puedan llegar a presentar. Cuando alguna máquina presenta algún fallo o contra tiempo no tiene quien lo resuelva. Para estas empresas existe una solución. (Suárez, 2019).

Help Desk o mesa de ayuda, es un recurso de información y asistencia para resolver problemas con computadoras y productos similares, las corporaciones a menudo proveen soporte a sus consumidores vía número telefónico totalmente gratuito, website o e-mail. También hay soporte interno que provee el mismo tipo de ayuda para empleados internos.

La atención al cliente y su satisfacción son determinantes para que un negocio pueda alcanzar su meta principal: evolucionar y lograr tener retorno de inversión. funciones primordiales que abarca y, más específicamente, cómo trabaja un Help Desk, resultan ser asuntos fundamentales. Del mismo modo, es importante diferenciar muy bien lo que es una Mesa de Ayuda de Servicios. Aunque son conceptos que tienen ciertas semejanzas, no se refieren a lo mismo. Igualmente, es clave saber qué herramientas pueden utilizarse para impulsar las tareas de un Help Desk. En este contexto, destaca el uso del software de Mesa de Ayuda como un aliado para potenciar la gestión de esta área de la organización. (Suárez, 2019).

#### 4.1.2 6 características de un Software de Gestión

#### Diseño modular

Habitualmente, los softwares de gestión se estructuran en módulos dedicados a diferentes funciones y departamentos de una empresa. De este modo, encontrarás módulos diferentes para la base de datos de clientes, para la base de datos de artículos, la gestión del almacén, ventas y compras… Aunque estos módulos están separados, están integrados unos con otro de manera que la información fluya y te sea posible cruzar datos en tiempo real.

#### Base de datos común

Una base de datos centralizada es una característica muy importante en un buen software de gestión. De esta manera, la información se introduce una sola vez, pero puede ser consultada y utilizada en todos los módulos del software y por todos los departamentos de la empresa. Los sistemas que utilizan bases de datos distribuidas son menos eficientes puesto que favorecen la duplicidad y redundancia de la información.

#### Diseño flexible

La naturaleza de las empresas es dinámica, y un buen ERP debe responder a ello con flexibilidad, para satisfacer las necesidades cambiantes de cada negocio. Estos sistemas se suelen estructurar de manera abierta, de modo que se puedan añadir o quitar módulos sin afectar al resto de módulos. Además, un buen software de gestión debería favorecer y soportar la conectividad con otras empresas y debería estar preparado para funcionar en línea.

#### Favorece el trabajo colaborativo

Un software de gestión es la herramienta perfecta para favorecer el trabajo colaborativo entre miembros de una misma empresa, puesto que pone a la disposición de los trabajadores información en tiempo real que permite tomar decisiones rápidas y eficaces.

#### Recorte de los gastos

Llega un punto en el crecimiento de todo negocio en el que aumentar las ventas no es la única manera de aumentar los beneficios: tendrás que centrarte en recortar gastos. Y un software de gestión es una excelente manera de conseguirlo. La automatización de tareas y la reducción de redundancias e ineficiencias repercute drásticamente en los costes. La implementación de un software de gestión logrará una reducción en tus gastos. A largo plazo, verás como tu departamento administrativo ahorra cientos de horas de gestión.

#### Buscador integrado

Al igual que utilizas un buscador como Google cuando deseas realizar una búsqueda en Internet, todo buen software de gestión integrará un buscador que te permitirá hacer búsquedas dentro de propia base de datos, facilitándote enormemente tu labor y poniendo a tu disposición grandes cantidades de información en tiempo real.

#### 4.1.3 ITIL

ITIL, es un conjunto de buenas prácticas para la gestión de los servicios asociados a las tecnologías de la información, desde la perspectiva del negocio y del cliente. Provee una descripción detallada de la gestión de procesos y servicios de las IT, así como una lista exhaustiva de actividades, tareas, roles y responsabilidades que pueden ser adaptadas a las necesidades de cualquier organización.

#### Implementación de ITIL

ITIL es un marco de trabajo muy completo y abarca gran cantidad de procesos, por lo que resulta muy complejo implantar de manera simultánea todos ellos, máxime teniendo en cuenta el factor humano. Es una práctica común que las organizaciones que implanten ITIL de manera progresiva, por una parte, eligiendo ciertos servicios de TI iniciales, y por otra aumentando progresivamente el nivel de madurez de dichos servicios, implementando inicialmente unos pocos procesos de gestión, para ir aumentándolos poco a poco según la organización va alcanzando mayor madurez.

#### Gestión de Incidentes

Según la terminología ITIL un incidente se define como: "Una interrupción de un servicio de IT o la reducción en la calidad de dicho servicio. El fallo de un elemento de la configuración que aún no ha impactado en el servicio también es un incidente. La gestión de incidentes es el proceso que se ocupa de todos los incidentes de un servicio. ITIL establece múltiples puntos de control y monitorización con el fin de tratar de adelantarse a los problemas o en su defecto a su rápida detección. Esto permite minimizar el impacto de los posibles incidentes que puedan ocurrir en cualquier momento. Este carácter proactivo se traduce en una resolución de incidentes y problemas más rápida y eficiente. A su vez, la rápida resolución de problemas y la prevención de los mismos hacen que aumente la confianza y satisfacción de los clientes.

Uno de los principales cuellos de botella de los departamentos de TI de muchas empresas es el Service Desk. Un elevado número de llamadas ya sea por problemas, errores, interrupciones del servicio, peticiones de nuevos desarrollos o de mejoras de productos en producción o meras consultas puede llegar a saturar al personal hasta el punto de afectar seriamente a la planificación establecida. En otras palabras, si el día a día (o corto plazo) se gestiona de manera ineficiente, el medio y largo plazo se pueden ver seriamente afectados. Por ello una gestión eficiente del Service Desk resulta fundamental.(Oltra-Badenes & Roig-Ferriol, 2014).

#### • Procesos ITIL

(Bon et al., 2008) afirma: "Un proceso es un conjunto estructurado de actividades diseñado para cumplir un objetivo específico. Convierte una o más entradas en salidas definidas. Un proceso incluye todos los roles, responsabilidades, recursos y controles de gestión necesarios para proporcionar una salida fiable y en caso necesario, puede definir políticas, estándares, directrices, actividades, procedimientos e instrucciones de trabajo" (p.75).

La tarea de la gestión de servicios de TI consiste en poner a disposición servicios de TI que cumplan las expectativas de la empresa y se aseguren de que estos servicios se realicen de forma efectiva y eficiente. Los servicios de TI, al igual que los productos también se encuentran condicionados a un ciclo de vida, que empieza con la introducción de cada una de las cinco disciplinas de ITIL y está enfocada a una fase especifica dentro del ciclo de vida del servicio.

- Estrategia del servicio: el propósito es servir de guía a la hora de establecer y priorizar objetivos y oportunidades, para ello, debemos conocer el mercado y los servicios de la competencia para ajustar nuestros servicios a los requerimientos del Cliente de los servicios. Es el eje que permite que las fases de Diseño ITIL, la transición ITIL y la operación del servicio ITIL, se ajusten a las políticas y visión estratégica del negocio.
- Diseño del servicio: Cubre los principios y métodos necesarios para transformar los objetivos estratégicos en portafolios de servicios y activos para el negocio. Se centra en la definición de servicios y procesos de gestión de servicios. Incluye reglas generales y principios para conseguir objetivos estratégicos definidos por la estrategia del servicio incluyendo de nuevo los aspectos de logística y los aspectos financieros asociados.
- Transición del servicio: Cubre el proceso de transición para la implementación de nuevos servicios o su mejora. Provee los procesos y metodologías necesarias para transformar los requerimientos de la estrategia de negocio y los aspectos del diseño del servicio en servicios operacionales incluyendo los medios para reducir errores y fallos.
- Operación del servicio: Describe modos para entregar servicios de manera eficiente y eficaz para la operación diaria. Algunos de los aspectos cubiertos son, soporte de servicio, estabilidad de servicio y la entrega constante de un nivel de servicio adecuado y acordado.

 Perfeccionamiento continuo del servicio: Proporciona una guía para la creación y mantenimiento del valor ofrecido a los clientes a través de una estrategia, diseño, transición y operación del servicio optimizados. Tiene como objetivo el mantenimiento y la mejora continua de la calidad del servicio y por lo tanto de la satisfacción del cliente.

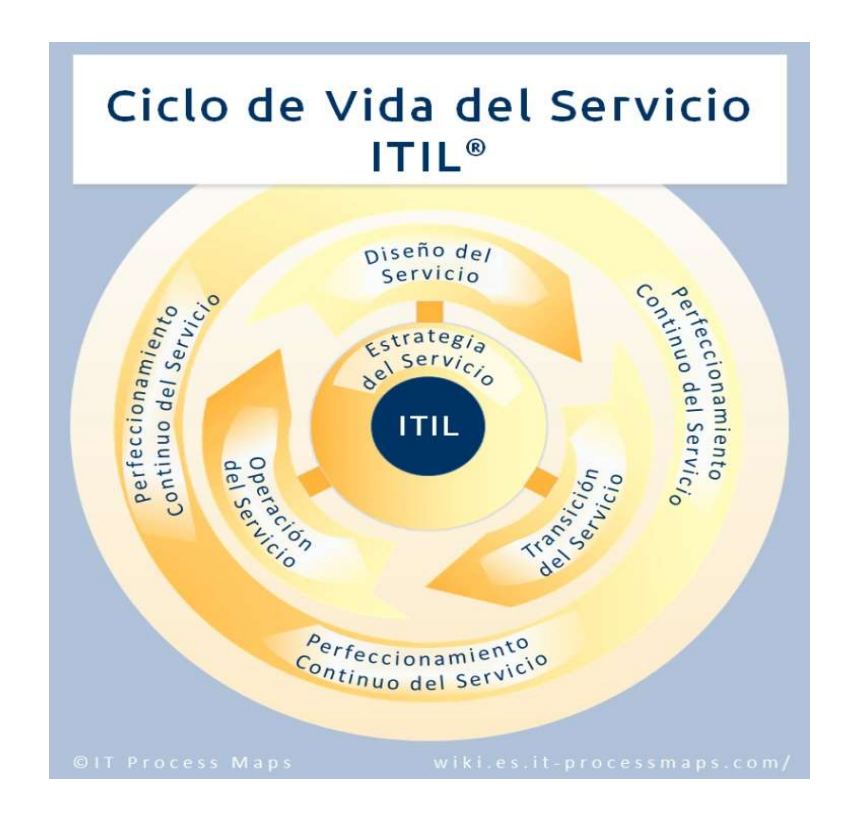

#### Figura 4.1 Ciclo de Vida del Servicio ITIL.

Fuente: https://wiki.es.it-processmaps.com/index.php/Portada

#### 4.1.4 Procesos vs Funciones en ITIL

Una función es una unidad especializada en la realización de una cierta actividad y es la responsable de su resultado. Las funciones incorporan todos los recursos y capacidades necesarias para el correcto desarrollo de dicha actividad. Las funciones tienen como principal objetivo dotar a las organizaciones de una estructura acorde con el principio de especialización. Sin embargo, la falta de coordinación entre funciones puede acabar en la creación de nichos contraproducentes para el rendimiento de la organización en global. Un modelo organizativo basado en procesos puede ayudar a mejorar la productividad de la organización en su conjunto(Oltra - Procesos, Funciones y Roles En ITIL®.Pdf, n.d.).

Un proceso es un conjunto de actividades interrelacionadas orientadas a cumplir un objetivo específico.

- Los procesos comparten las siguientes características.
- Los procesos son cuantificables y se basan en el rendimiento.
- Tienen resultados específicos.
- Los procesos tienen un cliente final que es el receptor de dicho resultado.
- Se inician como respuesta a un evento.

#### 4.1.5 Relación Entre los Perfiles de Usuarios y los Roles

Hay una estrecha relación entre los perfiles de usuarios y los roles que estos adoptan, es decir, que uno o más perfiles de usuario pueden estar asociados a uno o más de un rol, y al revés. Por lo tanto, la correcta clasificación de los distintos perfiles de usuario y la determinación de los roles asociados están estrechamente vinculadas a las tareas que el sistema de software debe ser capaz de ejecutar. La disposición de las funcionalidades se adaptara bien al modelo mental de los distintos perfiles de usuarios y favoreceremos la usabilidad del sistema.(Granollers, Lorés Vidal, & Cañas Delgado, 2011).

Hay cuatro roles genéricos que juegan un papel especialmente importante en la gestión de servicios TI:

 Gestor del Servicio: es el responsable de la gestión de un servicio durante todo su ciclo de vida: desarrollo, implementación, mantenimiento, monitorización y evaluación.

 Propietario del Servicio: es el último responsable, tanto de cara al cliente, como de cara a la organización de TI que presta el servicio específico.

 Gestor del Proceso: es el responsable de la gestión de toda la operativa asociada a un proceso en particular.

 Propietario del Proceso: es el último responsable frente a la organización TI de que el proceso cumple sus objetivos. Debe estar involucrado en su fase de diseño, implementación y cambio, asegurando en todo momento que se dispone de las métricas necesarias para su correcta monitorización, evaluación y eventual mejora.

#### 4.1.6 Multicanal

El soporte necesita estar donde el usuario está, en la misma medida que, por ejemplo, las plataformas de atención multicanal al consumidor. Es importante poner a disposición diversos canales de contacto integrados, como, chat, teléfono, Facebook, WhatsApp, entre otros, impulsados por tecnologías de automatización y alimentadas por una base de conocimiento. Ofrecer más practicidad y conveniencia en un escenario en el que, la movilidad y las redes sociales son una realidad en la vida cotidiana a nivel personal y corporativo, esto esencial para las centrales de soporte. Los agentes virtuales, también integrados, pueden cumplir un papel muy relevante para demostrar más agilidad, eficacia y asertividad en el soporte a los usuarios. Al direccionar parte del flujo sobre dudas e información básica, por ejemplo, para un chat de atención automático, es posible encaminar los talentos humanos para la resolución de casos más complejos (ASIS, 2015).

#### 4.1.7 Autoservicio

Aún existen usuarios que tienen alta dependencia del área de TI, en general, son aquellos que tienen poco conocimiento y sienten cierta inseguridad al realizar acciones más simples. Sin embargo, la tendencia creciente es aquella donde las personas desean mayor independencia. En el área financiera vemos diversos ejemplos: actualmente, solo vamos al banco en último caso, pues ya se ha establecido una relación con un emisor de tarjetas de crédito vía App en el

Smartphone, con un resultado exitoso, en millones de usuarios. Hoy en día existen varias formas de empoderar al usuario que exigen, nuevamente, mayor comodidad, además el autoservicio integrado al multicanal trae innumerables beneficios, tanto para los usuarios de la tecnología, como para el área de TI.

#### 4.1.8 Auto-Reparación

Service Desk proactivo una solución diseñada para reducir el número de tickets que llegan al segundo y tercer nivel del Service Desk, mejorando la eficiencia del usuario y reduciendo costos, gracias a una mejor automación, monitoreo y gestión remota, entre otros recursos. Las automatizaciones realizan validaciones constantes de equipos conectados a la red y hacen posible la auto reparación de las máquinas inclusive sin que el mismo usuario haya percibido el problema(Addy & Tenneson, 2015).

#### 4.1.9 Inventario de Software y Hardware

• Software

El software es el conjunto de instrucciones que una computadora debe seguir, es decir, todas aquellas indicaciones sobre lo que tiene que hacer y cómo. Todo aquello que es intangible en la computadora, lo que no se puede tocar, como, por ejemplo, los programas y los sistemas operativos.

#### • Hardware

El hardware es la parte física de una computadora, es decir, todo aquello que puede ser tocado. Esto incluye el teclado, las tarjetas de red, el ratón, el disco de DVD, el disco duro, las impresoras, etc. Una computadora es un equipo electrónico que procesa gran cantidad de información en un tiempo muy corto. Para esto requiere de unas instrucciones que son realizadas por unos dispositivos o equipos.

"El objetivo principal de llevar un inventario de todos los dispositivos de hardware es tenerlos registrados y controlados en todo momento. Con el inventario se podrá conocer el número de

dispositivos existentes y el valor de cada uno. Actualmente, los inventarios se realizan mediante programas informáticos que agilizan todas las tareas" (Moreno Pérez & Ramos Pérez, 2015).

Una de las principales necesidades de las empresas en conocer el inventario de los activos de su software y hardware para evitar penalizaciones legales por piratería y también por vulnerabilidades de seguridad por falta de actualización de las aplicaciones instaladas en las computadoras y equipos de comunicación.

Es importante tener un control de estos activos ya que se podría tener un sobre licenciamiento por no saber cuánto es equipos tenemos en nuestra empresa y las capacidades con las que cuenta da uno de ellos.

Hoy en día hay una gran variedad de software que nos permite realizar la gestión del inventario de nuestro Hardware y Software, dependiendo de sus funcionalidades que van desde el inventario de hardware y software, actualizaciones de seguridad, control de licencia, control remoto a estaciones de trabajo y compatibilidad con los sistemas operativos y dispositivos varia su precio de licenciamiento.

#### 4.1.10 Licencia de Software

Saber exactamente cuántos equipos tenemos en la empresa, con qué frecuencia y por quien son utilizados, Cuales tienen programas que no deben estar ahí, o bien a cuáles les hacen falta piezas o componentes, cuales son susceptibles a una migración tecnológica y cuales no son algunas de las preguntas que nos hacemos como administradores de TI y para ello se puede hacer uso de software que nos proporcione esa información.(López, 2003).

Como una solución enfocada al control de la administración, tanto de recursos de tecnologías de información como de los activos de cualquier empresa, Sin importar el tamaño de la empresa, la administración de los recursos de información se ha convertido en problema en muchos sentidos, porque cada vez son más las personas que en el mejor de los casos tienen que administrar al menos dos dispositivos, entre la computadora, el celular.

Muchas veces, el área de tecnologías de información es vista desde fuera como un elemento de gasto y no como un elemento de control o una oportunidad de ahorro y esto se demuestra simplemente en el costo de resolver problemas, de tener parados los sistemas o de administrar sus cambios, por ejemplo, cuando se cuenta con sucursales o terminales remotas para la operación del negocio.(López, 2003).

Saber que parches de seguridad se requieren e instalarlos de manera remota, o detectar si le quitaron algún controlador al equipo, son algunos ejemplos prácticos de esta solución, pues finalmente es más caro tener parado a un gerente de ventas o no poder facturar en la sucursal debido a que alguien le metió mano al equipo o causo un problema.

### 4.1.11 La Necesidad de Realizar un Inventario de Software

Las razones para realizar un inventario de software son muchas, no solo se trata de un problema del control de las licencias, sino que también es necesario identificar que programas tenemos instalados, cual es la versión de cada programa, si este es privativo o no, de donde podemos descargar actualizaciones, si estas son automáticas o no, etc. Se trata de ordenar o identificar posibles problemas de forma rápida.(Ramos Pérez & Moreno Pérez, 2014).

Todo este trabajo nos será de utilidad en el momento en que tengamos que restaurar la configuración de un equipo ya que tenemos identificadas las necesidades a cubrir respecto a la reinstalación del software del mismo. Es un aspecto que conviene tener actualizado y ser estricto en su cumplimiento.

#### 4.1.12 Como Mejorar la Seguridad de la Información.

Es recomendable tener definido un procedimiento que controle la entrada en los sistemas operativos, donde se debe indicar la gestión de todos los eventos que se encuentren asociados. Todo el proceso de debe ser lo más confidencial posible, para lograrlo no se debe mostrar información o ayuda alguna a la hora de acceder al sistema operativo de la organización. Otra cosa a tener en cuenta es el registro de todos los intentos de acceso al sistema, tanto los que se produzcan exitosamente como los fallidos y si se alcanza un número determinado de intentos

fallidos se interrumpa inmediatamente el proceso.("ISO 27001 ¿Cómo mejorar la seguridad de la información en las organizaciones?," 2014)

Giménez Albacete (2015)Afirma: "Para la construcción de un sistema de seguridad, no bastan los conceptos tecnológicos, sino que se necesitan también aspectos de gestión, aspectos legales, aspectos éticos, u otros específicos de la naturaleza y ambiente interno y externo de la empresa" (p.30).

Es en este punto en el que surge el concepto de Sistema de Gestión de Seguridad de la Información (SGSI), como un sistema de gestión usado para establecer y mantener un entorno seguro. De analizar la empresa, y fijar sus necesidades de seguridad iniciales, de poner en práctica las medidas de protección para lograr alcanzar estas necesidades, de ser capaz de medir si se han alcanzado o no, y de detectar las mejoras en las medidas de protección para alcanzar las necesidades.

Una empresa pequeña o mediana puede presentar dificultades para abordar la implementación de un SGSI, sin embargo, consiste en aplicar un principio que será muy frecuente en el ámbito de la seguridad de la información: el principio de proporcionalidad, que nos dice que las medidas deben adecuarse a sus objetivos. En el ámbito de seguridad de la información las salvaguardas deben ser proporcional al riesgo.

La educación de los usuarios es fundamental para que la tecnología de seguridad pueda funcionar. Es evidente que por mucha tecnología de seguridad que se implemente en una organización, sino existe una clara disposición por parte de los directivos de la empresa y una cultura a nivel de usuarios, no se conseguirán los objetivos perseguidos con la implementación de un SGSI, por lo tanto, la seguridad informática necesita de un nivel organizativo, que posibilite normas y pautas para los usuarios de sistemas dentro de la empresa.(Costas, 2015).

#### 4.1.13 Plan de Contingencias

Se debe de formular un plan para prevenir los principales tipos de ataques interno, externo, físico o electrónico sobre la información en su totalidad. No totos los planes de recuperación de la información o del negocio tienen el mismo costo, el cual depende del daño que ha sufrido la información, incluyendo la pérdida total y del plan que haya aceptado la alta gerencia.(Urbina, 2016).

(Urbina, 2016) afirma: "El riesgo se define como la posibilidad de que no se obtengan los resultados deseados. En la informática, las empresas nunca desean sufrir externo o interno a sus sistemas de información, pero los ataques siempre suceden, de manera que esa posibilidad o probabilidad se materializa. La empresa siempre está amenazada a sufrir un daño a su sistema informático, daño que puede causar perdidas de muchos tipos, y las amenazas son mayores cuando los sistemas presentan ciertos puntos débiles llamados vulnerabilidades, de manera que se tiene un mayor o menor riesgo dependiendo de la cantidad de vulnerabilidades que tengan" (p.23).

#### 4.1.14 Digitalización de Documentos

Hoy en día estamos viendo cómo, cada vez más, las cosas que gestionábamos en papel o documentos impresos ya no son tan necesarias en ese formato. La tecnología va cambiando nuestra forma de vida y la digitalización también se nota en nuestros hábitos y formas de trabajo. Este cambio es importante para la gente ya que, el tener los documentos digitalizados o en nuestras aplicaciones móviles, hacen nuestro día a día más sencillo en muchos aspectos. La digitalización, además, nos permite tener toda nuestra documentación alojada en un ordenador, evitando así tener que ocupar varios cajones en nuestras casas o decenas de archivadores en nuestras oficinas.
Si vamos un poco más allá, hablando del avance en tecnología, podríamos utilizar la nube para el almacenamiento de nuestros documentos, en vez de nuestro ordenador el cual tiene una capacidad limitada.(Reviso, 2016).

#### Ventajas de la digitalización de documentos

- Ahorro del espacio físico que ocupan.
- Rapidez de acceso a la búsqueda de los archivos, ya sea en tu ordenador o en la nube. Siendo, además, accesibles desde cualquier lugar si utilizas almacenamiento en nube.
- Mayor seguridad, al estar disponibles solo a las personas autorizadas, pudiendo incluso cifrar los archivos.
- Accesibles para su consulta para varios usuarios al mismo tiempo.
- Colaboración con la sostenibilidad del medio ambiente, consumiendo menos papel.
- Se garantiza su conservación, al no deteriorarse o dañarse con el paso del tiempo.
- Mayor eficiencia de los empleados al no tener que desplazarse y perder tiempo en la búsqueda de algún documento determinado.

#### 4.1.15 Plan de Mantenimiento

Actualmente, debido a la estructura del mundo globalizado, las computadoras son una pieza fundamental en cualquier tipo de empresa, ya que se utilizan para controlar otros dispositivos, llevar al día los registros de producción, cuentas, comunicaciones con otras sedes, etc. Debido a estas circunstancias, es muy importante contar con un plan de mantenimiento para prevenir cualquier avería que pueda provocar perdidas a la empresa, así como tener un registro de incidencias para solventar lo más rápido posible cualquier avería que no haya sido posible evitar mediante el mantenimiento preventivo.(R. Pérez, 2016).

Por otra parte, el mantenimiento reactivo consiste en la documentación de una avería inevitable, es decir, aquella que se ha producido a pesar de contar con el manteamiento proactivo. La avería se documenta y se tiene en cuenta para las actualizaciones del mantenimiento proactivo como para la reparación de averías futuras.

# V. METODOLOGÍA / PROCESO

## 5.1 Enfoque

Para la realización de esta investigación, se pretende enfatizar en la mejora de los procesos que son llevados a cabo dentro de la organización, para ello, es conveniente realizar un análisis previo de la manera en la que se llevan a cabo las actividades internas con respecto a la gestión de la información.

Se ha optado por un enfoque cuantitativo, para aprovechar las fortalezas del análisis de datos. El enfoque cuantitativo se aplica para obtener una estimación de la demanda de los servicios informáticos requeridos por las empresas del Grupo Guticia.

El enfoque cuantitativo se utiliza para obtener datos de expertos respecto a la situación actual de los servicios informáticos para mejorar la calidad de los mismos y su vez aumentar la productividad de la empresa.(Hernández, Fernández, & Baptista, 1998).

## 5.2 Población y Muestra.

#### 5.2.1 Población

(Fracica Naranjo, 1988), Población es "el conjunto de todos los elementos a los cuales se refiere la investigación. Se puede definir también como el conjunto de todas las unidades de muestreo" (p.36).

La población seleccionada son todos los empleados de todos los departamentos de Tegucigalpa, incluyendo jefes de área y gerentes de las empresas del Grupo Guticia.

#### 5.2.2 Muestra

Se toma una muestra no probabilística o dirigida, ésta se realiza cuando los participantes son seleccionados por uno o varios propósitos de acuerdo al contexto estudiado y su población es reducida (Hernández et al., 1998).

En ese sentido, el tamaño de la muestra son los empleados que laboran para el grupo de empresas Guticia, que se les ofrece el servicio de informática en Tegucigalpa.

Debido a que no hay un parámetro definido para el cálculo de la muestra no probabilística, se toman las empresas como casos supuestos.

## 5.3 Unidad de Análisis y Respuesta

Tabla 5.1. Unidad de Análisis y Respuesta

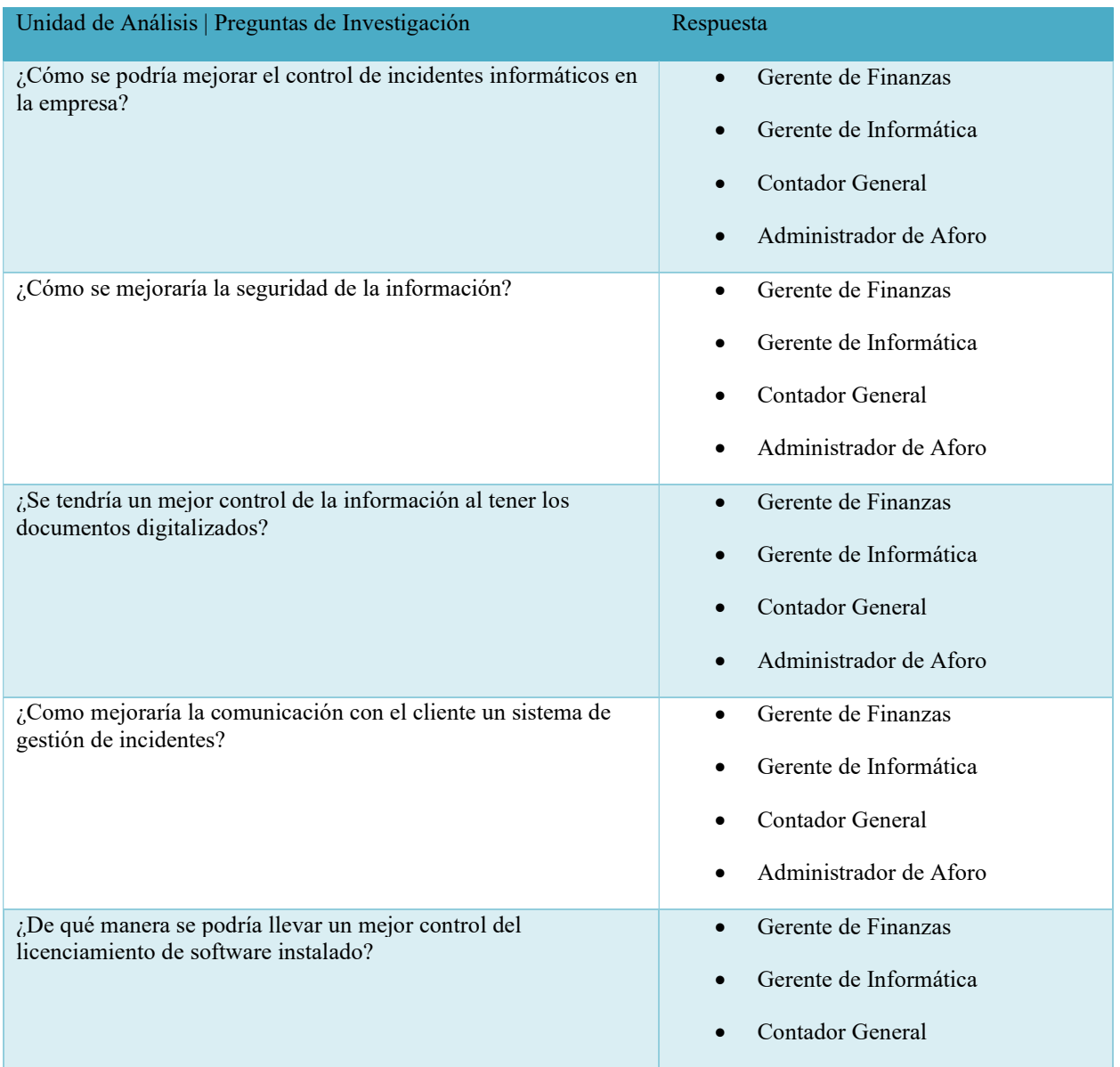

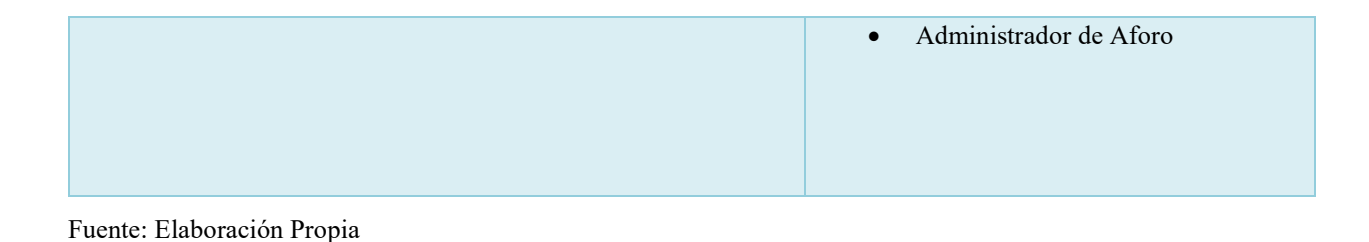

### 5.4 Técnicas e Instrumentos Aplicados

#### 5.4.1 La Entrevista

"La conversación es un modo básico de interacción humana. Los seres humanos hablan los unos con los otros, interactúan, plantean preguntas y responden a ellas. Mediante las conversaciones conocemos a otras personas, nos enteramos de sus experiencias, sentimientos y esperanzas y tenemos noticia del mundo en el que viven" (Kvale, 2014, p. 23).

La entrevista cualitativa busca conocimiento cualitativo expresado en lenguaje normal, no se encamina a la cuantificación. La entrevista pretende conseguir relatos matizados de diferentes, o la de abajo aspectos del mundo de la vida de entrevistado; trabaja con palabras y no con números. En las entrevistas cualitativas, la precisión en la descripción y la rigurosidad en la interpretación del significado se corresponden con la exactitud en las mediciones cuantitativas como lo dice (Kvale, 2014).

En la investigación se utilizó la entrevista como instrumento para obtener información primordialmente de los jefes de departamento, esto con el fin de identificar las necesidades relacionadas con los procesos que se realizan manualmente o que no se tiene su debido control, para mejorar la calidad de los servicios brindados con el fin de impulsar la productividad y la calidad de la información.

#### 5.4.2 Encuesta

- F. Conjunto de preguntas tipificadas dirigidas a una muestra representativa de grupos sociales, para averiguar estados de opinión o conocer otras cuestiones que les afecten.
- F. Indagación o pesquisa. Diccionario de la Real Academia Española de la Lengua (2016).

"Las encuestas son un método de investigación y recopilación de datos utilizados para obtener información de personas sobre diversos temas. Las encuestas tienen una variedad de propósitos y se pueden llevar a cabo de muchas maneras dependiendo de la metodología elegida y los objetivos que se deseen alcanzar"(Casas Anguita, Repullo Labrador, & Donado Campos, 2016).

Se ha elegido este instrumento con el objetivo de recolectar la información relevante a las necesidades de la empresa tomando como muestra a los colaboradores de las empresas con el fin de mejorar la calidad de los servicios del departamento de informática.

#### 5.5 Fuentes de Información

Se denominan fuentes de información a diversos tipos de documentos que contienen datos útiles para satisfacer una demanda de información o conocimiento.

Conocer, distinguir y seleccionar las fuentes de información adecuadas para el trabajo que se está realizando es parte del proceso de investigación.

#### 5.5.1 Fuentes Primarias

Las fuentes primarias son aquellas más cercanas posible al evento que se investiga, es decir, con la menor cantidad posible de intermediaciones.

"Este tipo de información proporcionan datos de primera mano, se trata de documentos que incluyen los resultados de los estudios correspondientes, son el resultado de investigaciones, conceptos e ideas"(Hernández et al., 1998).

Las fuentes de información primaria para esta investigación se obtuvieron a través de la entrevistas, encuestas y observación aplicadas a los empleados de la empresa.

#### 5.5.2 Fuentes Secundarias

"Este tipo de fuentes contienen información primaria, sintetizada y reorganizada. Están Especialmente diseñadas para facilitar y maximizar el acceso a las fuentes primarias o a sus contenidos. Componen la colección de referencias bibliográficas y felicitan el control y el acceso a las fuentes primarias"(Silvestrini Ruiz & Vargas, 2008).

La información secundaria es la que ya existe y la que hacemos uso al momento de realizar una investigación con base a sus referencias bibliográficas, para esta investigación.

Las fuentes secundarias que se utilizaron fueron Libros electrónicos de E-Libro, Proquest, Publicaciones y la base de datos del catálogo en línea del CRAI.

# 5.6 Cronología del Trabajo

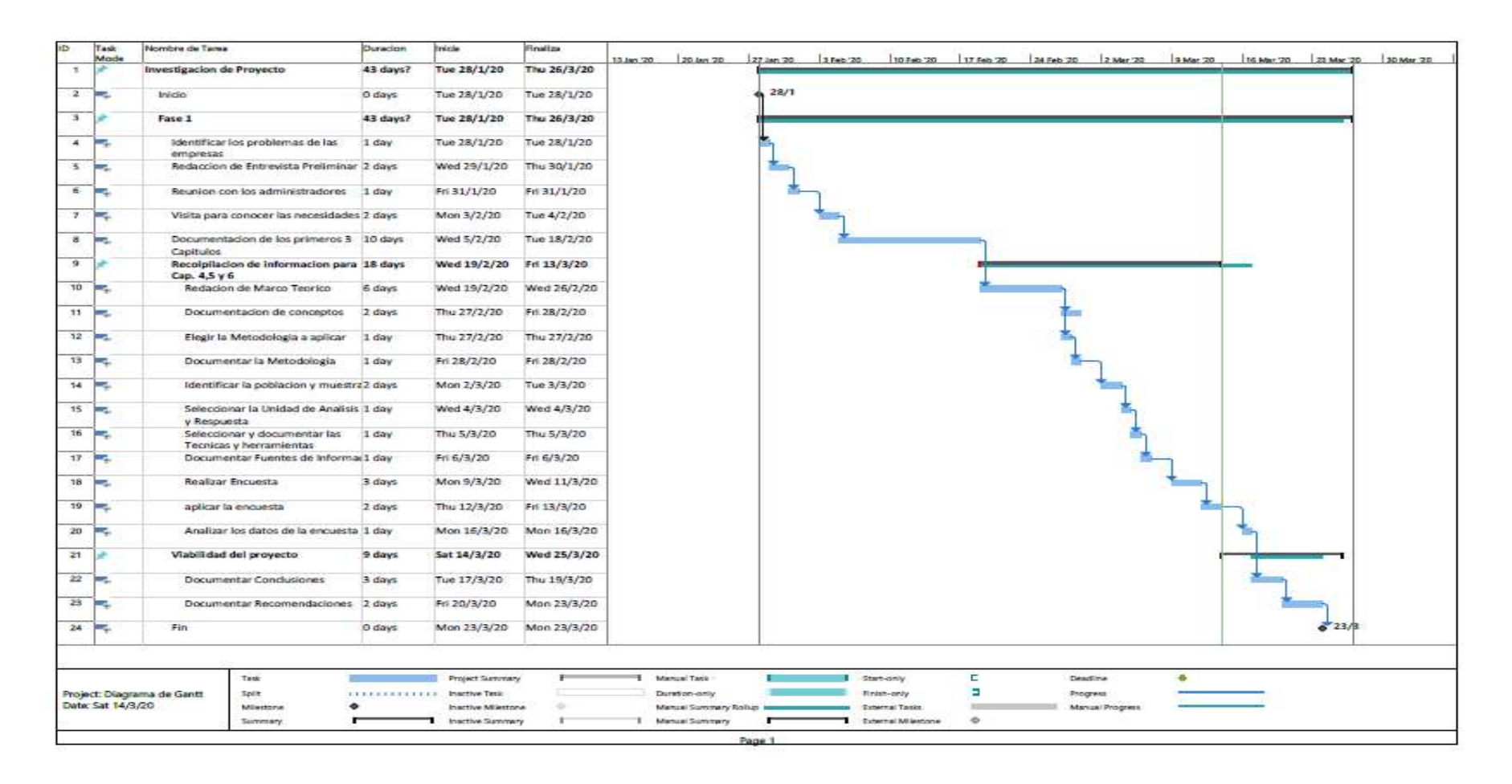

## Figura 5.6.1 Cronograma de actividades

Fuente: Elaboración Propia

# VI. RESULTADOS Y ANÁLISIS

## 6.1 La Entrevista

## 6.1.1 ¿Ha realizado una solicitud de soporte Técnico?

### Tablas 6.1 ¿Ha realizado una solicitud de Soporte Técnico?

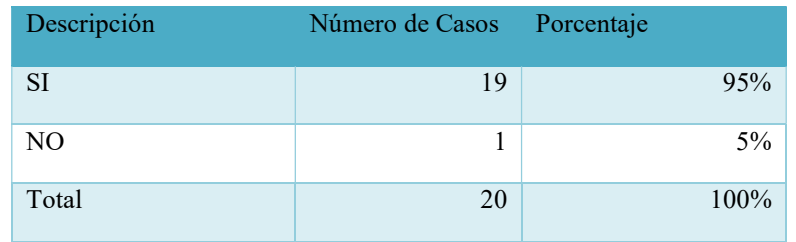

Fuente: Elaborada Propia.

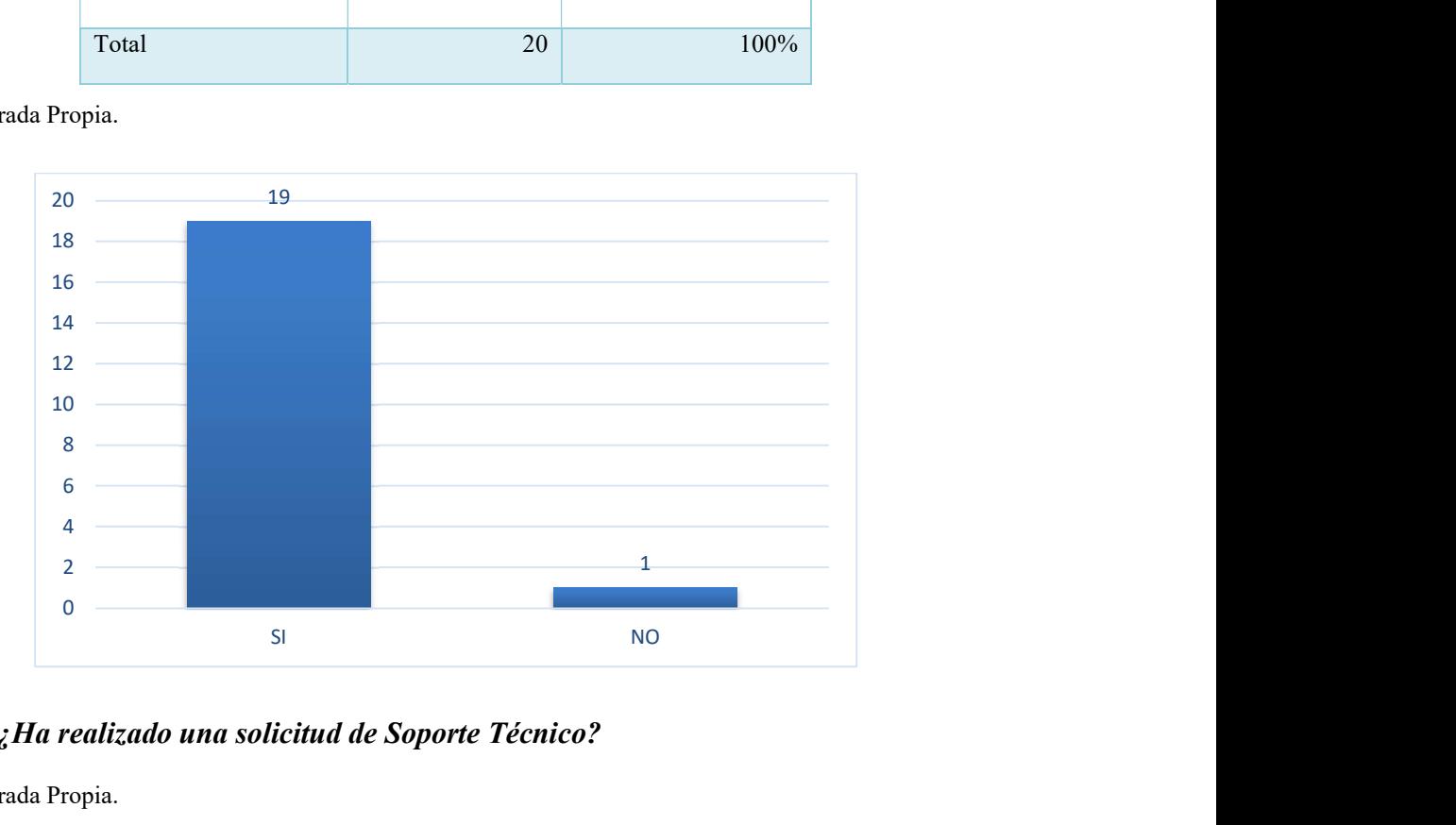

Figura 6.1 ¿Ha realizado una solicitud de Soporte Técnico?

Fuente: Elaborada Propia.

En el grafico podemos observar que el 95% de las personas encuestadas han necesitado de la atención del personal de soporte técnico.

## 6.1.2 ¿Con que frecuencia solicita asistencia técnica al Departamento de Informática?

Tabla 6.2 ¿Con que frecuencia solicita asistencia técnica al Departamento de Informática?

| Descripción | Número de Casos | Porcentaje |
|-------------|-----------------|------------|
| Diariamente | 3               | 15%        |
| Semanal     | 7               | 35%        |
| Mensual     | 8               | 45%        |
| Anual       |                 | $5\%$      |
| Total       | 20              | 100%       |

Fuente: Elaborada Propia

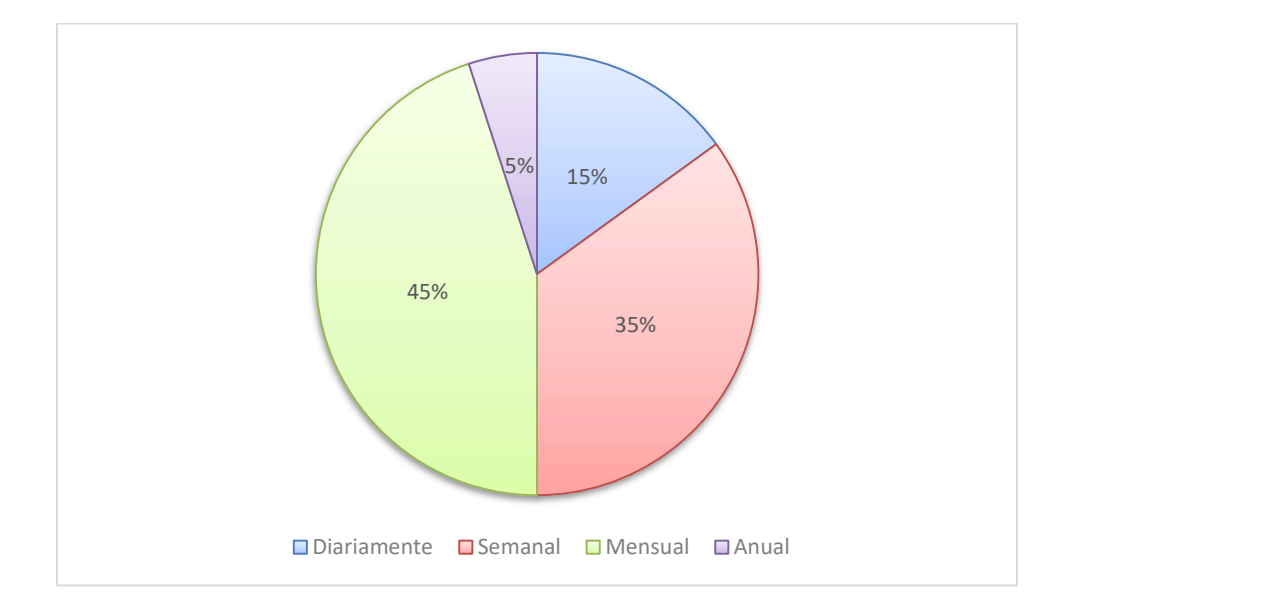

# Figura 6.2 ¿Con que frecuencia solicita asistencia técnica al Departamento de Informática?

Fuente: Elaborada Propia.

En esta tabla y gráfico podemos observar que el soporte técnico se solicita con mayor frecuencia en forma semanal y mensual, representando 35% y 45% respectivamente.

# 6.1.3 ¿Porque medios realiza su solicitud de atención al Departamento de Soporte Técnico?

Tabla 6.3 ¿Porque medios realiza su solicitud de atención al Departamento de Soporte Técnico?

| Descripción | Número de Casos | Porcentaje |
|-------------|-----------------|------------|
| Llamada     | $\overline{4}$  | 26%        |
| Correo      | 3               | 16%        |
| Verbal      | 7               | 37%        |
| WhatsApp    | 5               | 21%        |
| Otras       | 1               | $5\%$      |
| Total       | 20              | 100%       |

Fuente: Elaborada Propia.

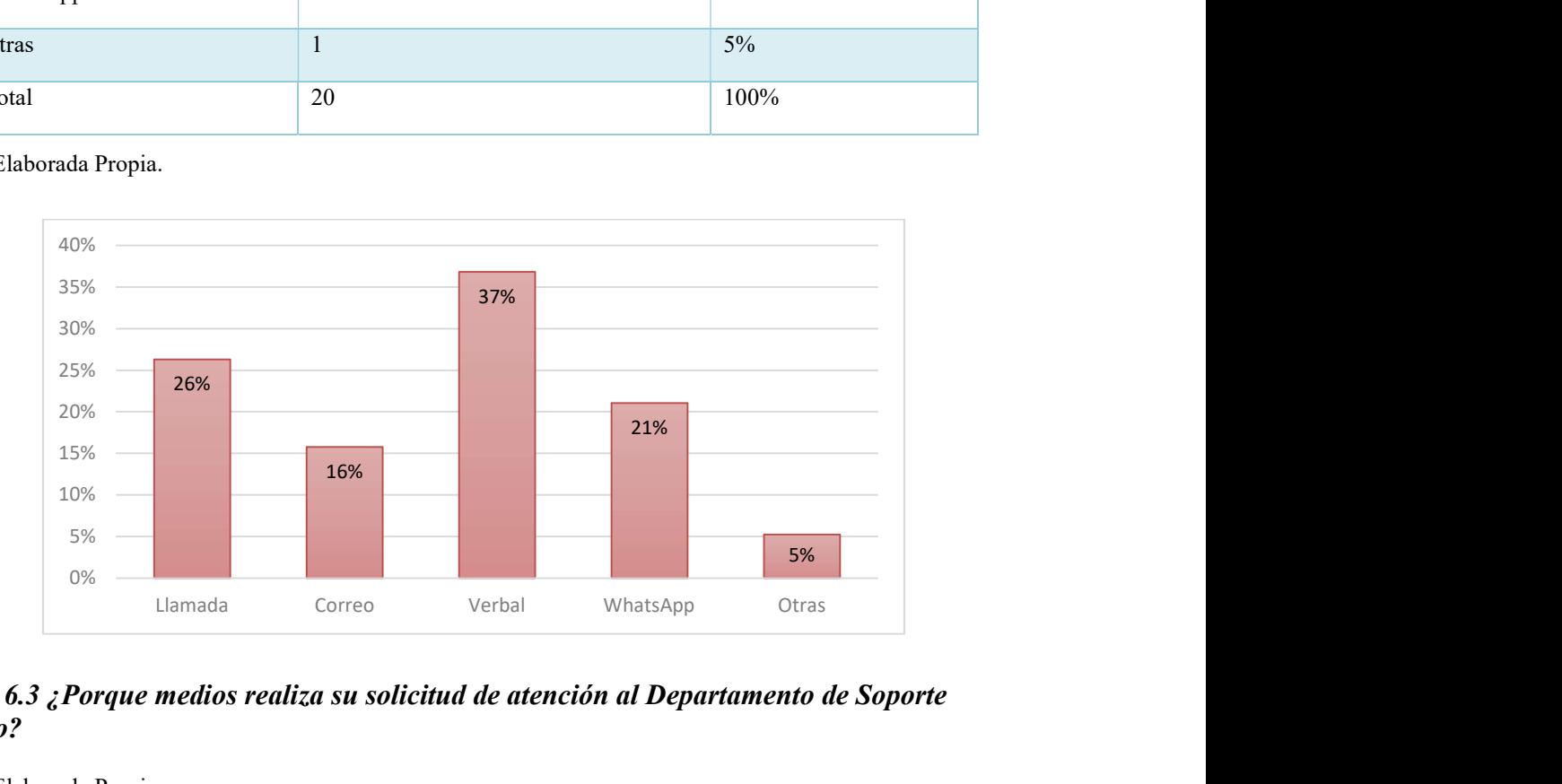

Figura 6.3 ¿Porque medios realiza su solicitud de atención al Departamento de Soporte Técnico?

Fuente: Elaborada Propia.

En la ilustración podemos observar que la mayoría del personal realiza sus solicitudes de una forma poco formal en donde no se lleva un registro o control de las incidencias como se la llamada telefónica, WhatsApp y de forma verbal.

# 6.1.4 ¿Cuál es el tiempo que debe de esperar a que se dé una respuesta a la solicitud después de realizada?

Tabla 6.4 ¿Cuál es el tiempo que debe de esperar a que se dé una respuesta a la solicitud después de realizada?

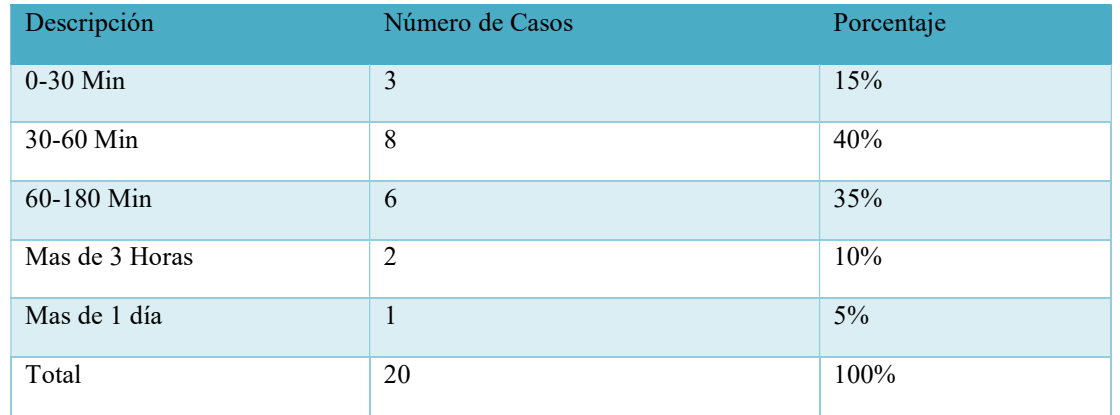

Fuente: Elaborada Propia.

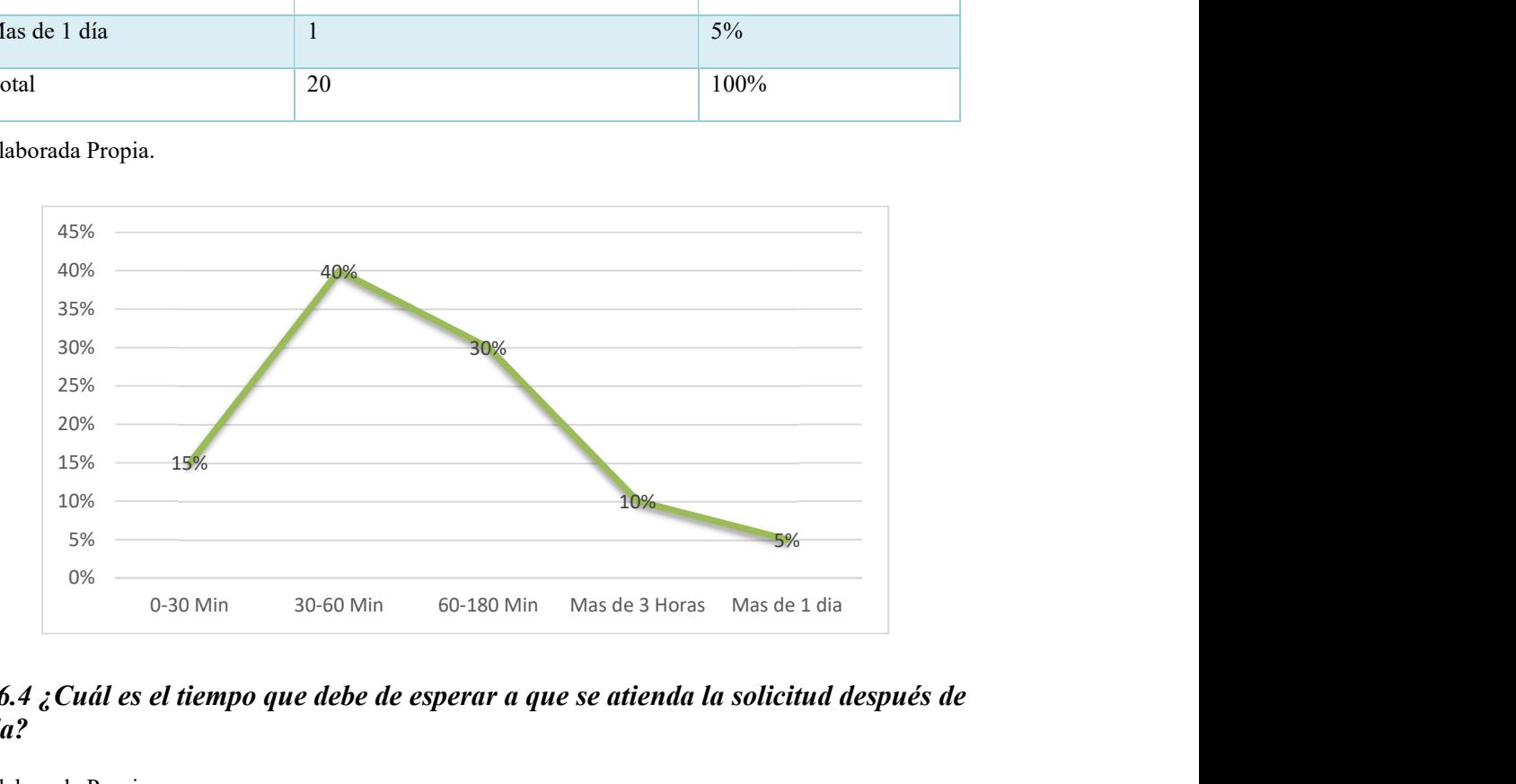

## Figura 6.4 ¿Cuál es el tiempo que debe de esperar a que se atienda la solicitud después de realizada?

Fuente: Elaborada Propia.

Podemos observar que la mayoría de los tiempos de respuesta en la ilustración son entre 30 y 180 Min lo que es una información importante en nuestra investigación al momento de establecer los SLA (Acuerdo de Nivel de Servicio).

## 6.1.5 ¿Como es el servicio que recibe por parte de Soporte Técnico?

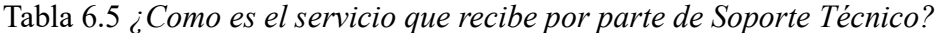

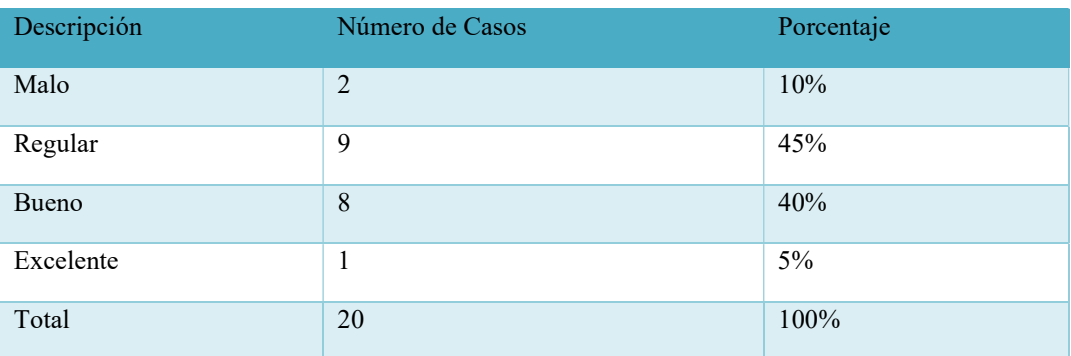

Fuente: Elaborada Propia.

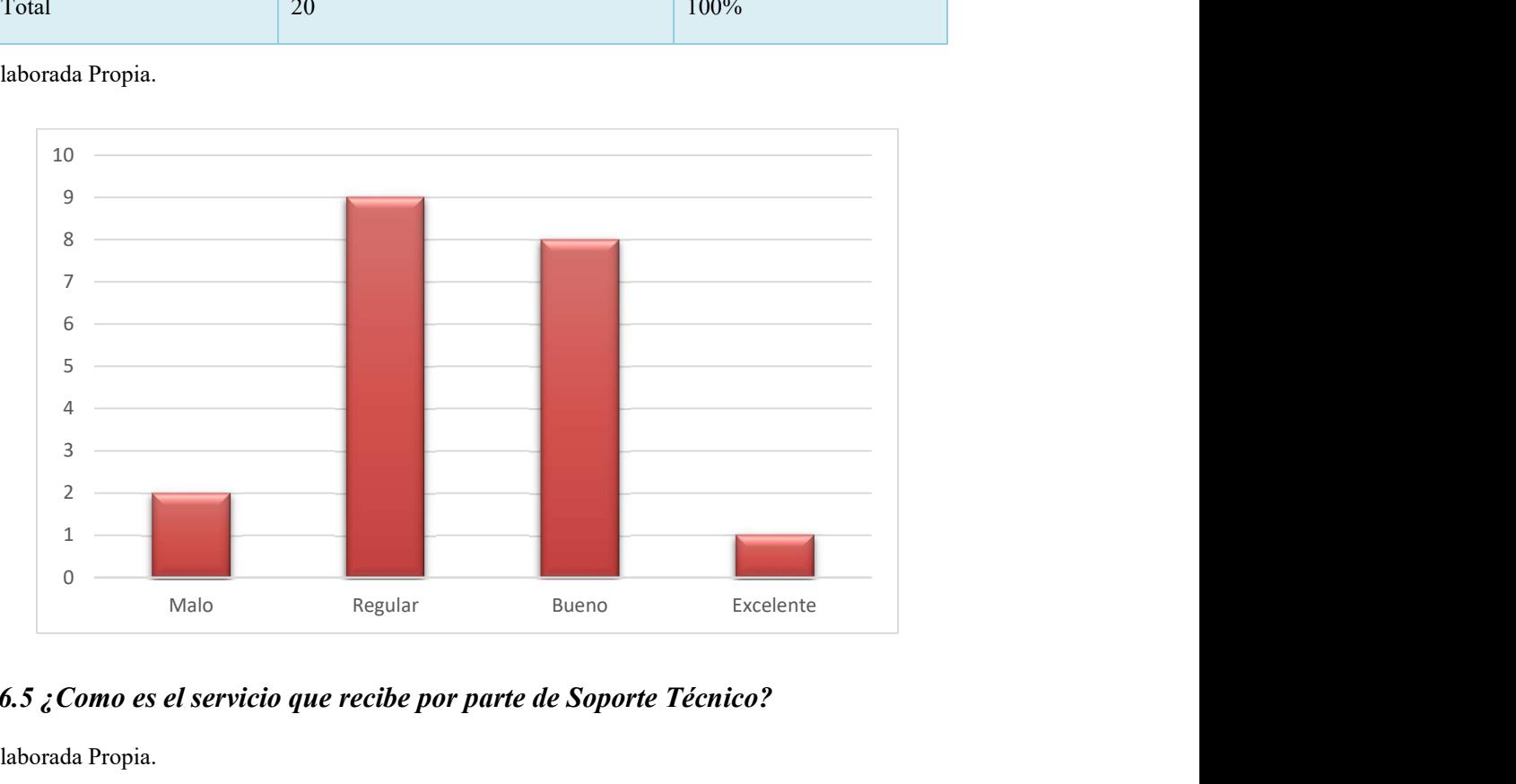

Figura 6.5 ¿Como es el servicio que recibe por parte de Soporte Técnico?

Fuente: Elaborada Propia.

En esta Ilustración podemos observar la percepción que tiene el personal acerca del servicio que ofrece el soporte técnico que lo toman como bueno (40%) y regular (45%), dándonos una oportunidad de mejorar.

# 6.1.6 ¿Utilizaría una herramienta para la gestión de sus solicitudes de Soporte Técnico, para que mejore el servicio de Soporte Técnico?

Tabla  $6.6$  ¿Utilizaría una herramienta para la gestión de sus solicitudes de Soporte Técnico, para que mejore el servicio de Soporte Técnico?

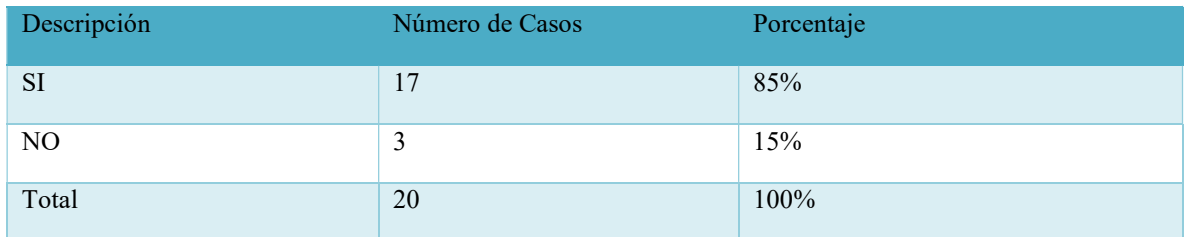

Fuente: Elaborada Propia.

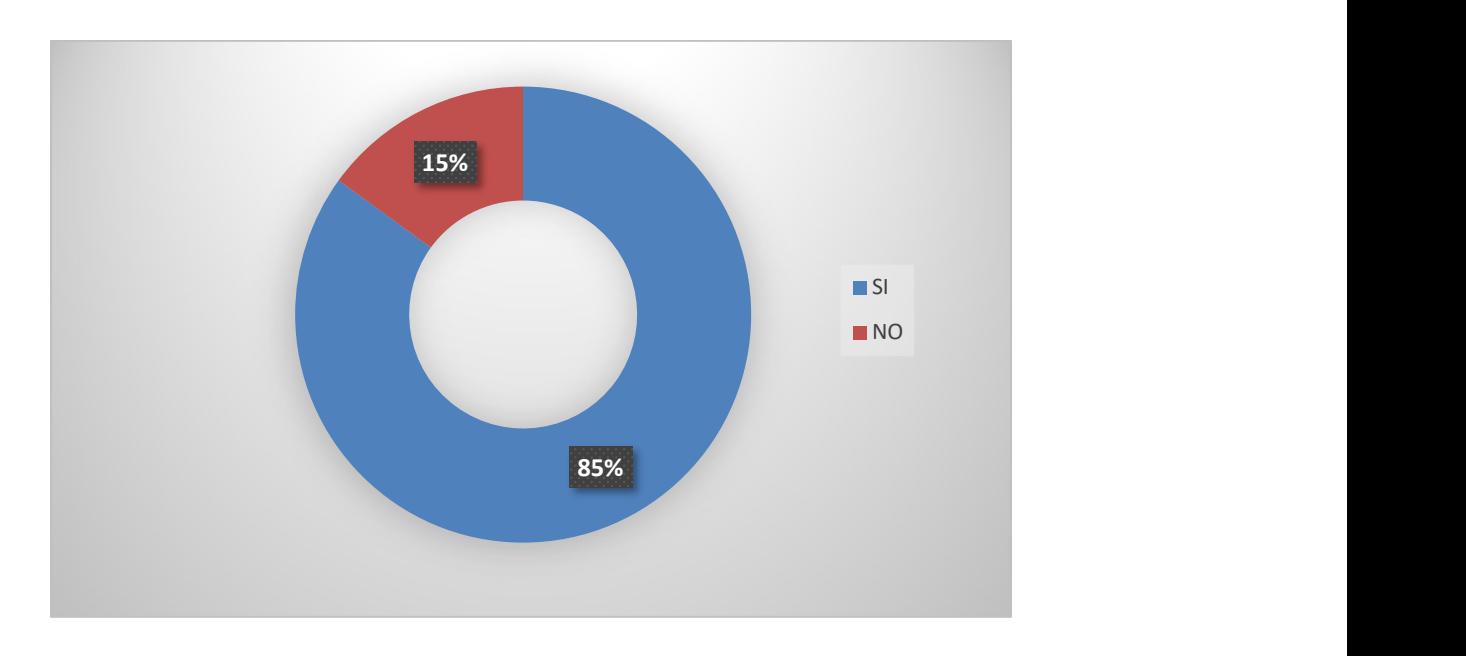

Figura 6.6 ¿Utilizaría una herramienta para la gestión de sus solicitudes de soporte técnico, para que mejore el servicio de soporte técnico?

Fuente: Elaborada Propia.

En la Figura podemos apreciar que el 85 % de las personas prefieren el uso de una herramienta de gestión de incidentes para realizar sus solicitudes.

# 6.1.7 ¿Le gustaría que se documentaran todas las solicitudes que ha realizado al Departamento de Informática?

Tabla 6.7 ¿Le gustaría que se documentaran todas las solicitudes que ha realizado al Departamento de Informática?

| Descripción    | Número de Casos | Porcentaje |
|----------------|-----------------|------------|
| <b>SI</b>      | 19              | 95%        |
| N <sub>O</sub> |                 | $5\%$      |
| Total          | 20              | 100%       |

Fuente: Elaborada Propia.

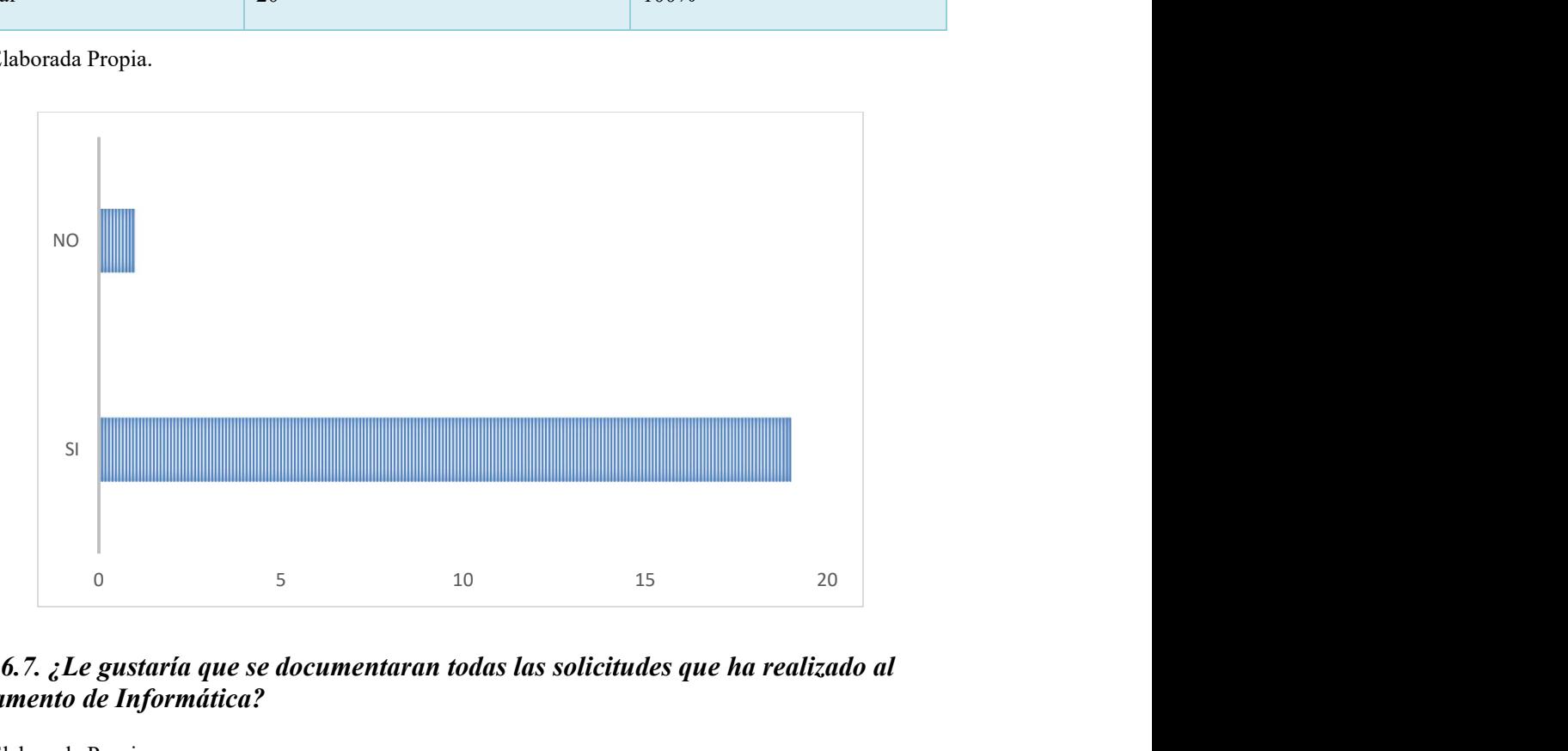

Figura 6.7. ¿Le gustaría que se documentaran todas las solicitudes que ha realizado al Departamento de Informática?

Fuente: Elaborada Propia.

El grafico nos muestra que en un 95 % de las personas encuestadas prefieren que se lleve un registro de todas las solicitudes realizadas como un respaldo y un histórico de todos los incidentes.

# 6.1.8 ¿Les gustaría que se evaluara el servicio por medio de una encuesta después de la solución de su problema?

Tabla 6.8 ¿Les gustaría que se evaluara el servicio por medio de una encuesta después de la solución de su problema?

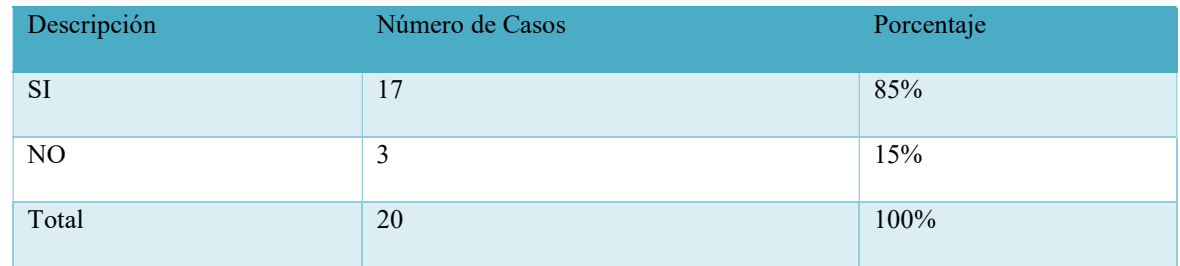

Fuente: Elaborada Propia.

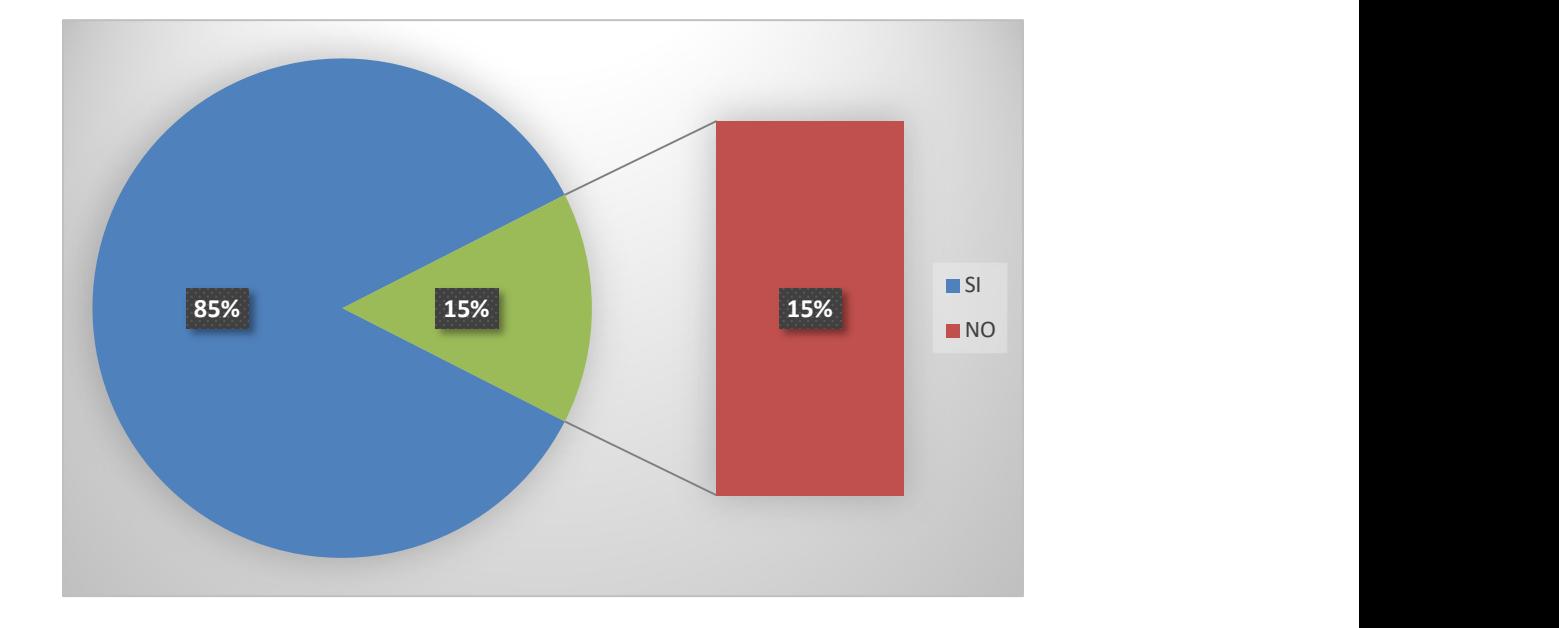

#### Figura 6.8 ¿Les gustaría que se evaluara el servicio por medio de una encuesta después de la solución de su problema?

En la Figura podemos observar que el 85% de las personas les gustaría que se evaluara el servicio por medio de una encuesta después de realizado la asistencia técnica, sin embargo, el 15% considera que no tiene tiempo para dedicarle a llenar una encuesta de servicio.

# 6.1.9 ¿Se le ha realizado alguna capacitación sobre la importancia de la Seguridad de la Información?

Tabla  $6.9$  ¿Se le ha realizado alguna capacitación sobre la importancia de la Seguridad de la Información?

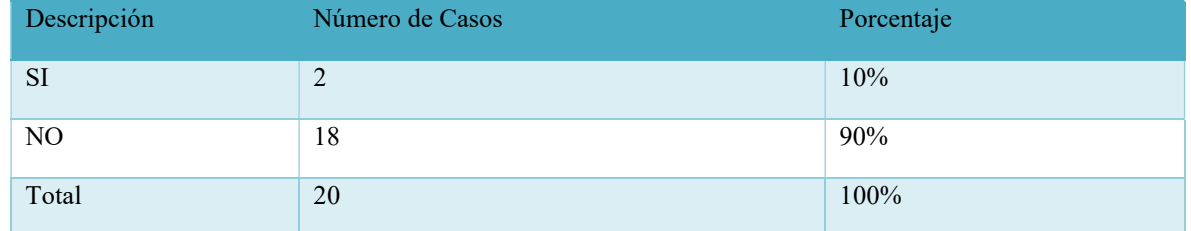

Fuente: Elaborada Propia.

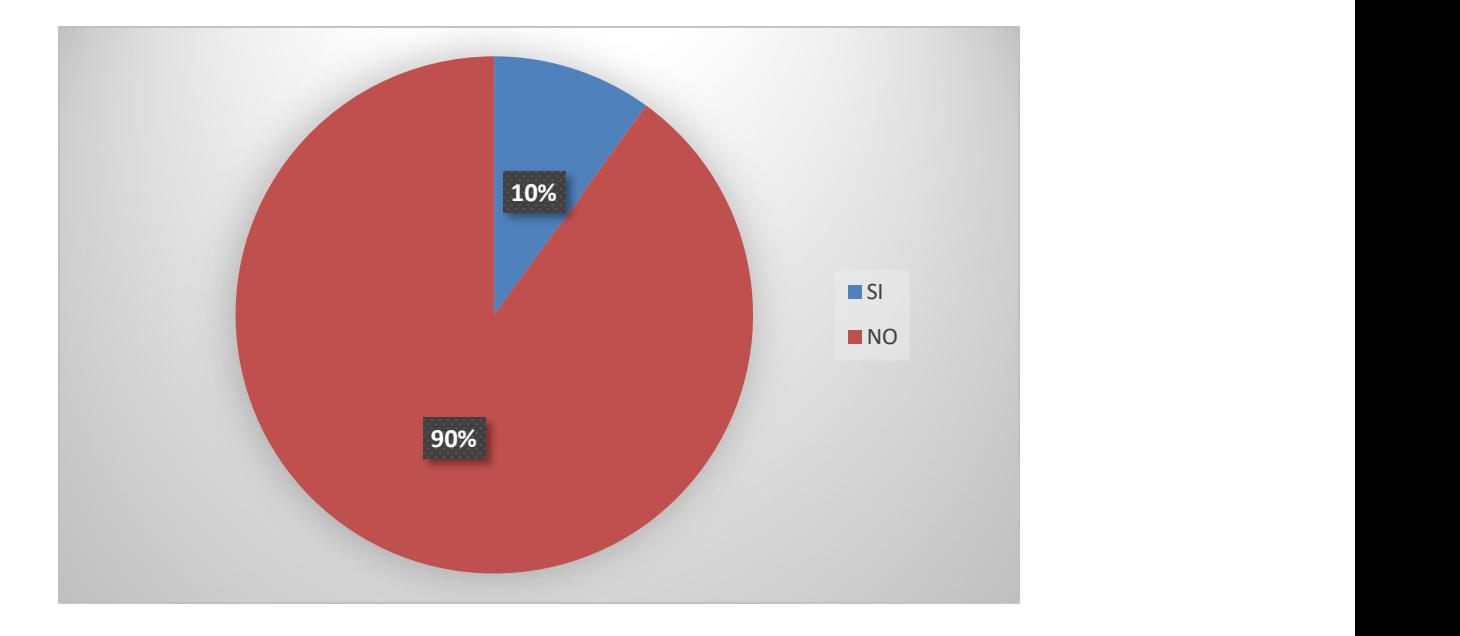

Figura 6.9 ¿Se le ha realizado alguna capacitación sobre la importancia de la seguridad de la Información?

En la figura podemos observar que poco personal se le ha proporcionado una capacitación sobre la seguridad de la información.

# 6.1.10 ¿Conoce si la institución ha sido víctima de ataques Informáticos en sus datos en los últimos 5 años?

Tabla 6.10 ¿Conoce si la institución ha sido víctima de ataques Informáticos en sus datos en los últimos 5 años?

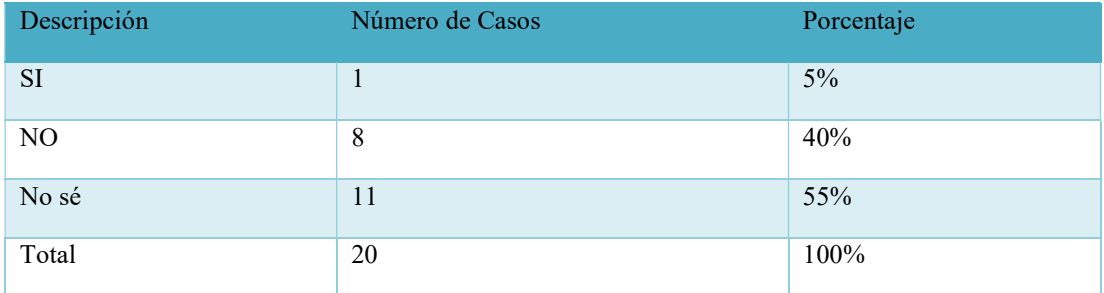

Fuente: Elaborada Propia.

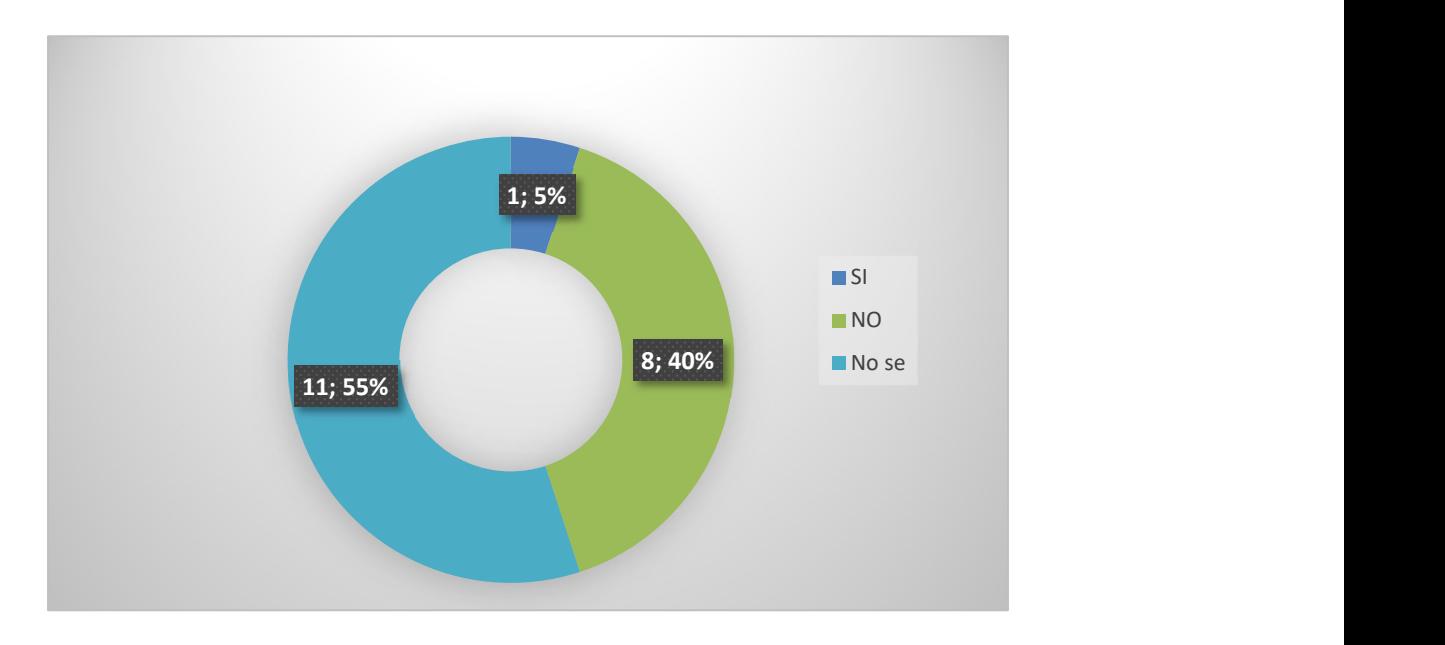

Figura 6.10 ¿Conoce si la institución ha sido víctima de ataques Informáticos en sus datos en los últimos 5 años?

En la figura podemos observar que las personas encuestadas no tienen conocimiento si se ha producido un ataque que afecte la integridad de los datos de la empresa o no se ha presentado ningún atentado.

# VII. CONCLUSIONES

- Definir los factores que impiden la mejora de los servicios informáticos podemos establecer soluciones oportunas que mejoren la calidad del servicio de los empleados y los clientes.
- Proponer procesos que reduzcan los tiempos de respuesta a los usuarios cuando se presenta algún problema impulsa la productividad de los empleados de la empresa y mejora la calidad del servicio ofrecida a los clientes.
- La empresa no tiene bien establecidas sus políticas de seguridad, por lo que no se le da la debida importancia, debido a ello pueden estar vulnerables ante varias amenazas ocasionadas por el uso e instalación de aplicaciones no autorizadas.
- No tener sus documentos digitalizados en un servidor, están expuestos a perdidas y daños a la información física.
- Con la digitalización de los documentos nos ahorramos tiempo al realizar una búsqueda de las mismas al tener concentrados los documentos en una computadora con acceso compartido o a su vez en la nube.
- Mantener los documentos digitalizados nos ahorramos espacio físico en archiveros en donde al momento de buscar un documento los dificulte la búsqueda.
- Un sistema que lleve el registro de los incidentes informáticos que se presentan los usuarios mejoraría sustancialmente la calidad del servicio del área de informática, debido a que contarían con una base de datos del conocimiento para resolver los problemas reportados y solucionados
- La implementación de un software que maneje el inventario de software instalado en las computadoras de las empresas se llevaría un mejor control del licenciamiento, evitando penalizaciones legales por falta de licencia y conocer las aplicaciones que están desactualizadas y que son una puerta abierta para ataques informáticos.
- Es importante establecer canales de comunicación formales para un mejor control de los incidentes que se registren.
- No recibir una capacitación sobre la seguridad de la información los empleados no se encuentran alerta de la vulnerabilidad que ellos mismo pueden ocasionar.
- Identificar la causa raíz por la cual se incrementa el número de solicitudes, podremos buscar soluciones permanentes que reduzcan la cantidad de solicitudes mensuales por una falla recurrente.
- Al identificar los factores que impiden la mejora de la calidad de los servicios, podremos establecer soluciones a corto, mediano o largo plazo.
- Al realizar una encuesta en varios departamentos de la empresa se logró identificar oportunidades de mejora en la calidad de los servicios ofrecidos por el departamento de informática.

## VIII. RECOMENDACIONES

- Se recomienda establecer políticas de seguridad informática bajo el estándar de ISO 27001 en donde se les comparta a todo el personal de la empresa existente, nuevas contrataciones y proveedores para que sea de su conocimiento.
- Se recomienda realiza un registro de todos los incidentes reportados por los usuarios internos para su documentación y medición.
- Es necesario que el personal del área de informática sea capacitado en los módulos especializados y procesos de ITIL para que obtengan el conocimiento que necesitan al momento de realizar sus funciones.
- Es necesario que se documenten todas las solicitudes que realice el personal para llevar un mejor control y registro de los incidentes y problemas informáticos.
- Es recomendado mantener todos los documentos digitalizados y con realizar copias de seguridad periódicas y distintos medios de almacenamiento.
- Se recomienda buscar otras alternativas de implementación de un Service Desk para el control de los incidentes que se reportan a diario como ser el desarrollo de una aplicación.

# BIBLIOGRAFÍA

- Addy, R., & Tenneson, C. (2015). Hype Cycle for Infrastructure Services. Retrieved from https://www.gartner.com/en/documents/3093617/hype-cycle-for-infrastructure-services-2015
- ASIS. (2015). Tendencias que definirán el service desk en el futuro | ACIS. Retrieved March 14, 2020, from https://acis.org.co/portal/content/tendencias-que-definir%C3%A1n-elservice-desk-en-el-futuro
- Bon, J. van, Jong, A. de, Kolthof, A., Pieper, M., Tjassing, R., Veen, A. van der, & Verheijen, T. (2008). Fundamentos de ITIL®. Van Haren.
- Bonilla, G. (2019). ¿Qué es AJAX y cómo funciona? Retrieved from https://www.hostinger.es/tutoriales/que-es-ajax/
- Casas Anguita, J., Repullo Labrador, J. R., & Donado Campos, J. (2016). La encuesta como técnica de investigación.
- Costas, J. (2015). Mantenimiento de la Seguridad en Sistemas Informáticos. Retrieved from https://elibro.net/es/ereader/unitechn/62472
- D Leon, A. (2019). Servidor IIS. Retrieved from https://blog.infranetworking.com/servidor-iis/
- Flores, J. (2015). Qué Es HTML. Retrieved from https://codigofacilito.com/articulos/que-es-html
- Fracica Naranjo, G. (1988). Modelo de la simulacion en muestreo (Universidad de La Sabana).
- Giménez Albacete, J. F. (2015). Seguridad en Equipos Informáticos. Retrieved from https://elibro.net/es/ereader/unitechn/44137?page=36
- Granollers, T., Lorés Vidal, J., & Cañas Delgado, J. J. (2011). Diseño de sistemas interactivos centrados en el usuario.

Hernández, R., Fernández, C., & Baptista, P. (1998). Metodología de la investigación (Segunda Edición).

Holzner, S. (2009). PHP: manual de referencia. McGraw-Hill Interamericana.

- ISO 27001 ¿Cómo mejorar la seguridad de la información en las organizaciones? (2014, October 20). Retrieved from PMG SSI - ISO 27001 website: https://www.pmgssi.com/2014/10/iso-27001-como-mejorar-la-seguridad-de-la-informacion-en-lasorganizaciones/
- Kimmel, P. (2008). Manual de UML. Retrieved from https://elibro.net/es/ereader/unitechn/73684?page=36
- Kvale, S. (2014). Las entrevistas en investigación cualitativa (Ediciones Morata, S. L.). Retrieved from https://elibro.net/es/ereader/unitechn/51837
- Lopez, G. (2003). Controlan inventario de equipos y licencias de software—ProQuest. Retrieved April 26, 2020, from https://search.proquest.com/docview/374124443/4F09F8D49D1E4064PQ/4?accountid=3 5325
- Mohedano, J. (2013). Iniciación a Javascript.
- Moreno Perez, J. C., & Ramos Perez, A. F. (2015). ADMINISTRACIÓN HARDWARE DE UN SISTEMA INFORMÁTICO. Retrieved from

https://elibro.net/es/ereader/unitechn/62502?page=70

Oltra-Badenes, R., & Roig-Ferriol, J. M. (2014). Herramienta para la evaluación de la adecuación de software al proceso de Gestión de Incidentes de ITIL. 3C TIC; Alcoy, 3(4), 212–227. http://dx.doi.org/10.17993/3ctic.2014.34.212+-+227

Oltra—Procesos, Funciones y Roles en ITIL®.pdf. (n.d.). Retrieved from https://riunet.upv.es/bitstream/handle/10251/68356/Oltra%20- %20Procesos,%20Funciones%20y%20Roles%20en%20ITIL%C2%AE.pdf?sequence=1

- Pérez, D., & Cobo, Á. (2007). PHP y MySOL: tecnologías para el desarrollo de aplicaciones web.
- Pérez, R. (2016). Mantenimiento del software. Retrieved from https://elibro.net/es/ereader/unitechn/44523?page=38
- Ramos Pérez, A. F., & Moreno Pérez, J. C. (2014). Administración de software de un sistema informático. Retrieved from

http://ebookcentral.proquest.com/lib/bvunitecvirtualsp/detail.action?docID=3229337

- Reviso. (2016). La importancia de la digitalización | Reviso, ERP contable. Retrieved April 26, 2020, from Programa de facturación y contabilidad online | Blog de Reviso website: https://www.reviso.com/es/blog/la-importancia-de-la-digitalizacion/
- Silvestrini Ruiz, M., & Vargas, J. (2008). FUENTES DE INFORMACIÓN PRIMARIAS, SECUNDARIAS Y TERCIARIAS. Retrieved from

http://ponce.inter.edu/cai/manuales/FUENTES-PRIMARIA.pdf

Suárez, A. (2019, February 19). Help Desk: ¿qué es? ¿Para qué se utiliza este sistema de soporte técnico? Retrieved February 12, 2020, from COMPARASOFTWARE website: https://blog.comparasoftware.com/help-desk-que-es/

Urbina, G. B. (2016). Introducción a la seguridad informática. Grupo Editorial Patria.

# ANEXOS

## A.1. Instrumentos Utilizados en la Investigación

## A.1.1 Encuesta

- 1. ¿Ha realizado una solicitud de Soporte Técnico?
	- $\bullet$  SI
	- $\bullet$  NO
- 2. ¿Con que frecuencia solicita asistencia técnica al Departamento de Informática?
	- Diariamente
	- Semanal
	- Mensual
	- Anual
- 3. ¿Porque medios realiza su solicitud de atención al Departamento de Soporte Técnico?
	- Llamada
	- Correo
	- Verbal
	- WhatsApp
	- Otras
- 4. ¿Cuál es el tiempo que debe de esperar a que se dé una respuesta a la solicitud después de realizada?
	- $\bullet$  0-30 Min
	- $\bullet$  30-60 Min
	- $-60-180$  Min
	- Mas de 3 Horas
	- Mas de 1 día
- 5. ¿Como es el servicio que recibe por parte de Soporte Técnico?
	- Malo
	- Regular
	- Bueno
	- Excelente
- 6. ¿Utilizaría una herramienta para la gestión de sus solicitudes de Soporte Técnico, para que mejore el Servicio de Soporte Técnico?
	- SI
	- $\bullet$  NO
- 7. ¿Le gustaría que se documentaran todas las solicitudes que ha realizado al Departamento de Informática?
- $\bullet$  SI
- $\bullet$  NO
- 8. ¿Les gustaría que se evaluara el servicio por medio de una encuesta después de la solución de su problema?
	- $\bullet$  SI
	- $\bullet$  NO
- 9. ¿Se le ha realizado alguna capacitación sobre la importancia de la Seguridad de la Información?
	- $\bullet$  SI
	- $\bullet$  NO
- 10. ¿Conoce si la institución ha sido víctima de ataques Informáticos en sus datos en los últimos 5 años?
	- $\bullet$  SI
	- $\bullet$  NO
	- No se

# A.2. Factibilidad del Proyecto

# A.2.1 Técnica

# Tabla A.2.1.1 Descripción del Hardware.

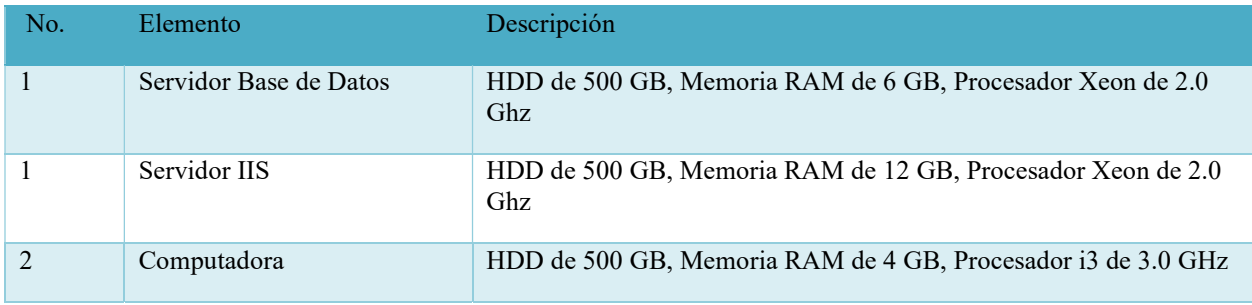

Fuente: Elaborada Propia.

# Tabla A.2.1.2 Descripción del Software.

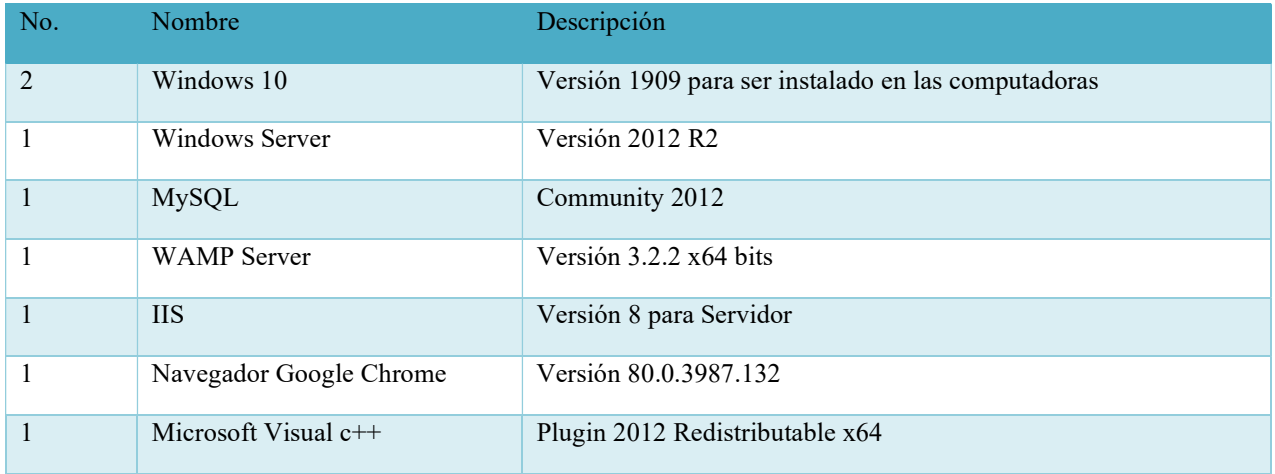

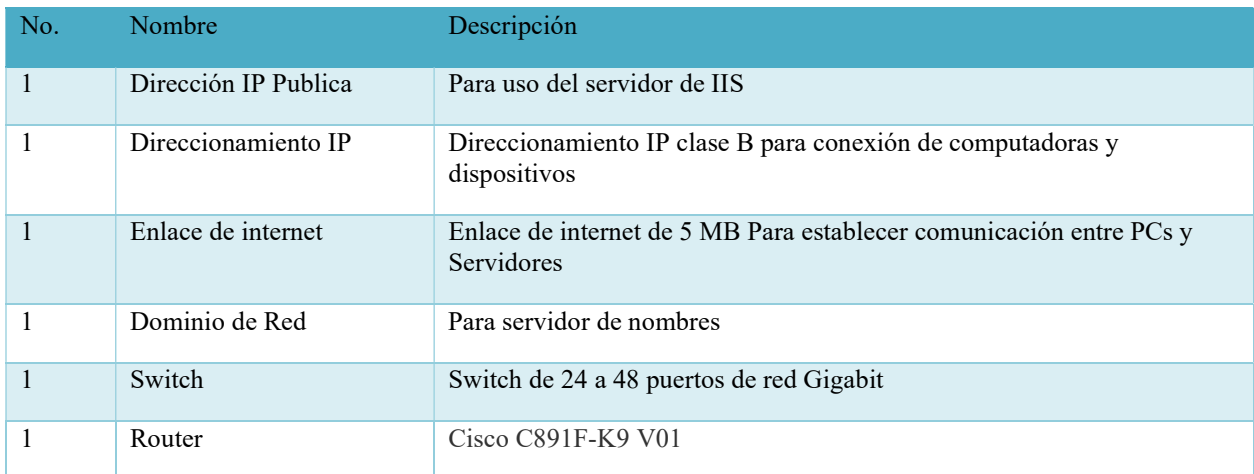

Fuente: Elaborada Propia.

## A.2.2 Operativa

#### Tabla A.2.2.1 Descripción del Talento Humano.

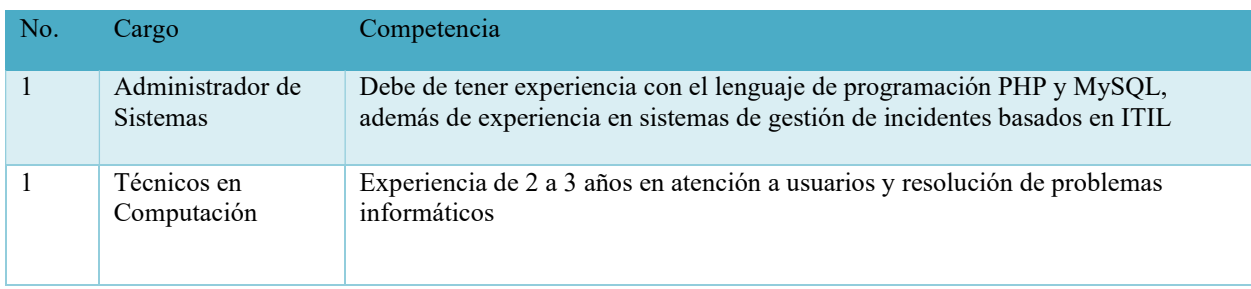

Fuente: Elaborada Propia.

En la parte operativa los empleados disponen de computadoras portátiles y de escritorio y utilizan otras herramientas Informáticas para elaborar sus funciones en el cual no será difícil adaptarse al uso de una herramienta de gestión de incidentes por medio de una capacitación previa, al igual que a las personas encargadas del área de informática ya cuentan con conocimientos y experiencia técnica para la solución de los problemas que se le presentan.

# A.2.3 Económica

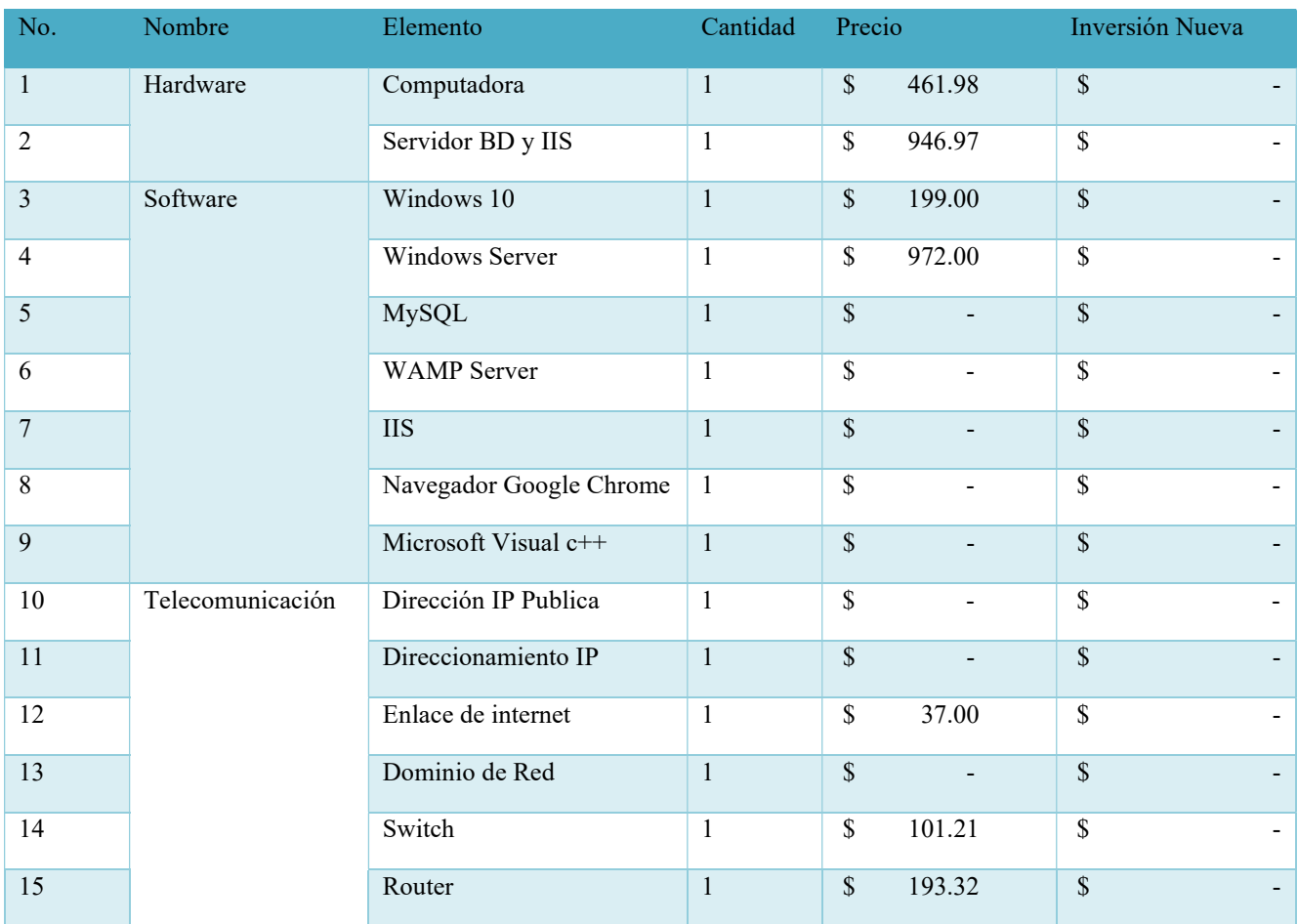

## Tabla A.2.3.1 Descripción Económica de la parte Técnica.

Fuente: Elaborada Propia.

## Tabla A 2.3.2 Descripción Económica del Talento Humano.

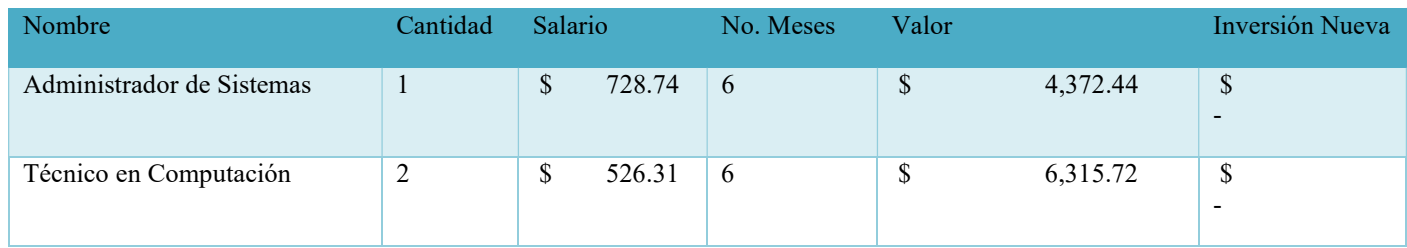

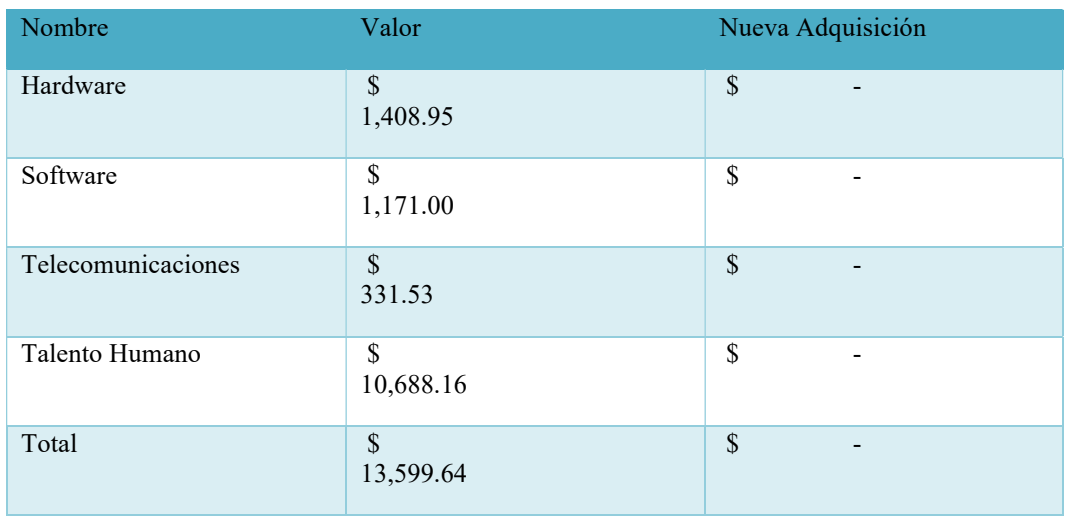

## Tabla A.2.3.3 Resumen Factibilidad Económica.

# A.3. Lista de Requerimientos del Sistema

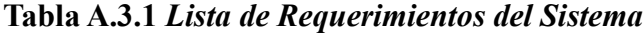

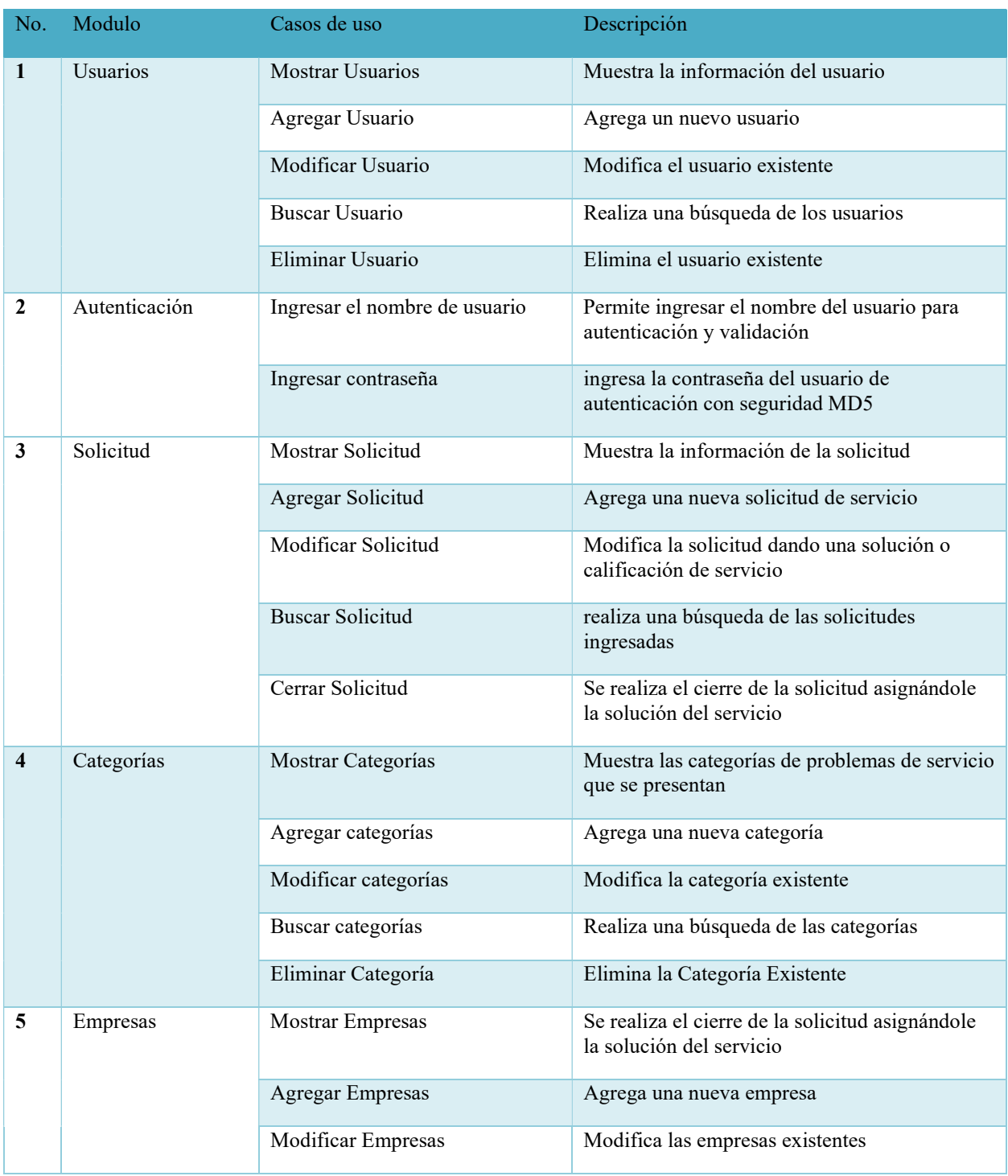

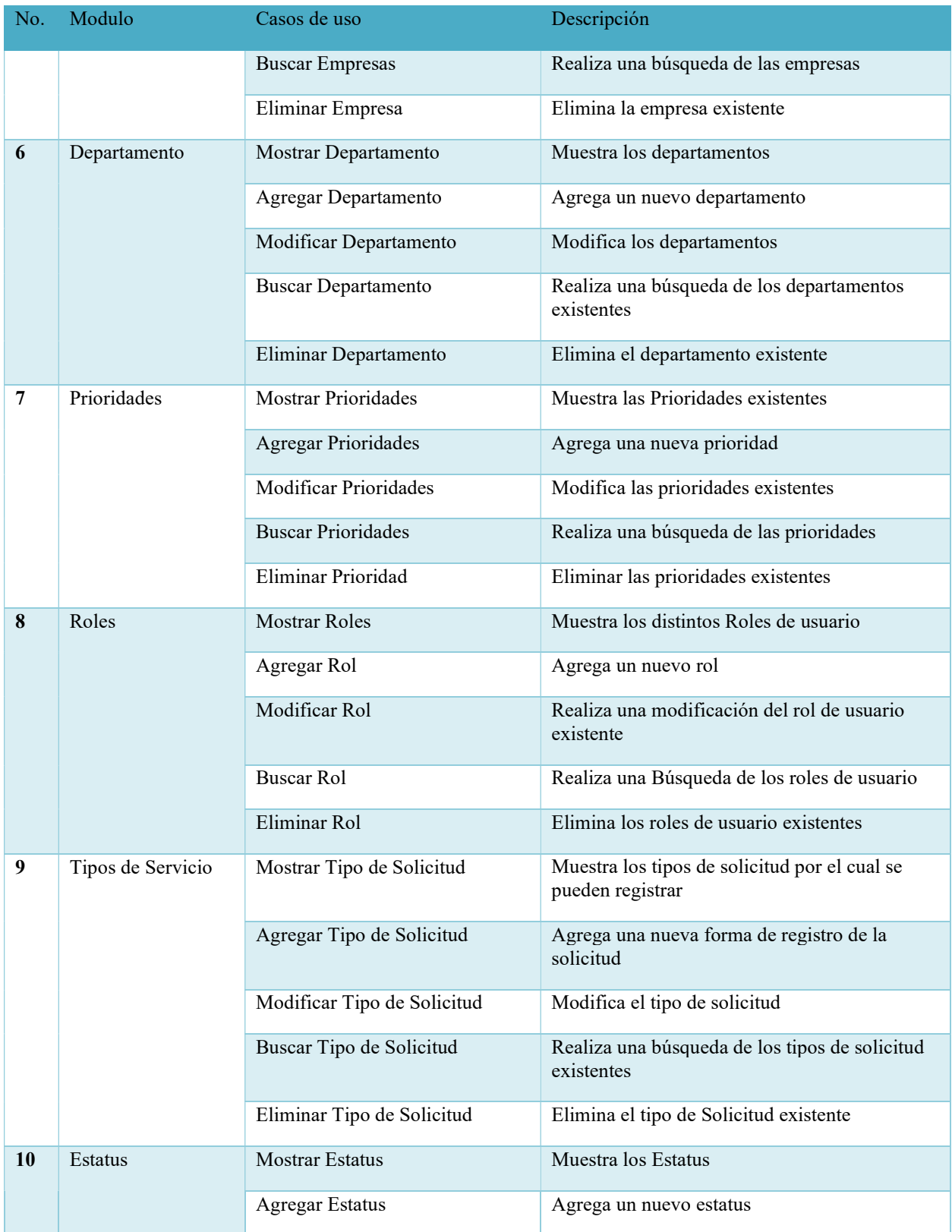

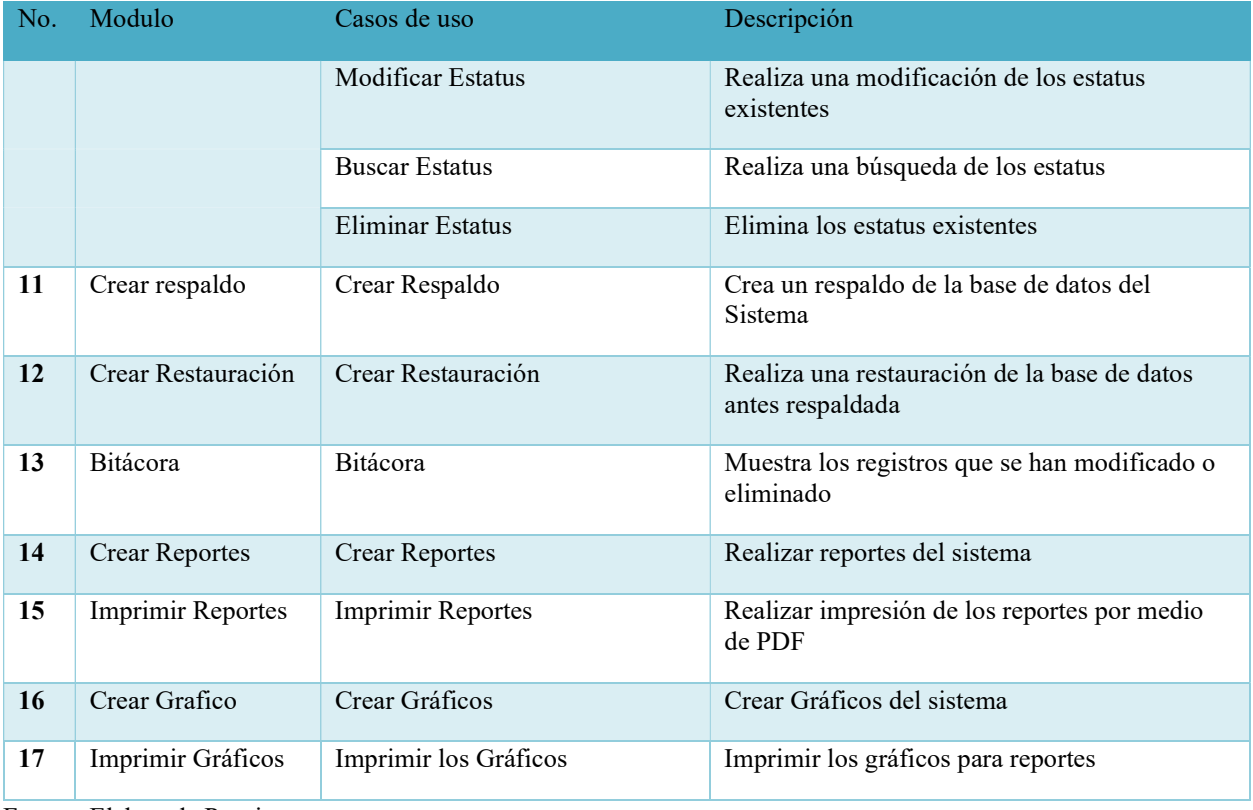

## A.4. Manual Técnico

#### A.4.1 Propósito

El presente manual técnico del aplicativo Service Desk, en el cual se expone la información necesaria que servirá de apoyo al momento de la instalación, configuración y manejo por parte del personal de técnico informático y IT cuando se requiera realizar algún cambio. La utilidad de este manual va desde el mantenimiento, configuración y atributos implementados en la base de datos en donde se explicará a detalle las tecnologías implantadas para que tengan conocimiento y puedan administrar la aplicación correctamente.

#### A.4.2 Alcance

El alcance de este documento va dirigido al personal técnico del área de informática y a los usuarios internos en donde se detallará el uso de la aplicación web Service Desk para la gestión de incidentes informáticos en donde se detallará el uso de las tecnologías implementadas para el desarrollo web para fortalecer los conocimientos en bases de datos MySQL, diagramado UML y desarrollo web basado en PHP aplicando estilos CCS, También conocer la estructura y arquitectura del sistema basados en las necesidades y requerimientos para el desarrollo de la aplicación web.

#### A.4.3. Documentos de Referencia

ITIL V3 Gestión de Incidentes y Help Desk

#### A.4.4. Definiciones Importantes

Con el fin de obtener los conocimientos en las cuales se basa el proyecto del Service Desk es necesario dar a conocer los términos generales y significado de las tecnologías implantadas en el desarrollo de la aplicación como ser el lenguaje de programación, base de datos e infraestructura utilizada.

#### A.4.4.1 Lenguaje de Programación

#### A.4.4.1.1 PHP

PHP conocido como Hipertext Preprocessor pero aún sigue conocido en el mundo como Personal Home Page, fue creado por Rasmus Lerdorf en 1994, es un lenguaje de programación de propósito general de código del lado del servidor originalmente creado para el preprocesamiento de texto plano en UTF-8. Posteriormente se aplicó al desarrollo de contenido dinámico con el uso de bases de datos MySQL evolucionándolo.(Holzner, 2009, p. 6)

#### A.4.4.1.2 JavaScrip

Es un lenguaje de programación que se utiliza principalmente para crear páginas Web capaces de interactuar con el usuario. Cuando se incorpora Javascrip a una página Web, proporciona al usuario cierta capacidad de interactuar con la página Web, es decir, cierto dinamismo y por lo tanto se incrementan las prestaciones de la misma al añadir procesos de respuesta a las acciones del usuario. Desde el punto de vista técnico Javascrip es un lenguaje interpretado, eso significa que las instrucciones son analizadas en secuencias por el intérprete de Javascrip del navegador Web, de manera que su ejecución es inmediata a la interpretación (Mohedano, 2013, p. 9).

Mohedano (2013) Afirma: "La edición del código escrito en lenguaje Javascrip no requiere de ninguna herramienta especial, siendo suficiente un editor de texto plano. El código Javascrip debe integrarse en una página Web que será la que establezca el contexto de ejecución del  $\tilde{\text{codigo}}$ "(p. 10).

#### A.4.4.2 Gestor de Base de Datos

#### A.4.4.2.1 MySQL

MySQL es un sistema de administración de base de datos relacionales rápido, sólido y flexible. Es ideal para crear bases de datos con acceso desde páginas Web dinámicas, para la creación de sistemas transaccionales on-line o para cualquier solución profesional que implique almacenar datos, teniendo la posibilidad de realizar múltiples y rápidas consultas.(D. Pérez & Cobo, 2007, p. 339).

El programa está desarrollado en C y C++, lo que facilita la integración en otras aplicaciones desarrolladas igualmente en ese lenguaje.

MySQL dispone de un sencillo sistema de ayuda en línea, y de monitor que permite realizar todas las operaciones desde la línea de comandos del sistema, sin necesitar ningún tipo de interfaz gráfica. Esto facilita la administración remota del sistema utilizando telnet.

#### Sentencias y funciones

- INSERT: Se utiliza para insertar datos a una tabla.
- SELECT: Se utiliza para consultar los datos de una tabla.
- DELETE: Para borrar un registro de una fila.
- UPDATE: Nos permite modificar una o varias filas de las tablas.
- WHERE: Se utiliza para realizar una exclusión de los datos.
- AND y OR: Es una condición para incluir 2 o más condiciones a una consulta.
- ORDER BY: Se utiliza para ordenar los resultados a través de una o más columnas.
- JOIN: Se utiliza para combinar dos o más tablas.
- TRUNCATE TABLE: Es similar a la sentencia DELETE, pero sin la cláusula WHERE elimina todos los registros de una tabla.
- DROP: Borra objetos de la base de datos.
- ALTER: Modifica la estructura de la base de datos
- CREATE: Para crear objetos de la base de datos
- LIKE: Permite utilizar caracteres comodines en la búsqueda de un patrón dentro de una columna.
- UNION: Se utiliza cuando se necesita combinar los resultados de dos consultas diferentes.

#### Modelo Cliente-Servidor

Uno o más dispositivos clientes se conectan al servidor a través de una red especifica. Cada cliente puede realizar una solicitud desde la interfaz gráfica de usuario (GUI) en las pantallas, y el servidor producirá la salida deseada, siempre que ambas partes entiendan la instrucción. Los procesos que tienen lugar en su entorno MySQL son:

- MySQL crea una base de datos para almacenar y manipular datos, definiendo la relación de cada tabla.
- Los clientes pueden realizar solicitudes escribiendo solicitudes SQL especificas en MySQL.
- La aplicación del servidor responderá con la información solicitada y esta aparecerá frente a los clientes.

#### A.4.4.2.2 Diagramado UML

El Unified Modeling Languaje (UML) soporta el análisis de diseño orientado a objetos proporcionándoles una manera de captar los resultados de análisis y el diseño. En general, iniciamos con la comprensión de nuestro problema; es decir, el análisis. Un tipo excelente de modelo para captar el análisis es el diagrama de casos de uso. La finalidad de los diagramas de casos de uso es captar en forma visual las finalidades esenciales. (Kimmel, 2008, p. 17).

#### A.4.4.3. Conceptos Generales

#### A.4.4.3.1. AJAX

Significa JavaScript asíncrono y XML (Asynchronous JavaScript and XML). Es un conjunto de técnicas de desarrollo web que permiten que las aplicaciones web funcionen de forma asíncrona, procesando cualquier solicitud al servidor en segundo plano. Tanto JavaScript como XML funcionan de forma asíncrona en AJAX. Como resultado, cualquier aplicación web que use AJAX puede enviar y recuperar datos del servidor sin la necesidad de volver a cargar toda la página.(Bonilla, 2019).

#### A.4.4.3.2. Bootstrap

Es un framework CSS y Javascript diseñado para la creación de interfaces limpias y con un diseño responsive. Además, ofrece un amplio abanico de herramientas y funciones, de manera que los usuarios pueden crear prácticamente cualquier tipo de sitio web haciendo uso de los mismos.

Actualmente, Bootstrap es una de las alternativas más populares a la hora de desarrollar tanto sitios webs como aplicaciones. Una de las principales ventajas que ofrece es que permite la creación de sitios y apps 100% adaptables a cualquier tipo de dispositivo.

#### A.4.4.3.3. CSS

CSS (en inglés Cascading Style Sheets) es lo que se denomina lenguaje de hojas de estilo en cascada y se usa para estilizar elementos escritos en un lenguaje de marcado como HTML. CSS separa el contenido de la representación visual del sitio.

CSS fue desarrollado por W3C (World Wide Web Consortium) en 1996 por una razón muy sencilla. HTML no fue diseñado para tener etiquetas que ayuden a formatear la página. Está hecho solo para escribir el marcado para el sitio.

#### A.4.4.3.4. HTML

Flores (2015) afirma: "HTML es un lenguaje de marcado que se utiliza para el desarrollo de páginas de Internet. Se trata de las siglas que corresponden a HyperText Markup Language, es decir, Lenguaje de Marcas de Hipertext" (p.1).

#### A.4.4.3.5. IIS

Internet Información Services y si bien es más conocido como servidor web en realidad son un conjuntos de servicios que transforman un sistema Microsoft Windows en un servidor capaz de ofrecer servicios Web, FTP y SMTP entre otros. En el caso de SMTP no está pensado como un servidor de correo completo sino simplemente como herramienta a disposición de las aplicaciones web alojadas para que puedan enviar correos electrónicos diferentes destinatarios pero no recibir correo de otros proveedores ya que no incorpora los protocolos IMAP/POP. (D Leon, 2019)

Inicialmente lanzado como un grupo de servicios orientado a internet para Windows NT 3.51 en 1995, recién al año siguiente vio la luz Active Server Pages (ASP) para Windows NT 4.0 con IIS 3.0, Es apto tanto como servidor web en Internet y en Intranet, siendo en Intranet o en servidores privados donde tiene mayor cuota debido al mercado empresarial que lo utilizan para aplicaciones internas en empresas de mediana y gran escala.

#### A.4.4.3.6. Developer API

La API del desarrollador da acceso a los metadatos disponibles para todas las familias atendidas por Google Fonts. Permite la creación de aplicaciones dinámicas al poder consultar fuentes de Google y obtener una lista precisa de las familias disponibles actualmente. La API REST da acceso a los datos en formato JSON e incluye para cada familia una lista de los estilos disponibles, así como una lista de scripts (llamados subconjuntos en Google Fonts) compatibles. La API ofrece una opción para ordenar la lista de familias alfabéticamente, por

fecha de adición, por número de estilos, por tendencia o por popularidad. Se podrían agregar más datos con el tiempo.

#### A.4.4.3.7. XAMPP

Es un servidor independiente de plataforma, software libre, que consiste principalmente en la base de datos MySQL, el servidor Web Apache y los intérpretes para lenguajes de script: PHP y Perl. El nombre proviene del acrónimo de X (para cualquiera de los diferentes sistemas operativos), Apache, MySQL, PHP, Perl. El programa está liberado bajo la licencia GNU y actúa como un servidor Web libre, fácil de usar y capaz de interpretar páginas dinámicas. Actualmente XAMPP está disponible para Microsoft Windows, GNU/Linux, Solaris, y MacOS X.

#### A.4.4.3.8. Brackets

Brackets, editor de código diseñado por Adobe y de código abierto destinado a desarrolladores web y con una interfaz y funciones que contribuyen a evitar distracciones. Involucra por completo HTML, CSS y JavaScript y mejora la productividad.

Es un editor de código liviano y potente, y al mismo tiempo incluye herramientas visuales permitiendo obtener la ayuda que se necesite. Un moderno editor, de código abierto de texto que comprende el diseño web.

#### A.4.4.3.9. MySQL Workbench

Es una herramienta visual unificada para arquitectos de bases de datos, desarrolladores y DBA. MySQL Workbench proporciona modelado de datos, desarrollo de SQL y herramientas de administración integrales para la configuración del servidor, administración de usuarios, copias de seguridad y mucho más. MySQL Workbench está disponible en Windows, Linux y Mac OS X.

MySQL Workbench simplifica el diseño y el mantenimiento de la base de datos, automatiza tareas que requieren mucho tiempo y son propensas a errores, y mejora la comunicación entre DBA y los equipos de desarrolladores.

# A.4.5 Descripción de Módulos

### A.4.5.1. Módulo de Autenticación

El propósito de este módulo es la autenticación y validación de los roles de usuario dándole acceso a los módulos dependiendo de los permisos que tiene los usuarios y sus actividades a realizar en el sistema.

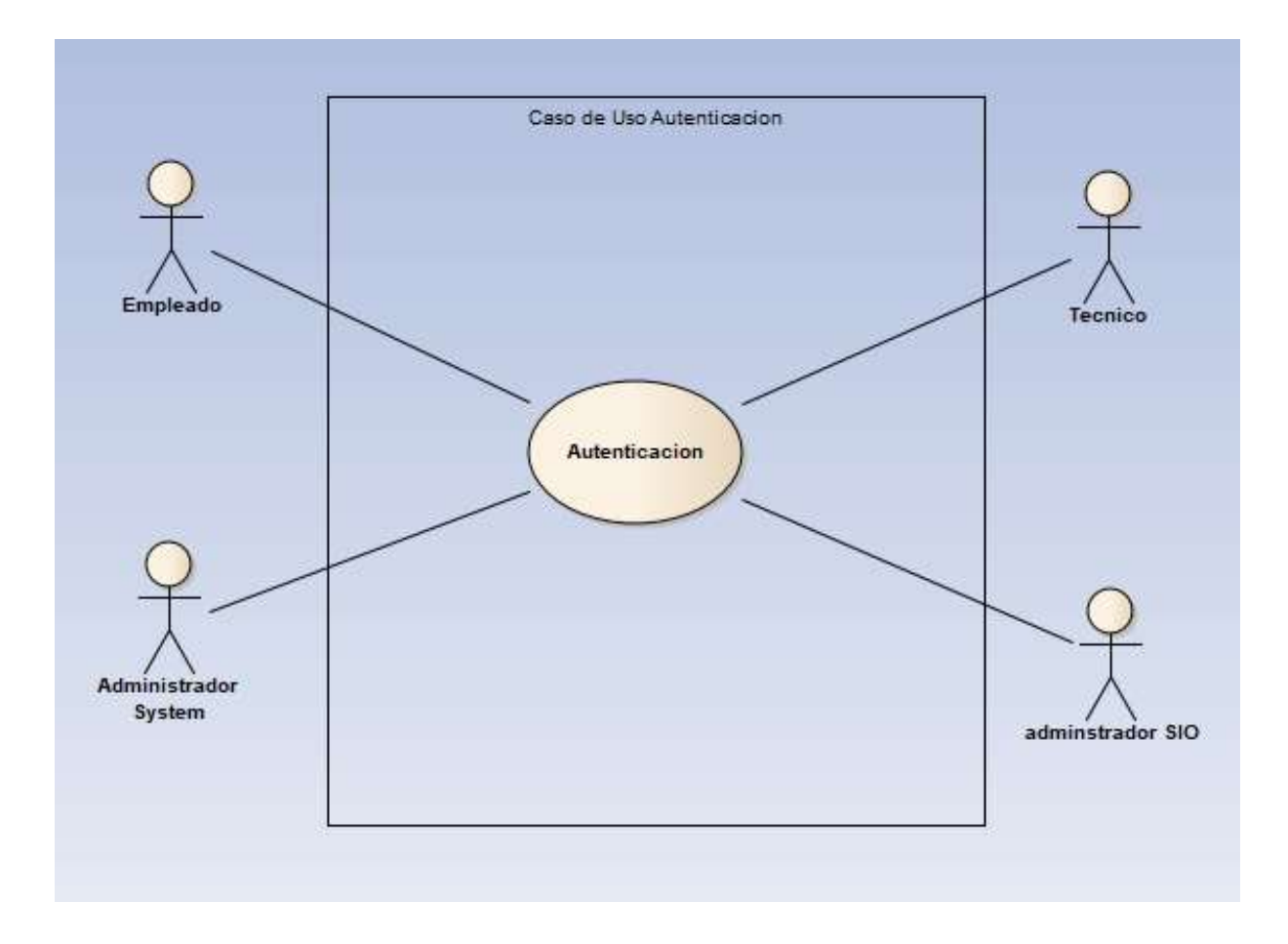

# Figura A.4.1 Caso de Uso Autenticación

### A.4.5.2. Módulo de Empleado

Se describen las funcionalidades que podrá realizar los usuarios que tienen el rol de empleado en donde podrá crear, buscar, calificar y cerrar las solicitadas creadas para los servicios orientados a los servicios que ofrece el área de informática, también como una parte de chat para interacción con el técnico que le estará atendiendo.

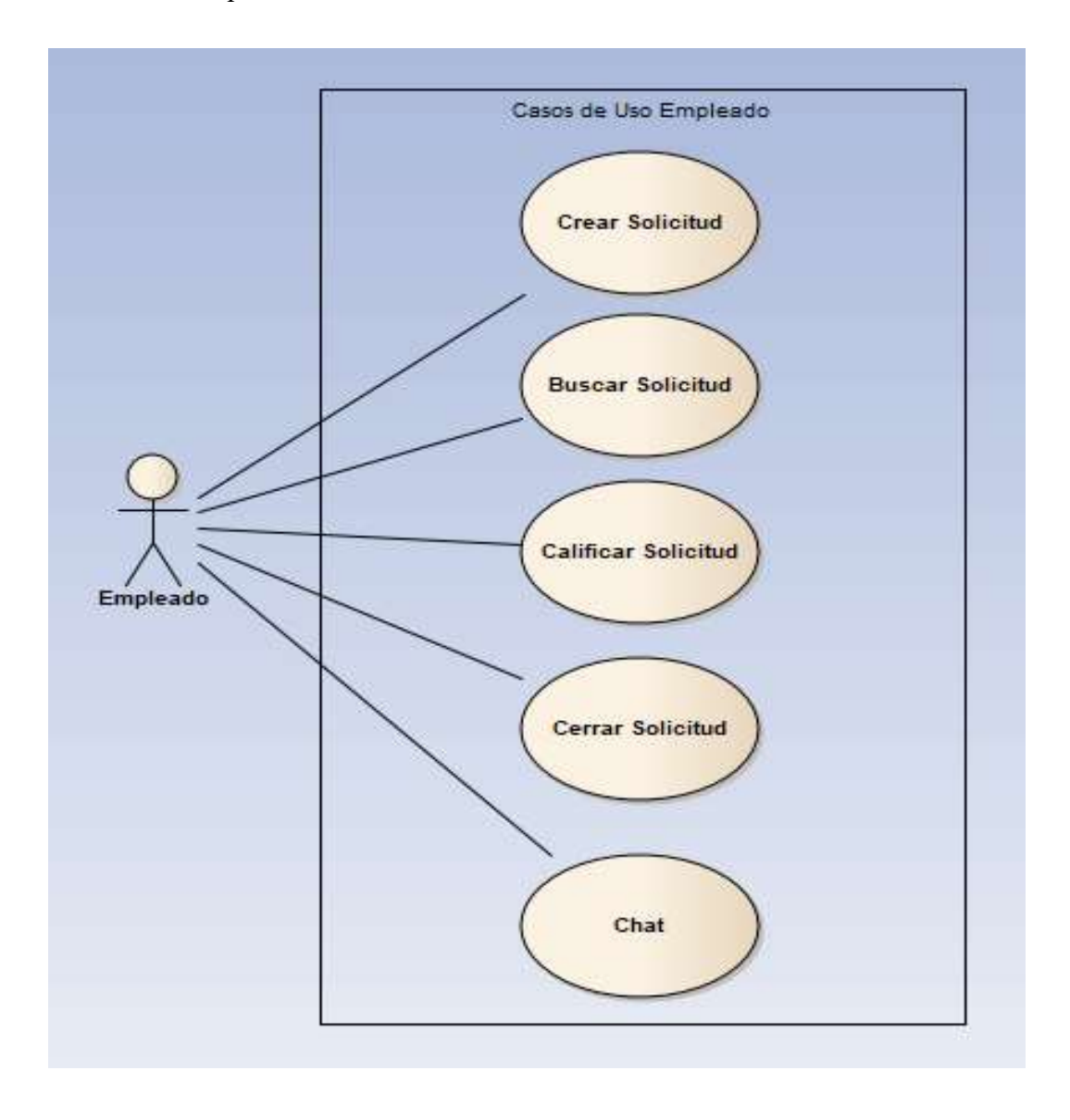

### Figura A.4.2 Caso de Uso Empleado

### A.4.5.3. Módulo de Administrador SIO

La funcionalidad de este módulo es que el administrador del Soporte Integral de Operaciones (SIO) realice la clasificación y asignación de las solicitudes ingresadas por los empleados, asignándoles la prioridad, la categoría, el estatus dependiendo de la solicitud, así como la asignación del técnico que la estará atendiendo, adicionalmente el administrador SIO, podrá imprimir reportes y visualizar gráficos de las solicitudes, también una parte de chat para interacción con el empleado y el técnico.

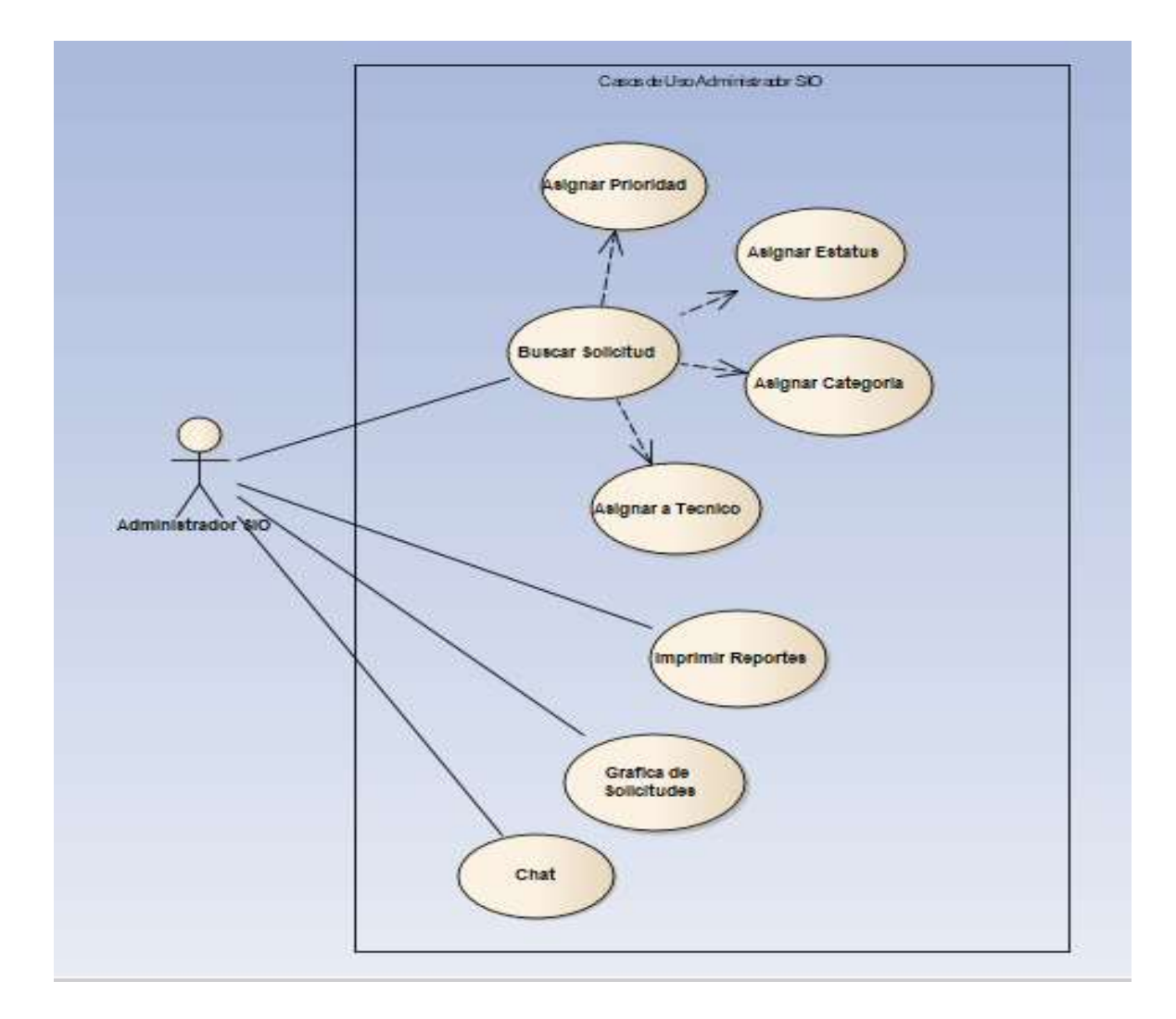

#### Figura A.4.3 Caso de Uso Administrador SIO

# A.4.5.4 Modulo del Técnico

El propósito de este módulo es que el técnico tenga una visibilidad de las solicitudes que se le asignan por parte del administrador SIO atendiendo las solicitudes por las prioridades establecidas, asignándoles la solución, y cambiado el estatus de la solicitud, también podrá cerrar la solicitud del empleado una vez atendida e imprimir el reporte de las solicitudes atendidas.

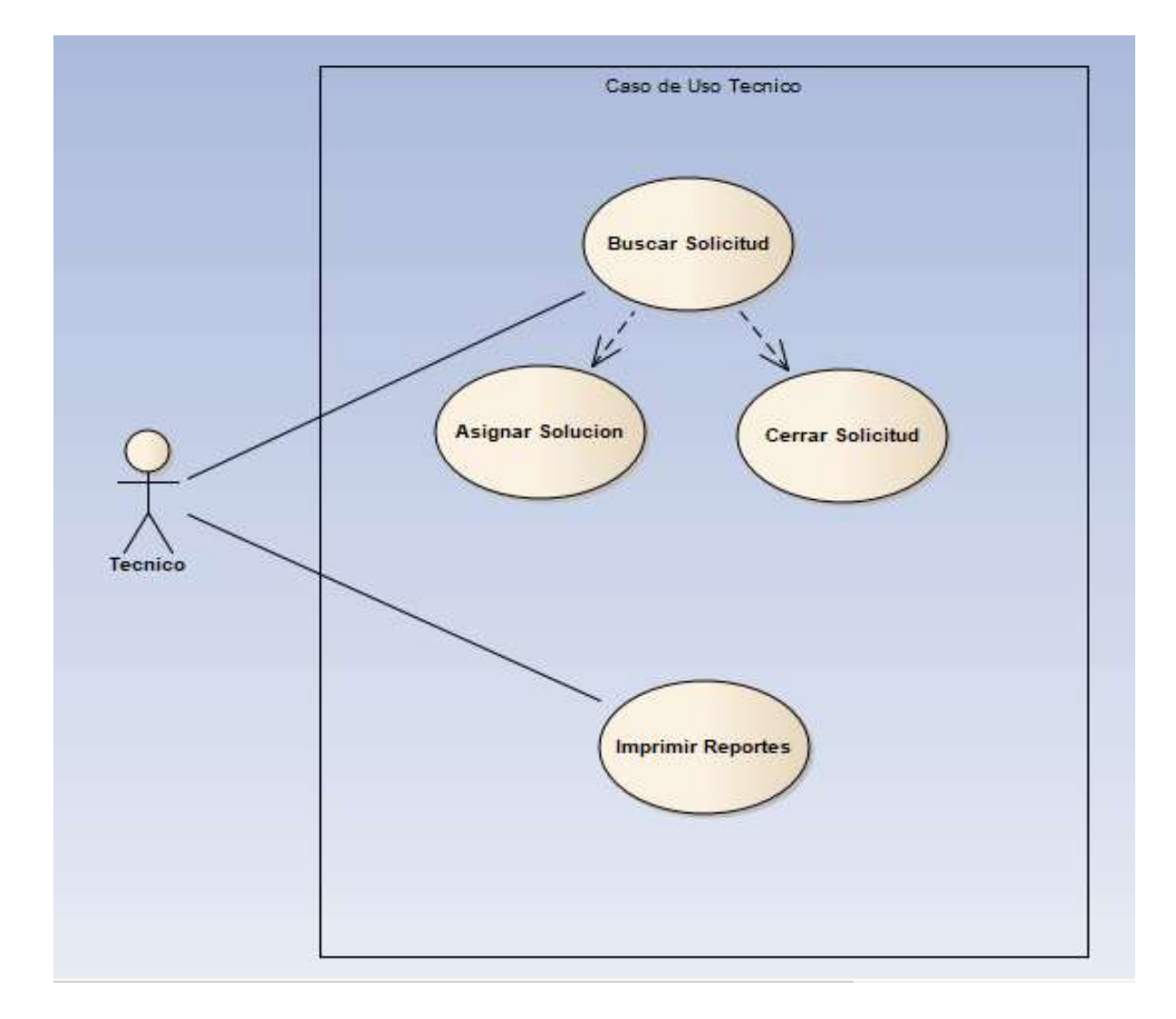

### Figura A.4.4 Caso de Uso Técnico

# A.4.5.5 Modulo del Administrador del Sistema

El propósito del módulo de administrador del sistema es conocer las funciones que realiza en función a los mantenimientos que se detallaran con un caso de uso a continuación:

El módulo de usuarios su función principal es mostrar, crear, modificar, buscar y eliminar los usuarios del sistema ServiceIT en donde se asignará el rol correspondiente para que le den el uso adecuado al sistema en base a sus funciones.

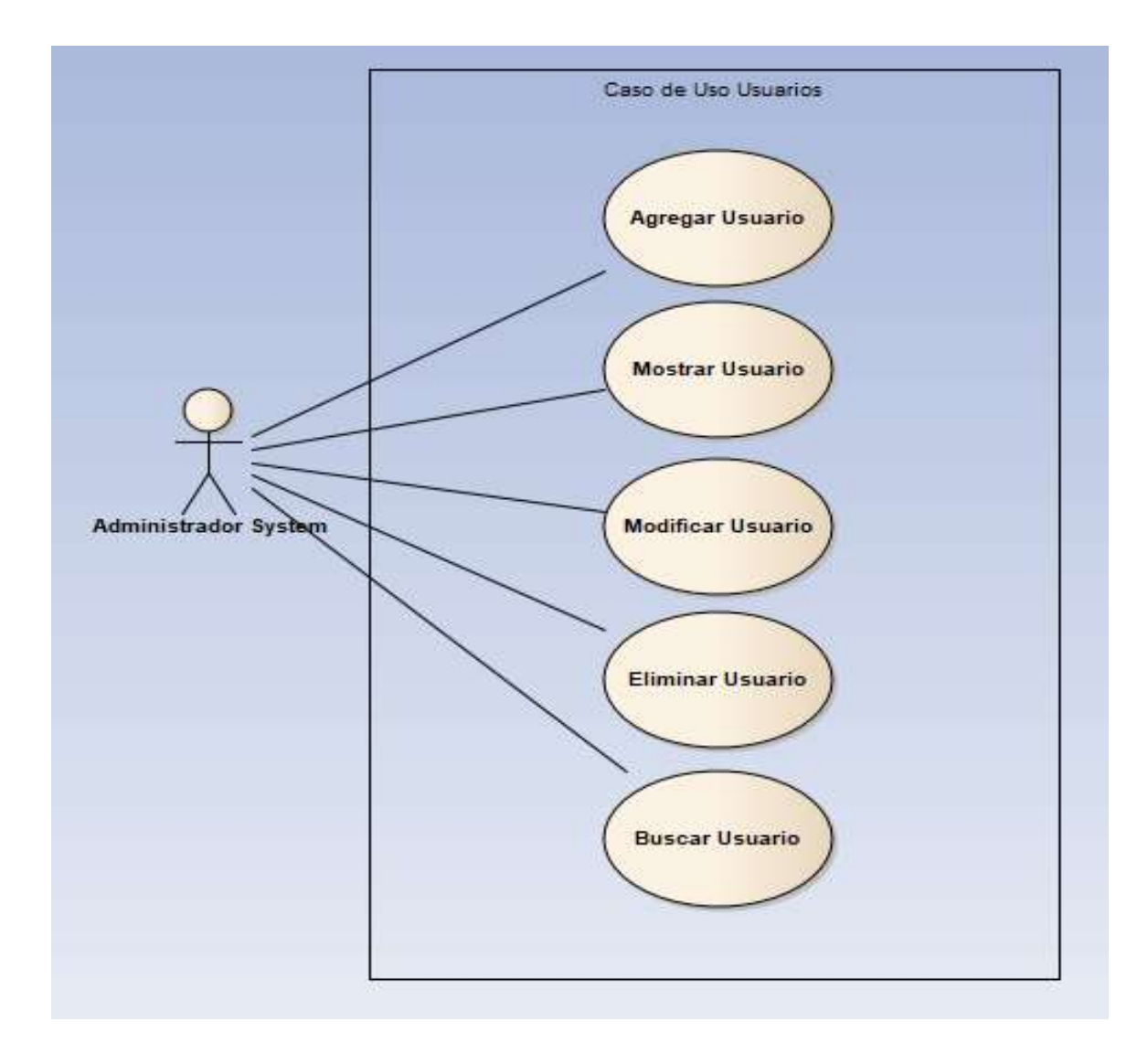

# Figura A.4.5 Caso de Uso Usuarios del Sistema

El propósito de este módulo en la administración de las empresas al agregar, mostrar, modificar, eliminar y buscar las empresas que existen en el sistema.

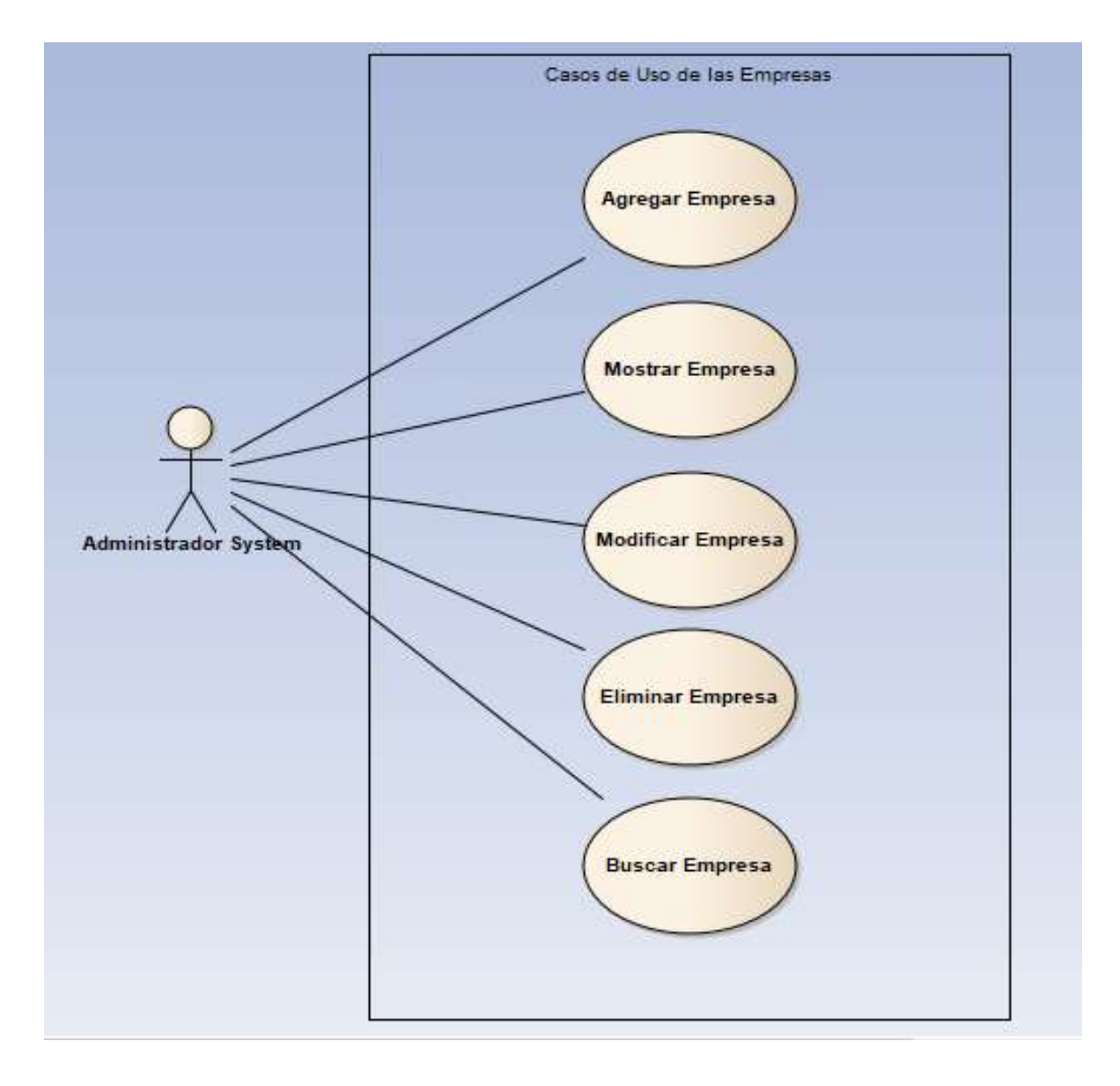

# Figura A.4.6 Caso de Uso de las Empresas

Casos de Uso de los Departamentos Agregar **Departamento** Mostrar **Departamento** Modificar Administrador **Departamento** System **Buscar Departamento** Eliminar **Departamento** 

El propósito de este módulo en la administración de los departamentos de las empresas al agregar, mostrar, modificar, eliminar y buscar los departamentos que existen en el sistema.

# Figura A.4.7 Caso de Uso de los Departamentos

El propósito de este módulo en la administración de las categorías de los servicios informáticos que se estarán atendiendo al agregar, mostrar, modificar, eliminar y buscar las diferentes categorías como por ejemplo los problemas de Hardware, Software y demás categorías que existen en el sistema.

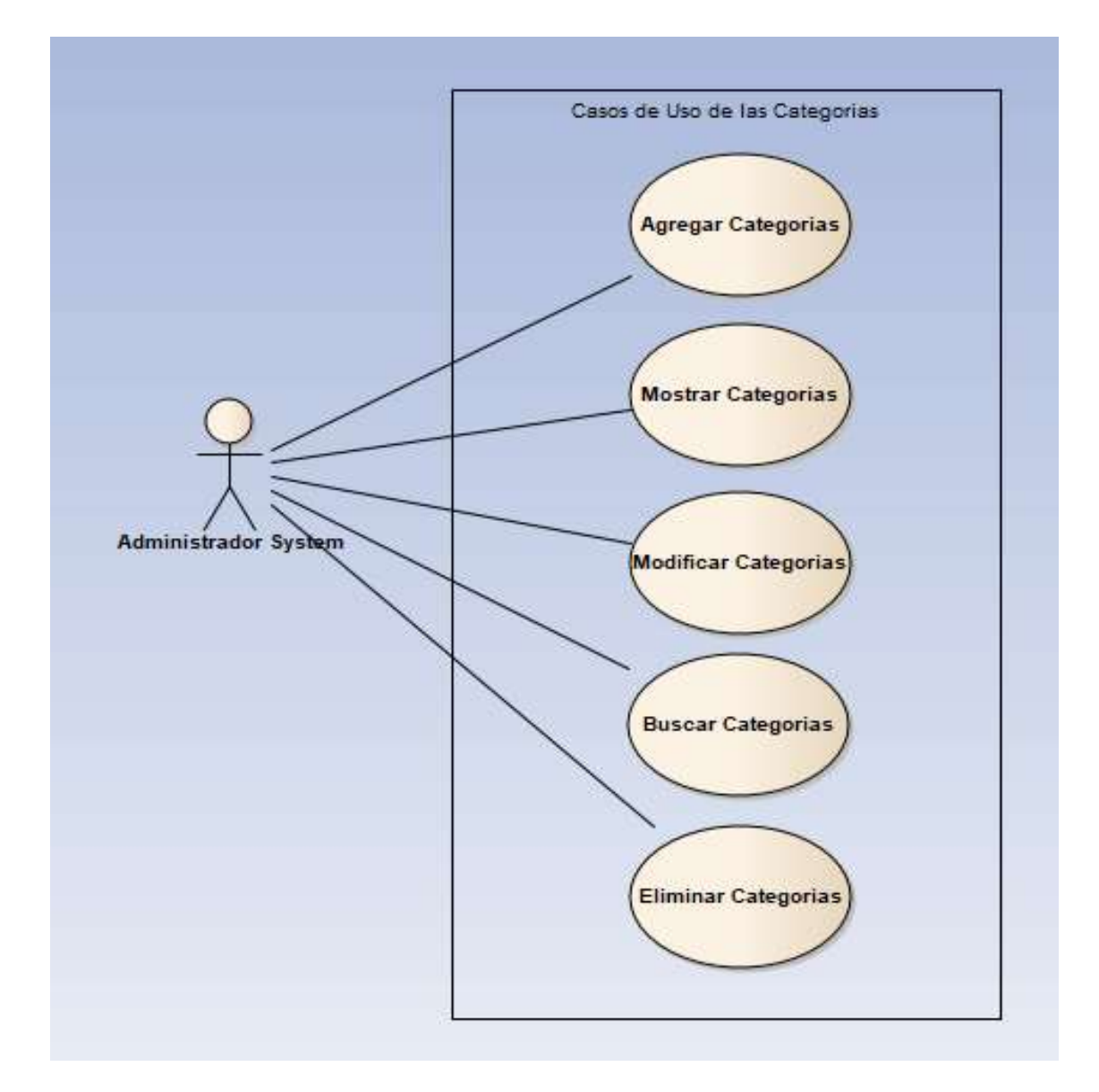

#### Figura A.4.8 Caso de Uso de las Categorías

El propósito de este módulo en la administración de las prioridades al agregar, mostrar, modificar, eliminar y buscar las prioridades existentes en el sistema para una mejor atención a los usuarios.

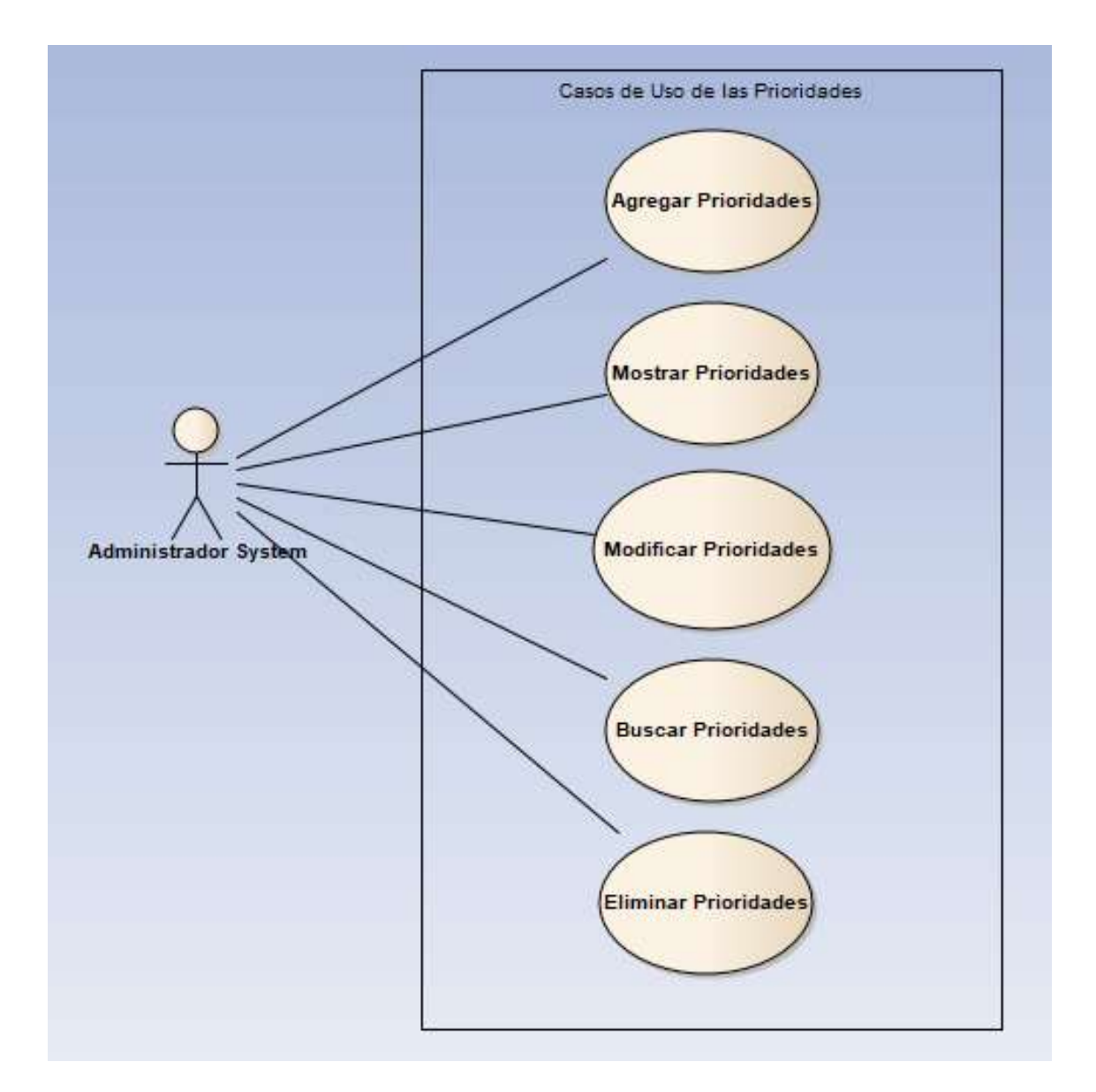

# Figura A.4.9 Caso de Uso de las Prioridades

El propósito de este módulo en la administración de los roles de los usuarios al agregar, mostrar, modificar, eliminar y buscar según las actividades a realizar de los usuarios existentes en el sistema.

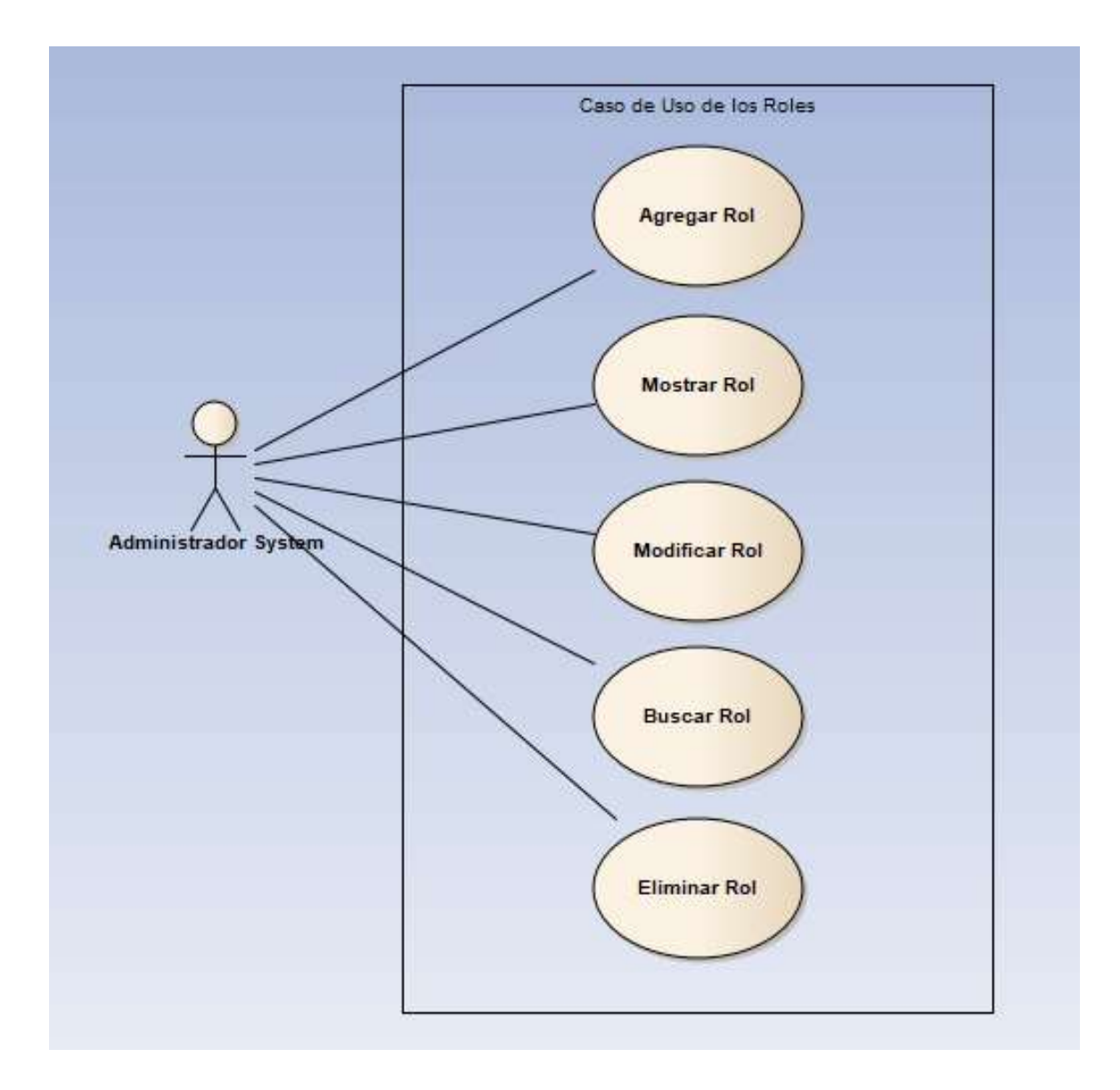

# Figura A.4.10 Caso de Uso de los Roles de Usuario

El propósito de este módulo en la administración las diferentes solicitudes tipos de servicio al agregar, mostrar, modificar, eliminar y buscar como por ejemplo la forma en que el usuario realizo la solicitud, por medio del WhatsApp, Llamada, Correo. Etc.

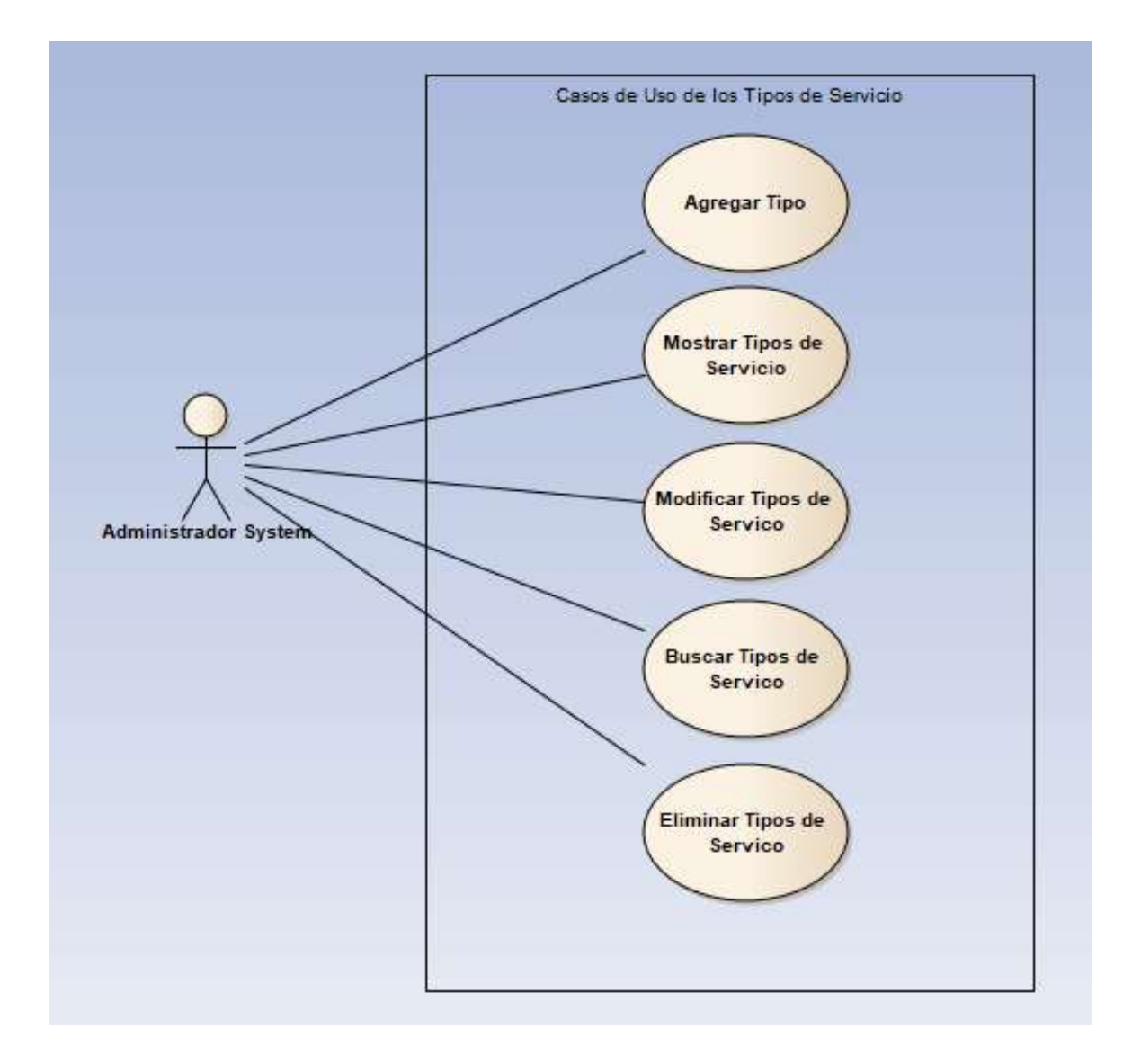

### Figura A.4.11 Caso de Uso de los Tipos de Servicio

El propósito de este módulo en la administración los diferentes estatus de las solicitudes al agregar, mostrar, modificar, eliminar y buscar los estatus como por ejemplo en espera, pendiente, cerrado exitoso, falta información cual el administrador SIO hará el uso para la clasificación de las solicitudes.

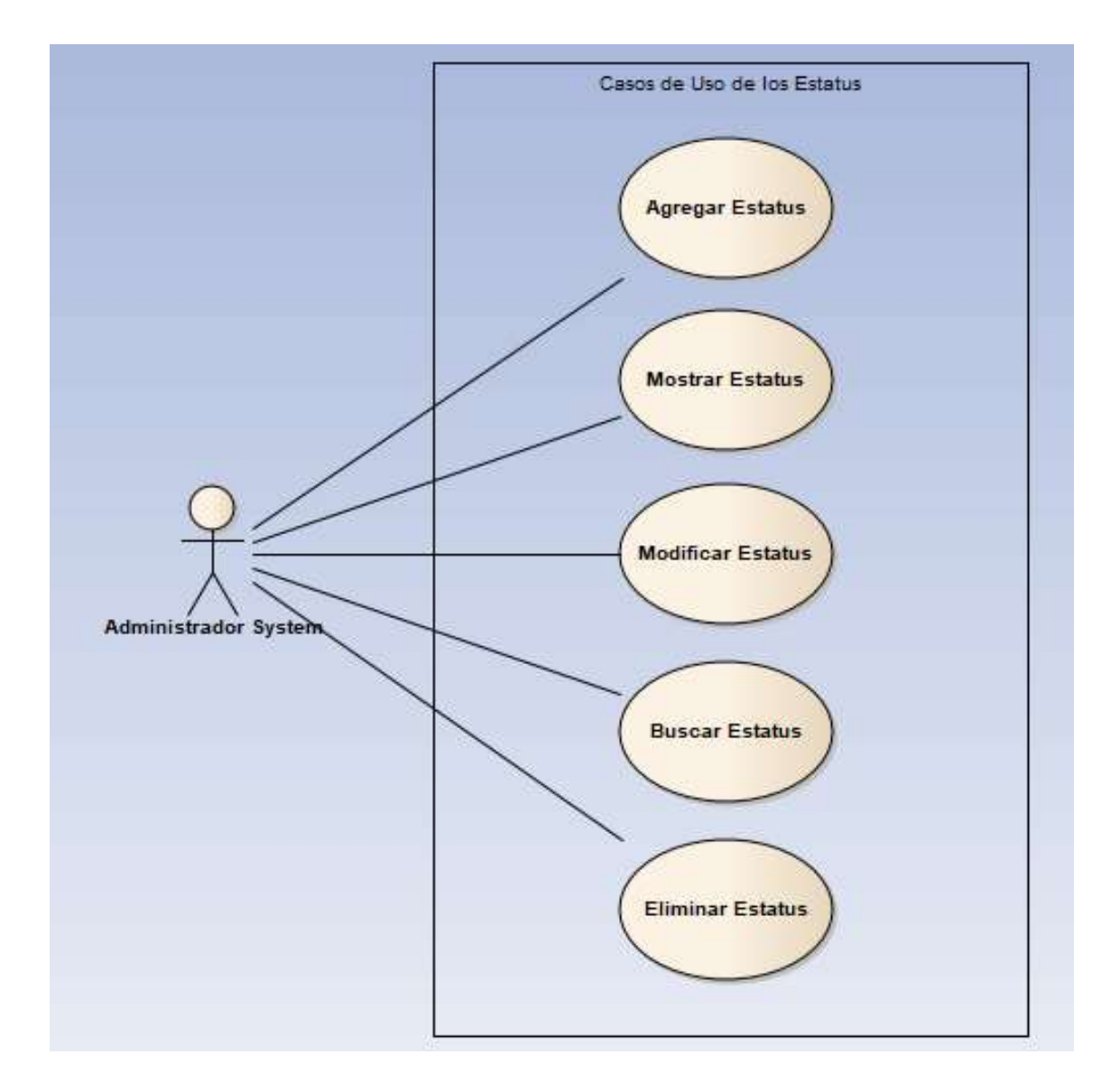

### Figura A.4.12 Caso de Uso de los Estatus

El propósito o funcionalidad de este módulo es crear los respaldos de la base de datos del sistema de Service Desk.

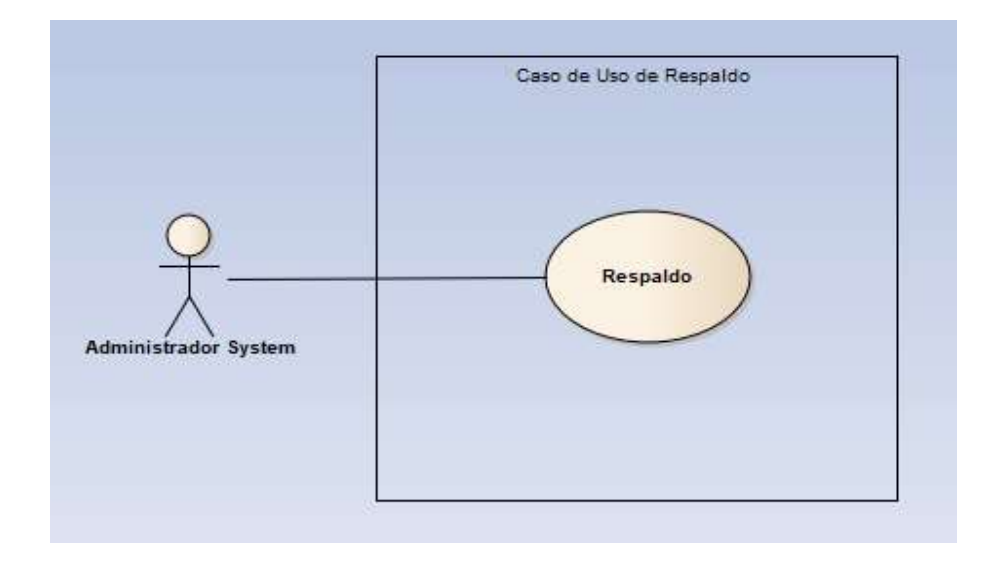

# Figura A.4.13 Caso de Uso de Respaldos de la Base de Datos

Fuente: Elaborada Propia.

La funcionalidad de este módulo es restaurar la base de datos del sistema ServiceIT en caso de que haya perdida de los datos o alteración en el sistema de Service Desk.

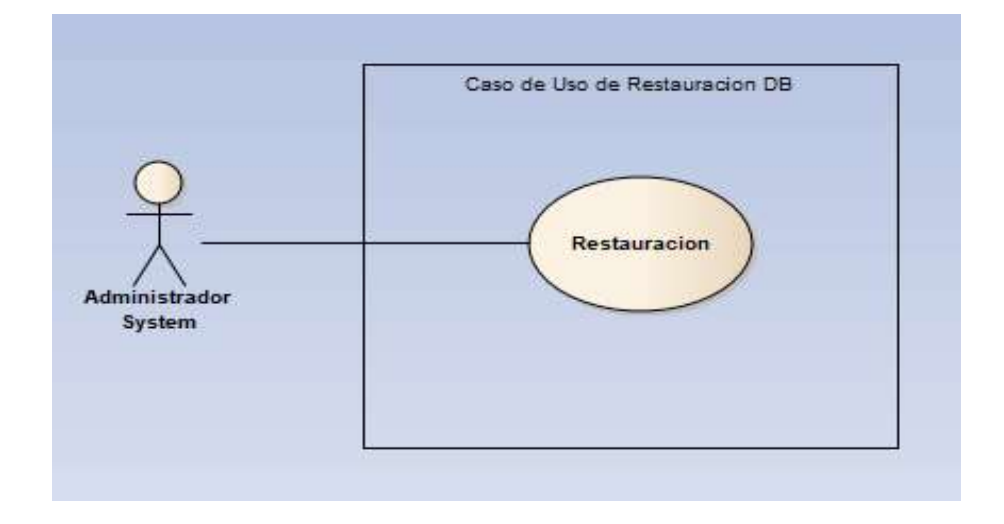

Figura A.4.14 Caso de Uso de Restauración de la Base de Datos

La funcionalidad de este módulo es verificar la bitácora de las acciones que se han realizado en los registros de las tablas de la base de datos con la fecha, hora, el usuario y la alteración que se realizó en el sistema.

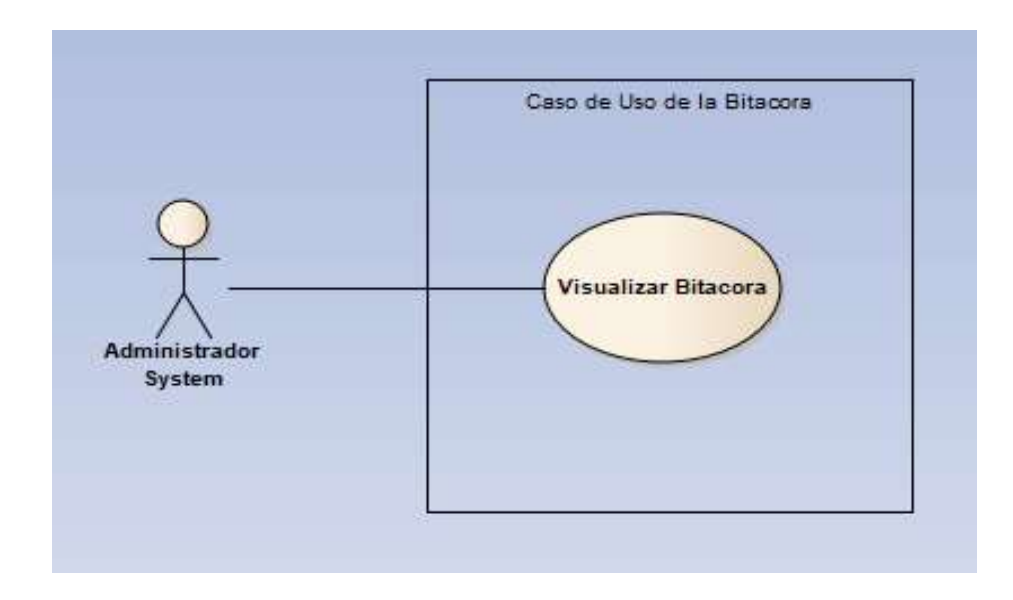

Figura A.4.15 Caso de Uso de Bitácora

Fuente: Elaborada Propia.

El propósito de este módulo es generar los reportes e imprimirlos en formato PDF y Excel al igual que los Gráficos Estadísticos de las solicitudes según su calidad del servicio.

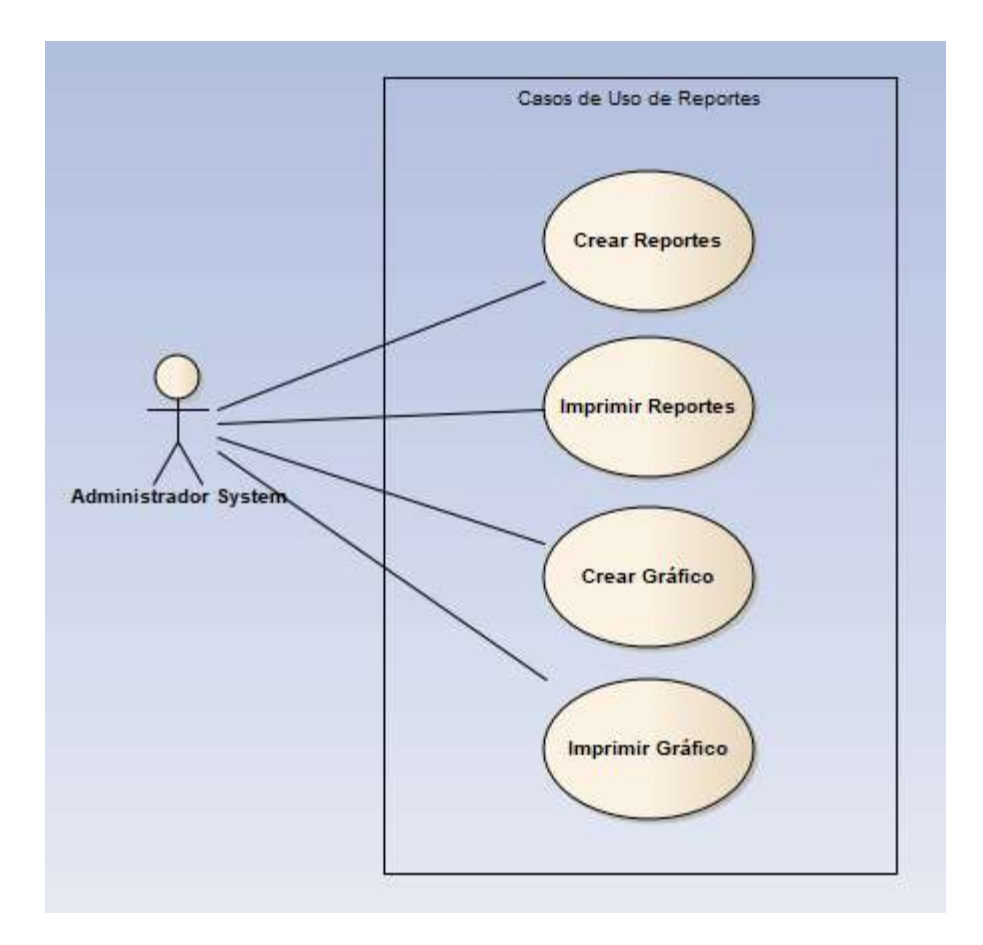

# Figura A.4.16 Caso de Uso de Reportes

Fuente: Elaborada Propia.

El propósito o funcionalidad de este módulo es crear reportes y gráficos del sistema ya sea en PDF o Excel como también imprimirlos en físico las solicitudes que recibe el sistema.

### A.4.6 Diccionario de Datos

### A.4.6.1 Modelo Identidad-Relación

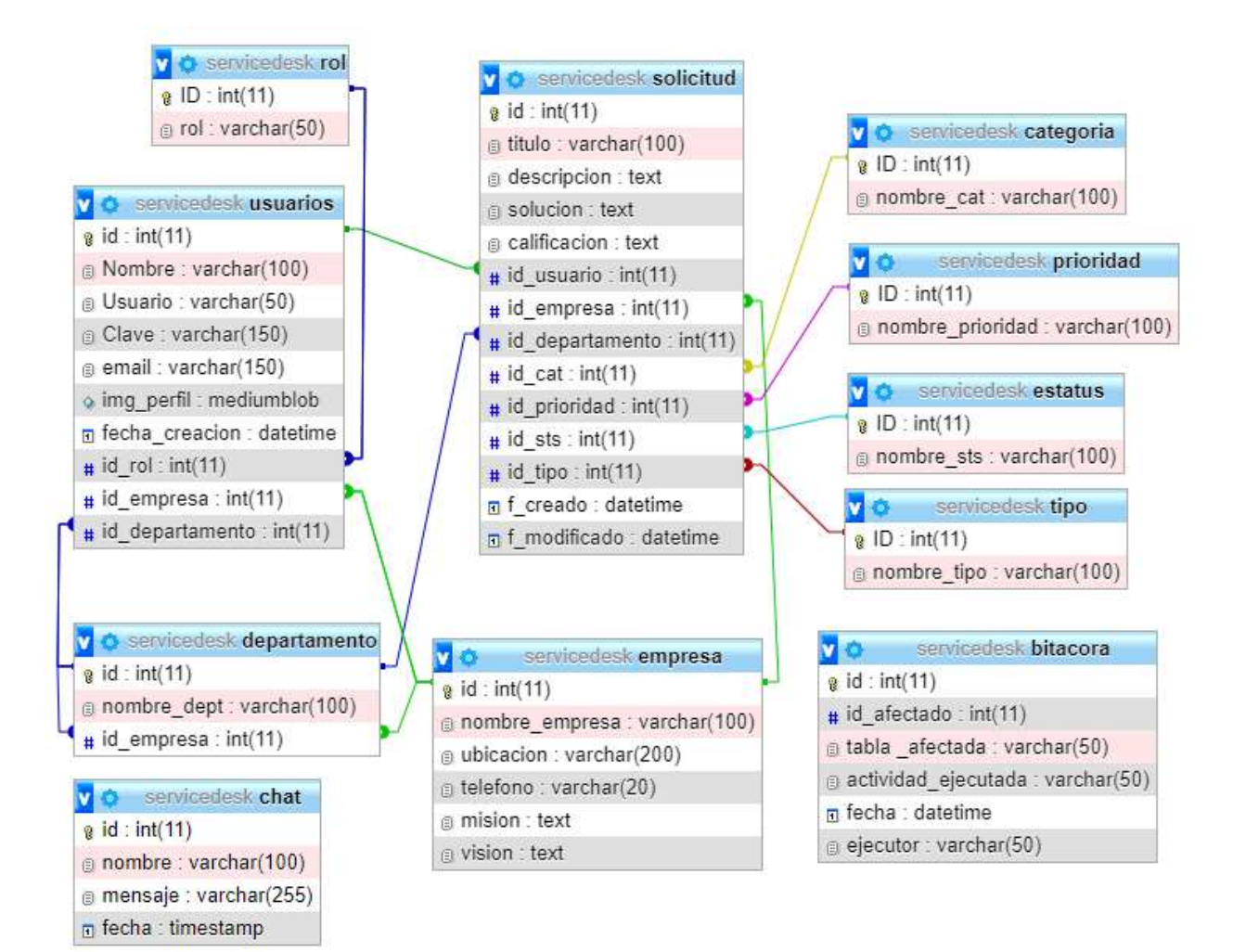

# Figura A.4.17 Modelo Identidad-Relación

Fuente: Elaboración Propia

### A.4.6.2 Tablas y Vistas

Se realiza un detalle de las tablas creadas en la base de datos creada del sistema con un cotejamiento utf8mtb\_general\_ci en donde se detalla el nombre de la tabla, las columnas, el tipo de dato que reciben, los campos que son autoincrementados, las llaves primarias, llaves foráneas y sus relaciones entre tablas, para una mejor comprensión se creara un diccionario con los títulos de las tablas, el cual se utilizara para la identificación de los campos de cada tabla creada en la base de datos del sistema ServiceIT.

Nombre: Describe el nombre de la columna.

Tipo: Describe el tipo de dato que recibe el cambo.

Nulo: Define si la columna acepta valores nulos o vacíos.

Auto Incrementado (AI): Si la columna se incrementa al ir ingresando otros datos de forma automática.

Llave Primaria (PK): Es un dato que se registra de manera única.

Llave Foránea (FK): Es un campo llave que permite establecer relaciones con otras tablas.

| <b>Usuarios</b> |                |                |            |           |     |
|-----------------|----------------|----------------|------------|-----------|-----|
| <b>Nombre</b>   | <b>Tipo</b>    | <b>Nulo</b>    | ${\bf AI}$ | <b>PK</b> | FK. |
| id              | int(11)        | N <sub>o</sub> | Si         | Si        |     |
| <b>Nombre</b>   | varchar(100)   | No             |            |           |     |
| <b>Usuario</b>  | varchar $(50)$ | No             |            |           |     |
| <b>Clave</b>    | varchar(150)   | No             |            |           |     |
| email           | varchar(150)   | No             |            |           |     |
| img_perfil      | mediumblob     | No             |            |           |     |
| fecha_creacion  | datetime       | Si             |            |           |     |
| id rol          | int(11)        | No             |            |           | Si  |
| id_empresa      | int(11)        | No             |            |           | Si  |
| id_departamento | int(11)        | No             |            |           | Si  |

Tabla A.4.1 Tabla Usuarios

Fuente: Elaboración Propia.

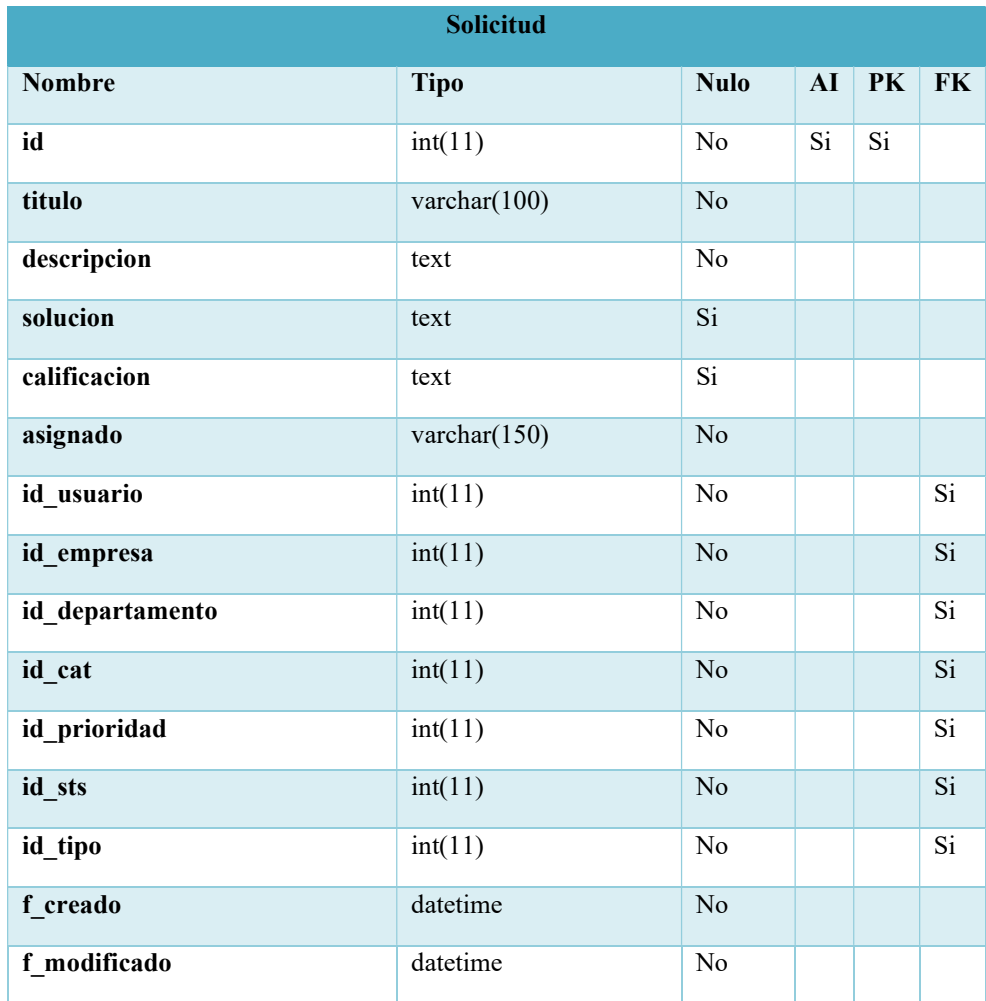

Fuente: Elaboración Propia.

# Tabla A.4.3 Tabla Empresa

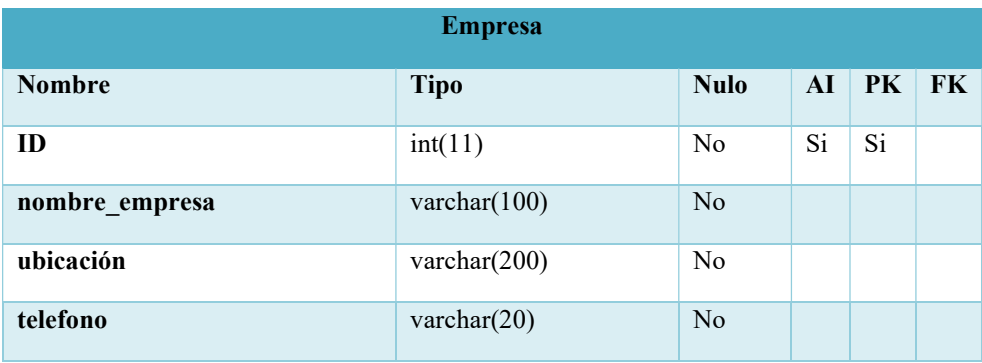

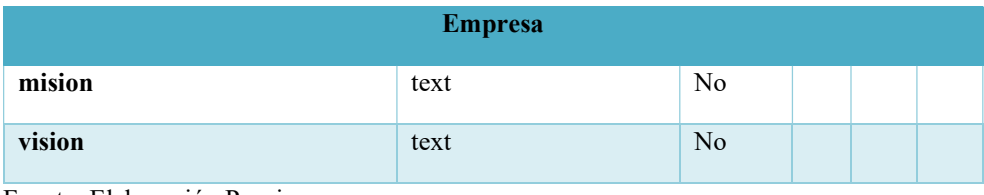

Fuente: Elaboración Propia.

# Tabla A.4.4 Tabla Departamento

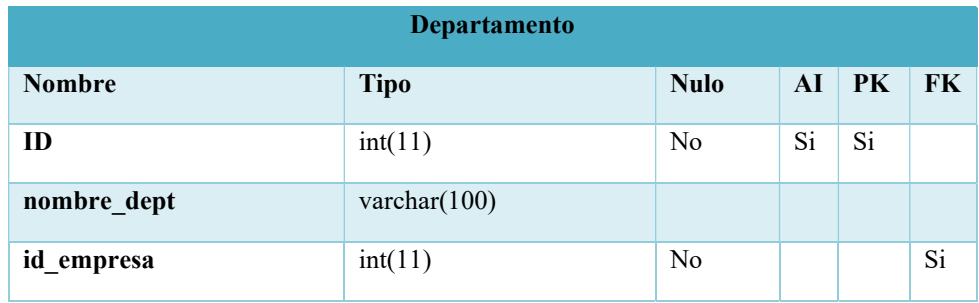

Fuente: Elaboración Propia.

# Tabla A.4.5 Tabla Categoría

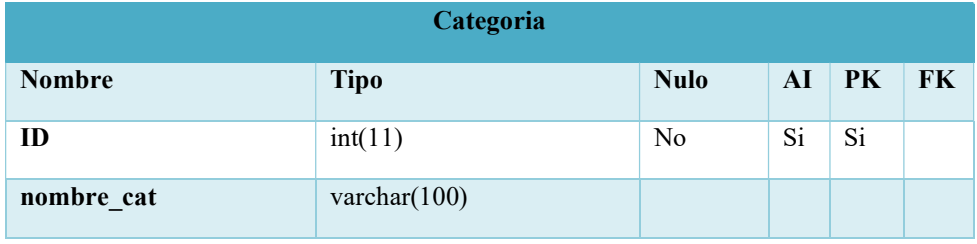

Fuente: Elaboración Propia.

# Tabla A.4.6 Tabla Tipo

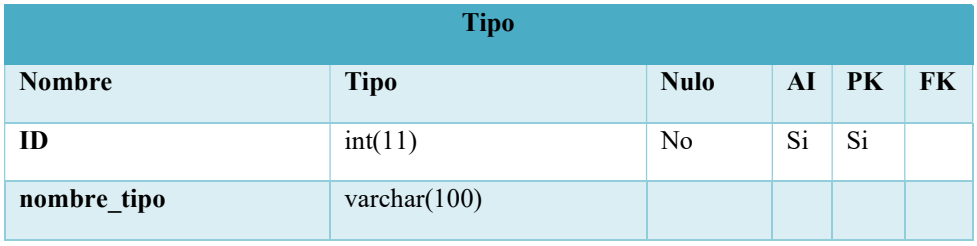

Fuente: Elaboración Propia.

# Tabla A.4.7 Tabla Estatus

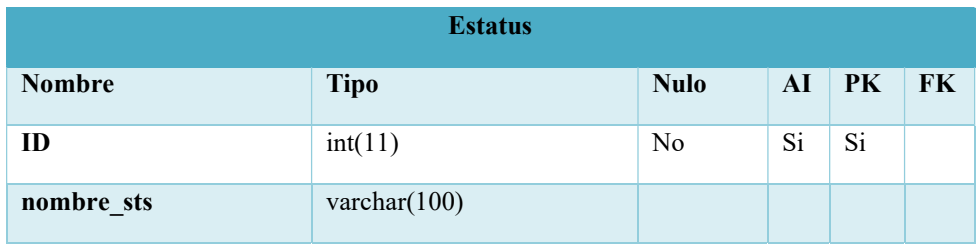

Fuente: Elaboración Propia.

# Tabla A.4.8 Tabla Prioridad

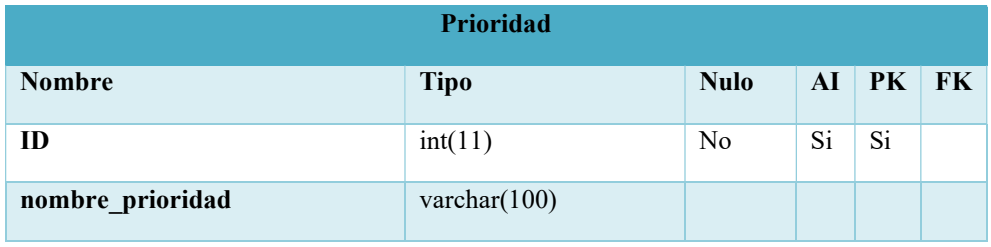

Fuente: Elaboración Propia.

# Tabla A.4.9 Tabla Rol

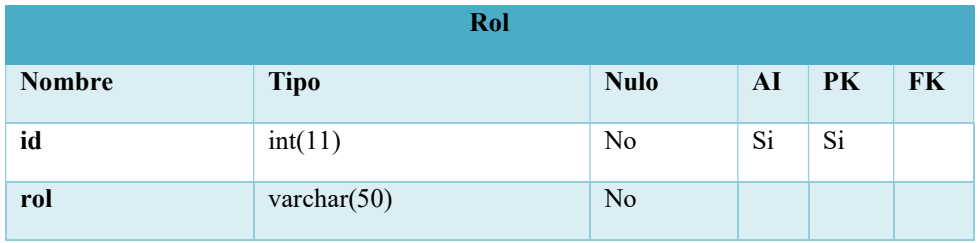

Fuente: Elaboración Propia.

# Tabla A.4.10 Tabla Chat

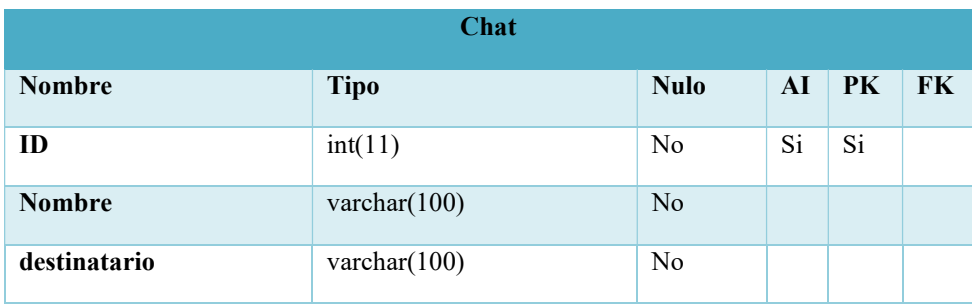

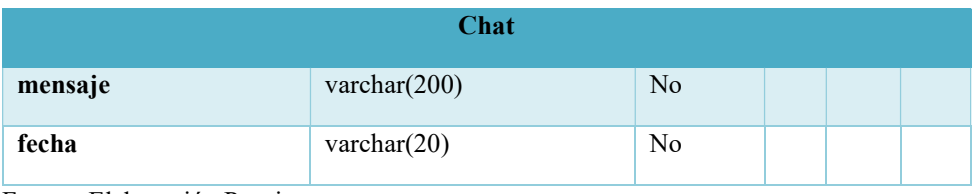

Fuente: Elaboración Propia.

### Tabla A.4.11 Tabla Bitácora

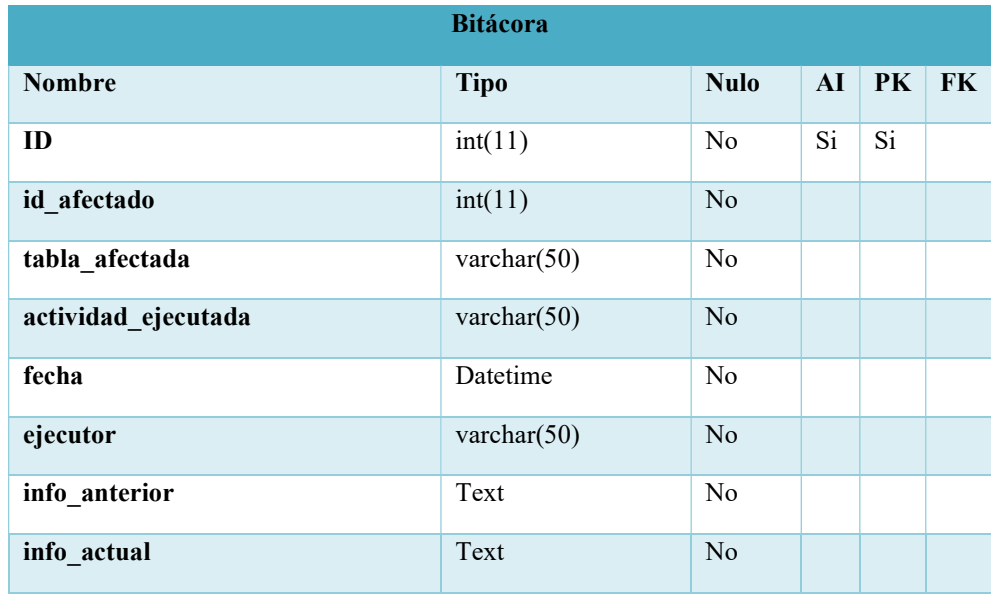

Fuente: Elaboración Propia.

# A.4.7 Políticas de Respaldo

### A.4.7.1 Archivos

Se debe de realizar respaldos de los archivos de la configuración del sistema y de la ejecución en el servidor IIS, se debe realizar respaldo de la máquina Virtual en donde se encuentra instalado el Servidor IIS, Los respaldos se deben de realizar en un horario fuera de operaciones para no afectar la producción y la atención de las solicitudes, se debe de tener copias de los respaldos en un sitio seguro de preferencia en un lugar fuera de las instalaciones de la empresa, los respaldos de la base de datos se almacenarán en la carpeta Respaldos, al momento de realizar el respaldo se le asignara el nombre de la base de datos y la fecha realizado para llevar un histórico de los respaldos realizados.

### A.4.7.2 Base de Datos

Se debe realizar los respaldos de la base de datos cada 3 días y fuera de los horarios de atención de servicio para garantizar el buen funcionamiento y lentitud en el proceso de respaldo, además se debe de realizar un respaldo general de todo el servidor de base de datos semanalmente o mensual en caso de inconsistencia en la base de datos se pueda restaurar el servidor.

### A.4.8 Instalación y Configuración

#### A.4.8.1 Requisitos de Hardware

Servidor IIS

-Capacidad en Disco Duro de 500 GB

-Memoria RAM de 12 GB

-Procesador Xeon de 2.0 Ghz

### Servidor Base de Datos

-Capacidad en Disco Duro de 500 GB

-Memoria RAM de 6 GB

-Procesador Xeon de 2.0 Ghz

### A.4.8.2 Requisitos de Software

Sistema Operativo

-Windows Server 2016 Build: 10.0.16230 o Superior

#### Aplicaciones

-Brackets 1.14.2

-MySQL Community Server

-MySQL Workbench version 8.0

-XAMPP 7.4.4

-Microsoft Visual C++ 2012 Redistributable(x64)

#### A.4.8.3 Detalles del Proceso de Instalación

### Instalación del Server IIS

Ingresar al Server Manager para agregar el rol de Web Server IIS versión 10 y agregar las características del servidor, dejar todo por defecto y darle clic en instalar, una vez instalado podemos ir a la administración por medio del Server Manager en Tools y seleccionar Internet Information Services (IIS) Manager.

#### Instalación del MySQL Community Server

Para obtener la aplicación tenemos que ingresar al sitio oficial de MySQL y realizar la descarga de la aplicación para sistemas operativos windows este software no requiere de licenciamiento, en el siguiente enlace: https://dev.mysql.com/downloads/file/?id=494993

Procedemos a realizar el proceso de instalación, aceptamos los términos y condiciones y seleccionamos la opción de Developer Default para hacer uso de todas las funciones, le damos clic en siguiente y empezara a realizar la instalación de todos los complementos de MySQL, tenemos que seleccionar el protocolo de conexión TCP/IP con el puerto 3306, le damos clic en siguiente y establecemos la contraseña del usuario root, después podemos agregar los usuarios que harán uso del MySQL con sus respectivos roles avanzamos con la instalación para asignarle el nombre al servicio y definirle que se inicie automáticamente al encender el servidor y luego le damos clic en ejecutar para que se apliquen los cambios que se realizaron.

### Instalación de Brackets

Descargar la aplicación del enlace: http://brackets.io/ es una aplicación sencilla y gratuita que al momento de la ejecución se aceptan los términos de instalación y se completa la el proceso, dentro de la aplicaciones podemos realizar la descarga de los complementos en gestor de extensiones que se necesiten como por ejemplo el Emmet que es un complemento para muchos editores de texto populares que mejora enormemente el flujo de trabajo HTML y CSS.

### Instalación de XAMPP

Una vez obtenido el archivo de instalación de XAMPP. Al poner en marcha el instalador XAMPP nos muestra un aviso que aparece si está activado el Control de Cuentas de Usuario y le damos clic en OK, Los mostrara los componentes mínimos que instala XAMPP son el servidor Apache y el lenguaje PHP, pero XAMPP también instala otros elementos. En la siguiente ventana nos mostrara la ruta de instalación y seleccionamos la unidad C:\XAMPP y le damos clic en siguiente hasta que termine el proceso de instalación, al terminar la instalación nos mostrara un mensaje del Firewall de Windows para autorización del Apache a comunicarse a redes públicas y privadas y le damos clic en permitir el acceso.

Completada la instalación ejecutamos el Control Panel de XAMPP para iniciar los servicios de Apache y MySQL.

#### A.4.8.4 Lista de Contactos Técnicos

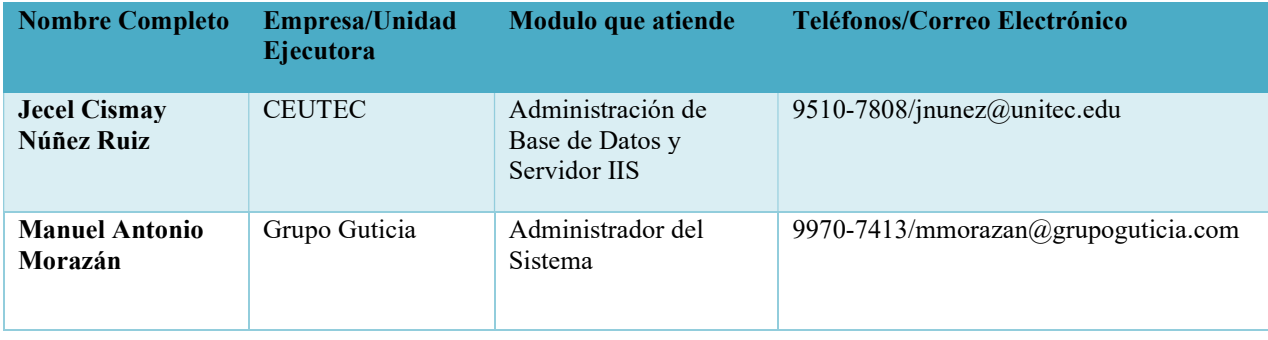

Tabla A.4.12.1 Lista de Contactos Técnicos

Fuente: Elaboración Propia.

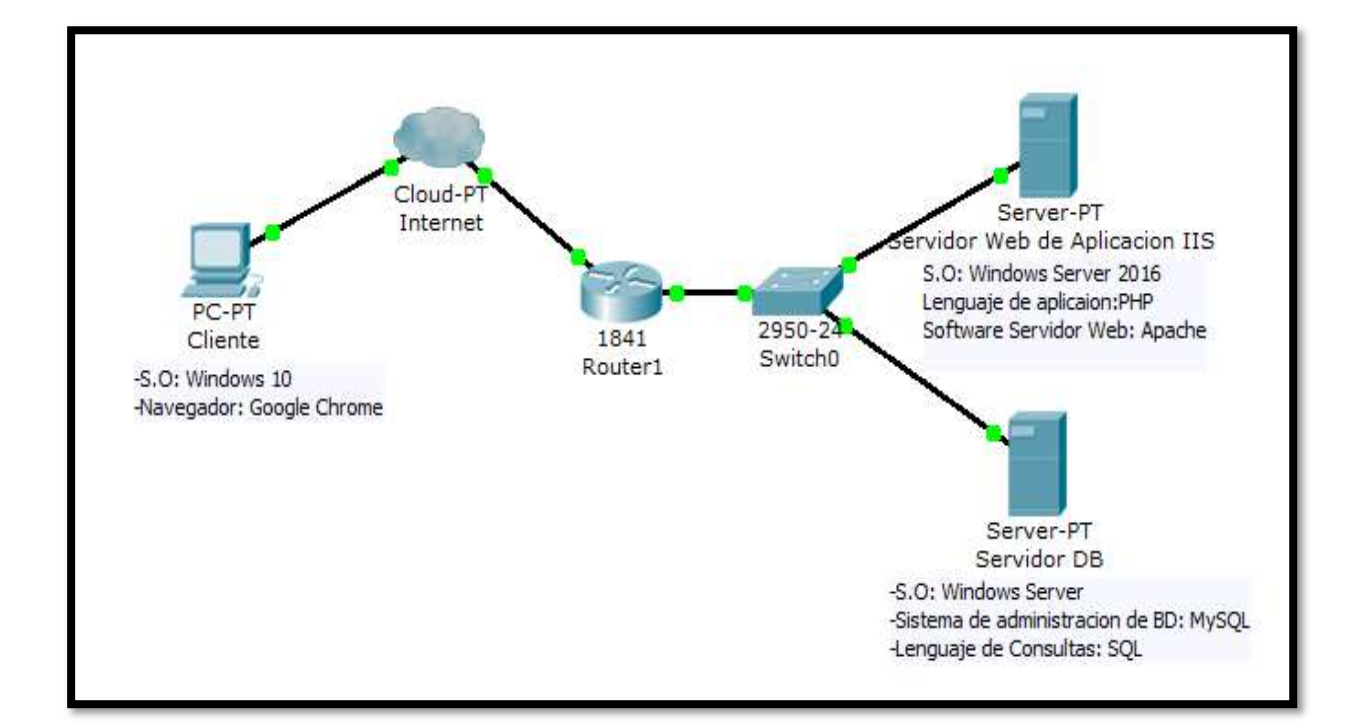

### A.4.9 Diseño de la Arquitectura Física

Figura A.4.18 Diseño de la Arquitectura Física

Fuente: Elaboración Propia con Cisco Packet Tracer

# A.4.10. Procesos de Continuidad y Contingencias

- Realizar respaldos de la Base datos y de los servidores virtuales completamente de forma periódica y realizar pruebas de restauración.
- Monitorear el rendimiento de los servidores en Memoria RAM, Disco Duro y Procesador por medio de alertas que nos notifiquen las fallas.
- Mantener los servidores en un ambiente controlado con una temperatura entre 20 y 23 grados centígrados.

 Los mantenimientos en la base de datos y el sistema se tienen que realizar fuera de los horarios de oficina para evitar que se pare la continuidad del negocio y que la base de datos no sea consistente.

### A.4.11. Descripción de Usuarios

#### Administrador del Sistema (Admin)

Son los usuarios que permiten realizar cambios en el sistema como agregar, modificar y eliminar registros, respaldos de la base de datos, restauración del sistema, visualizar Bitácoras y generar e imprimir reportes.

### Administrador SIO

Son los usuarios que clasifican la información de las solicitudes creadas por el empleado, en donde pueden asignar la categoría, el estatus, la prioridad y el técnico que atenderá la solicitud creada por cada empleado.

#### Empleado

Son los usuarios que tienen acceso a crear una solicitud, visualizar las solicitudes ingresadas y interactuar con el técnico por medio del chat al momento de atención al problema reportado.

#### Técnico

Son los usuarios que le brindaran soporte a las solicitudes ingresadas por los usuarios, en donde pueden dar una solución, cambiar el estatus, utilizar el chat, y visualizar las solicitudes existentes en el sistema.

# A.5. Manual de Usuario

# A.5.1 Propósito

El propósito de este manual de usuario y recomendaciones generales es describir las funcionalidades de los módulos del sistema para que el usuario pueda interactuar y conocer el entorno grafico por medio de sus botones y accesos del sistema dependiendo del rol de usuario que se le fue asignado.

Las generalidades del sistema como ser botones de modificar, eliminar, crear y buscar se detallarán una vez para no redundar en lo mismo.

# A.5.2 Acceso al sistema

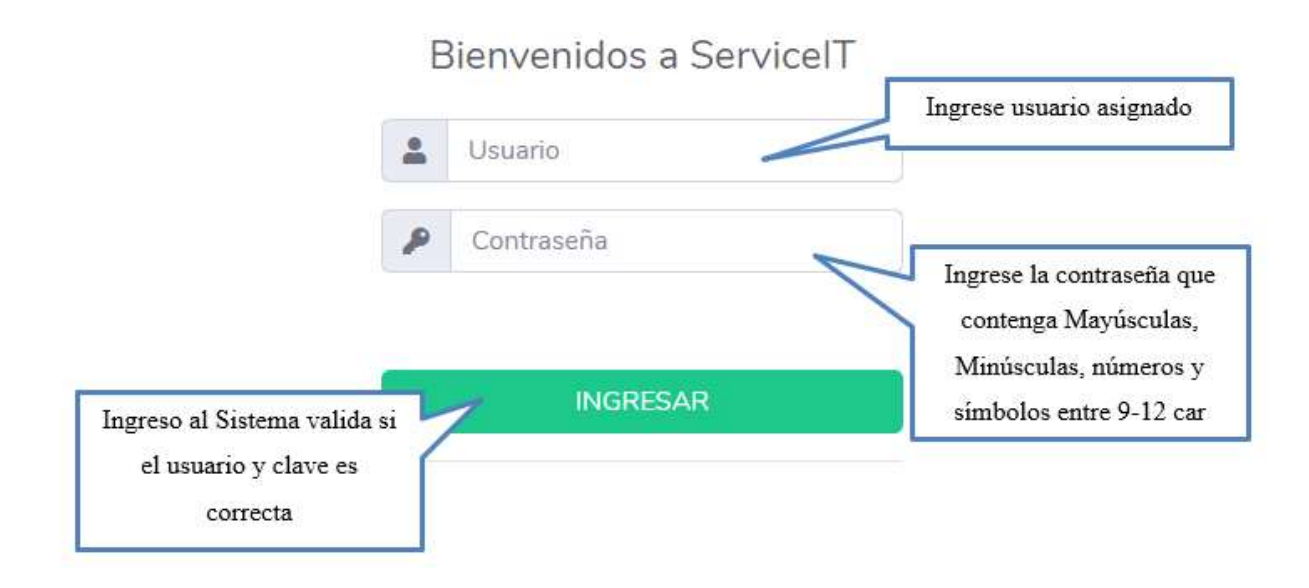

# Figura A.5.1 Acceso al Sistema.

Fuente: Elaboración Propia.

### A.5.3 Sistema con Rol Administrador

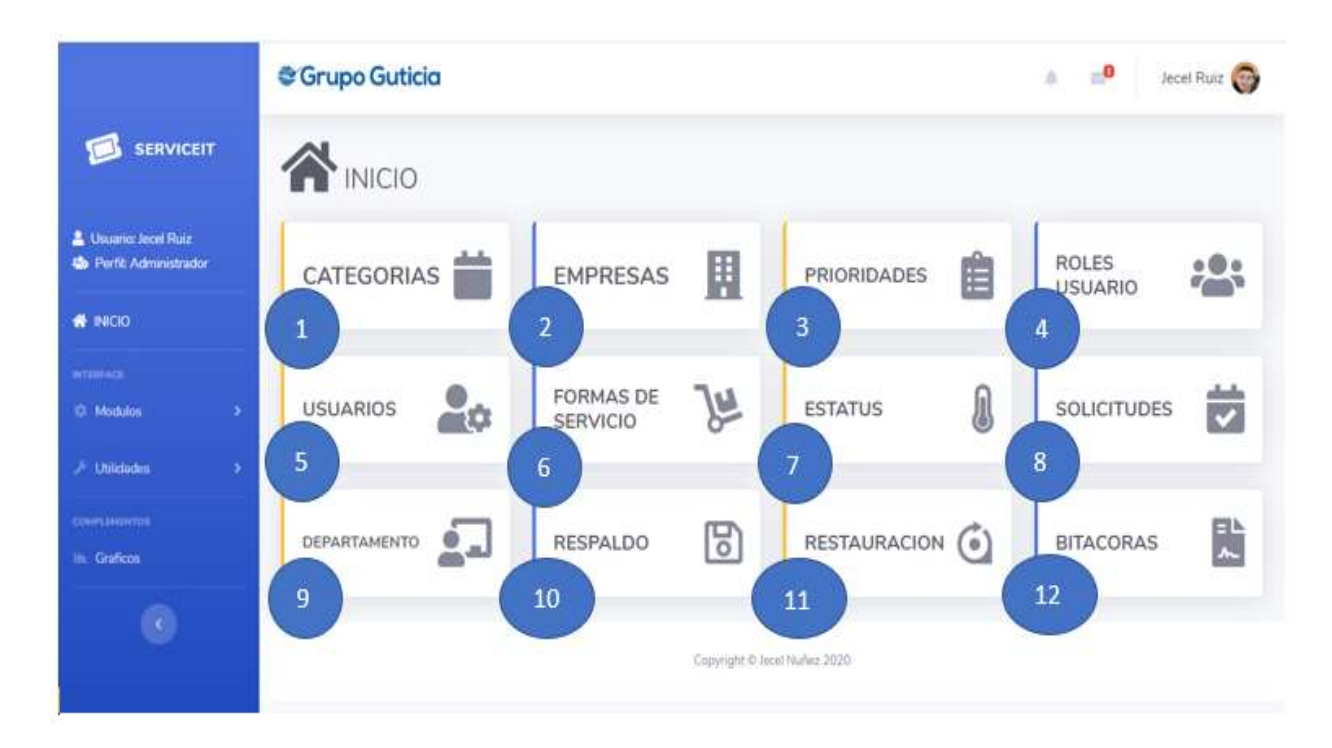

Figura A.5.2 Modulo de Administrador.

Fuente: Elaboración Propia.

1

2

 Se realizan los Mantenimientos de las categorías en donde se puede Agregar, Modificar Eliminar y Buscar

- Se realizan los Mantenimientos de las Empresas en donde se puede Agregar, Modificar, Eliminar y Buscar.
- Se realizan los Mantenimientos de las Prioridades en donde se puede Agregar, Modificar, Eliminar y Buscar. 3
- Se realizan los Mantenimientos de los Rol de Usuario en donde se puede Agregar, Modificar, Eliminar y Buscar. 4
- Se realizan los Mantenimientos de los Usuarios en donde se puede Agregar, Modificar, Eliminar y Buscar. 5
- Se realizan los Mantenimientos de las formas de servicio en donde se puede Agregar, Modificar, Eliminar y Buscar. 6
- Se realizan los Mantenimientos de los Estatus de las solicitudes en donde se puede Agregar, Modificar, Eliminar y Buscar. 7
- Se realizan los Mantenimientos de las solicitudes en donde se puede Agregar, Modificar, Eliminar y Buscar. 8
- Se realizan los Mantenimientos de los Departamentos en donde se puede Agregar, Modificar, Eliminar y Buscar. 9
- Realizar el respaldo de la Base de Datos del Sistema. 10

11

- Se realiza la restauración de la Base de Datos del Sistema.
- Nos muestra un reporte de los de los cambios realizados en el sistema en donde lo podemos exportar a PDF o Excel e imprimirlo. 12

También podemos acceder a los módulos por la barra lateral de navegación en donde nos muestra el usuario autenticado y el tipo de perfil con el que se desempeña en el sistema.

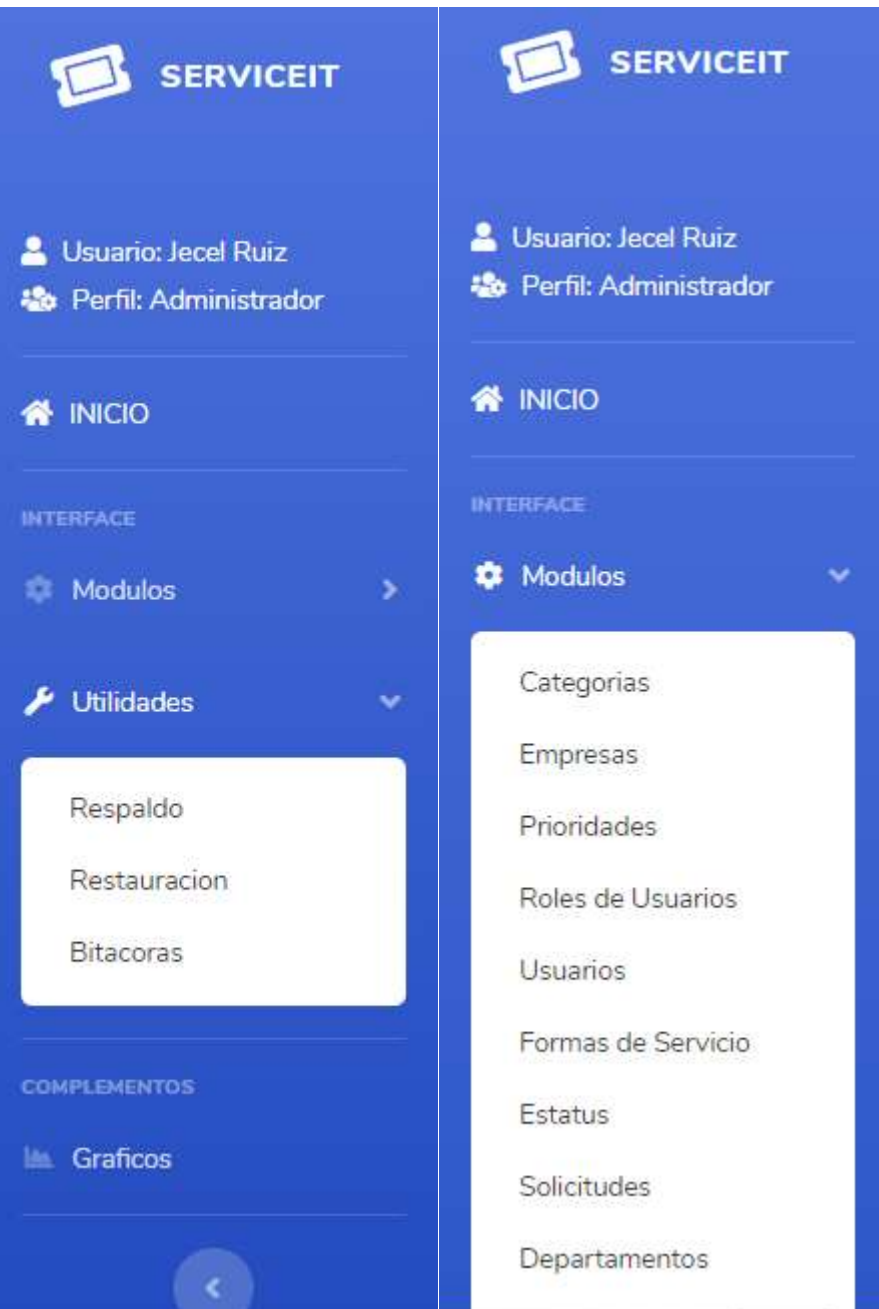

Figura A.5.3 Panel de Navegación Lateral.

Fuente: Elaboración Propia.

### A.5.4 Administración de Usuarios.

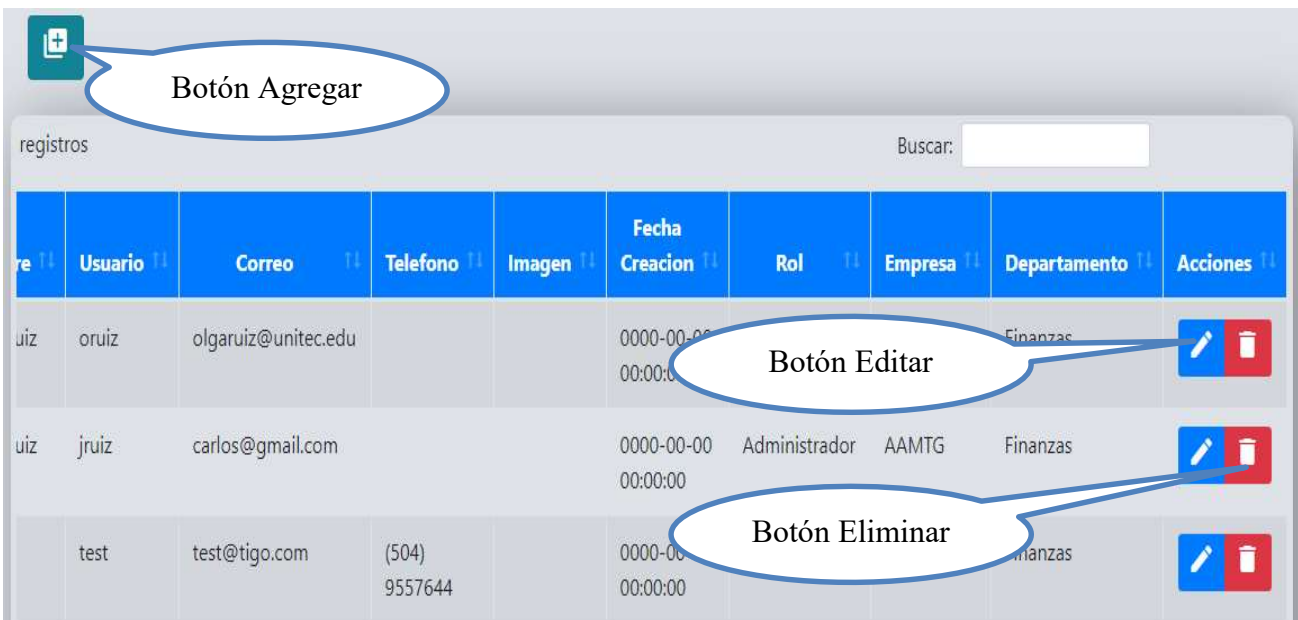

# Figura A.5.4 Administración de Usuarios.

Fuente: Elaboración Propia.

En el campo de ingreso de usuario y correo realiza una validación a la base de datos para verificar si ya existe en la base de datos y evitar duplicidad, en el campo de contraseña valida que la contraseña cumpla con los requisitos de seguridad mínimos, en donde se debe establecer una contraseña que cuente con mayúsculas, minúsculas, números y símbolos.

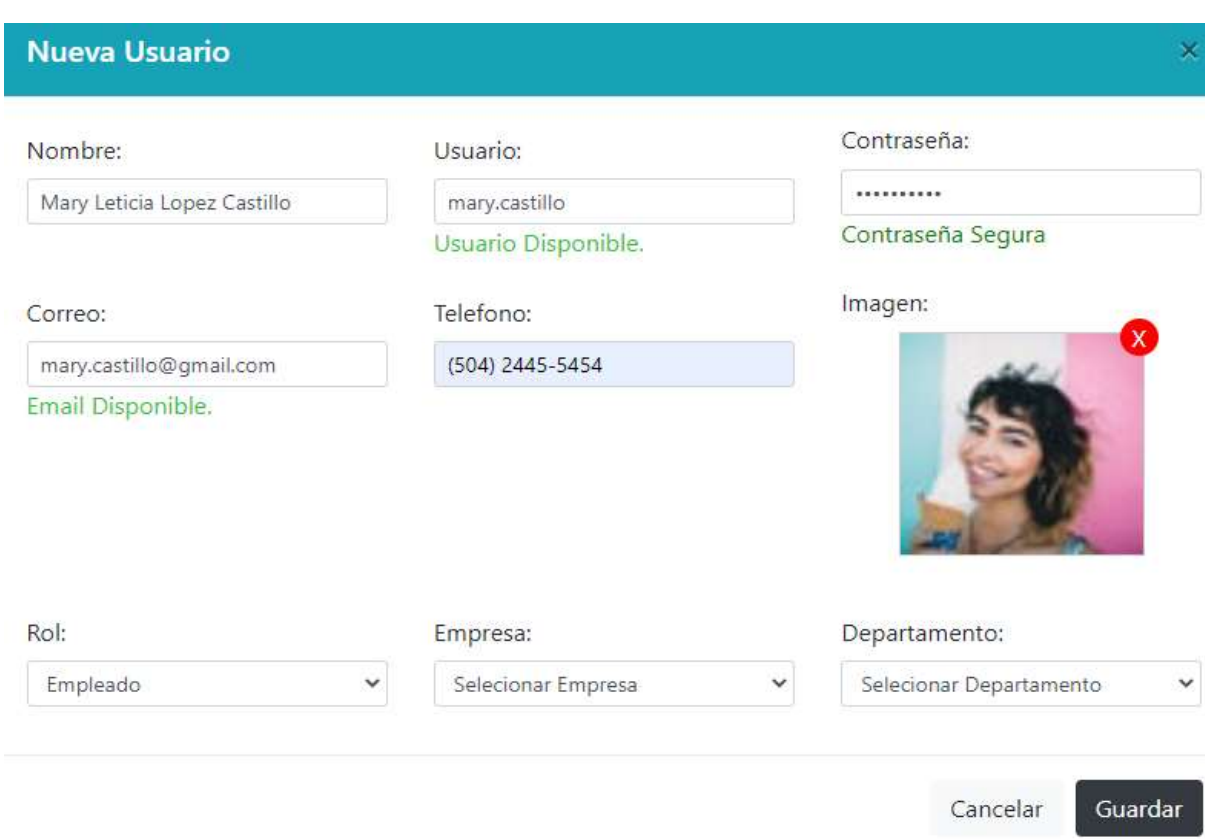

# Figura A.5.5 Agregar Usuario.

Fuente: Elaboración Propia.
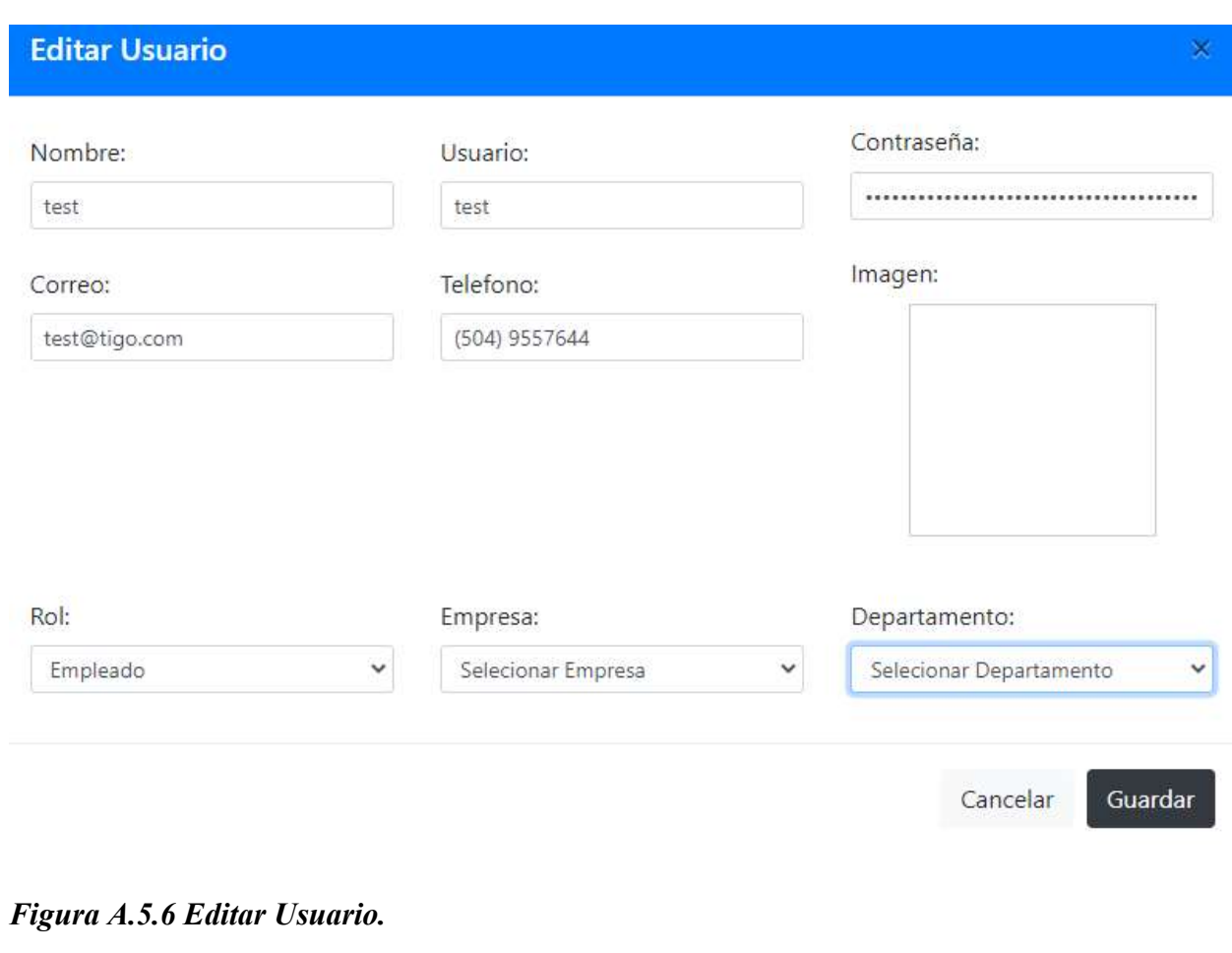

¿Está seguro de eliminar el Usuario?

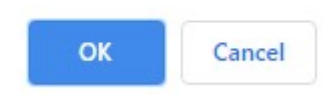

## Figura A.5.7 Eliminar Usuario.

## A.5.5 Administrar Categorías

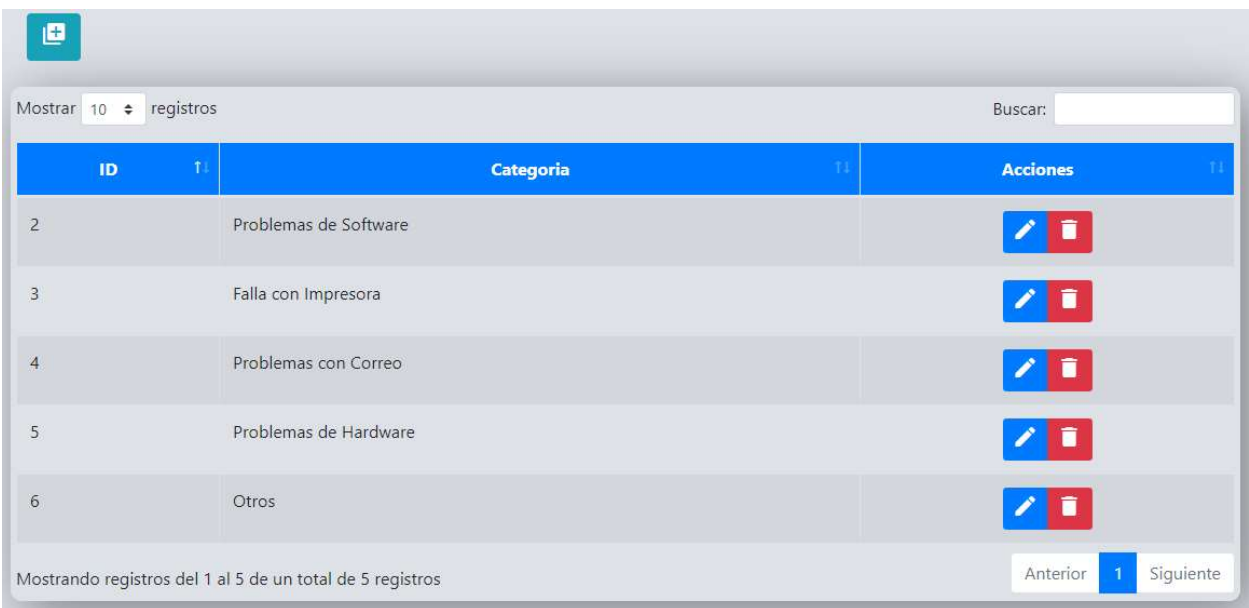

## Figura A.5.8 Administrar Categorías.

Fuente: Elaboración Propia.

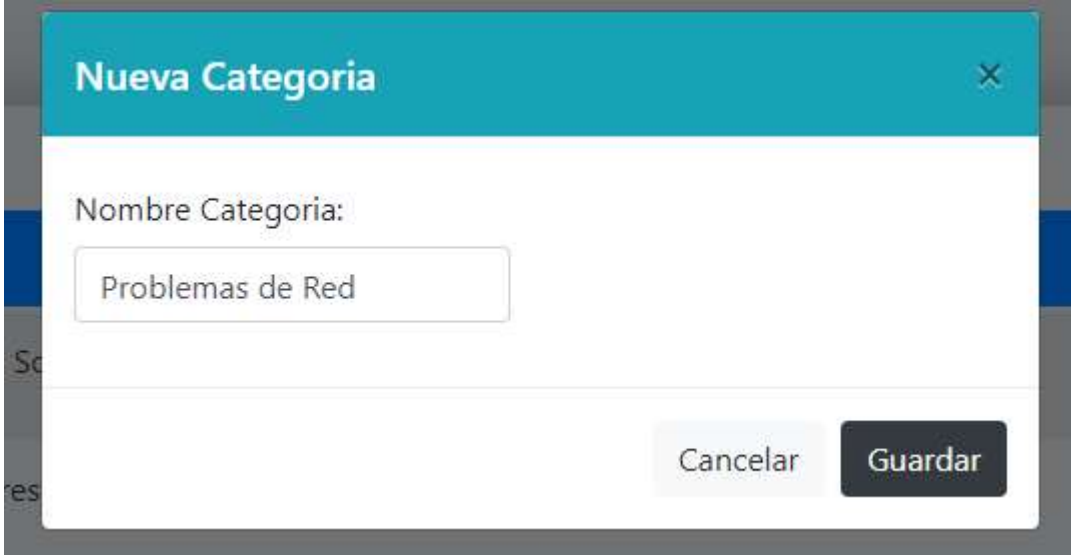

## Figura A.5.9 Agregar Categoría.

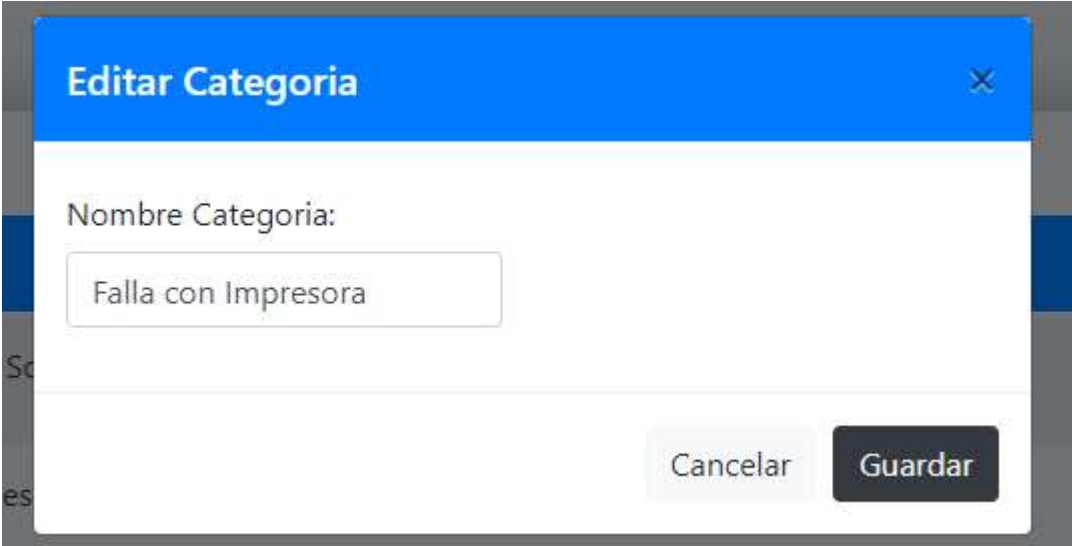

## Figura A.5.10 Editar Categoría.

Fuente: Elaboración Propia.

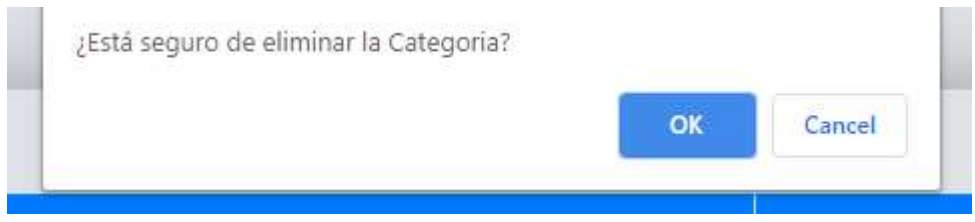

## Figura A.5.11 Eliminar Categoría.

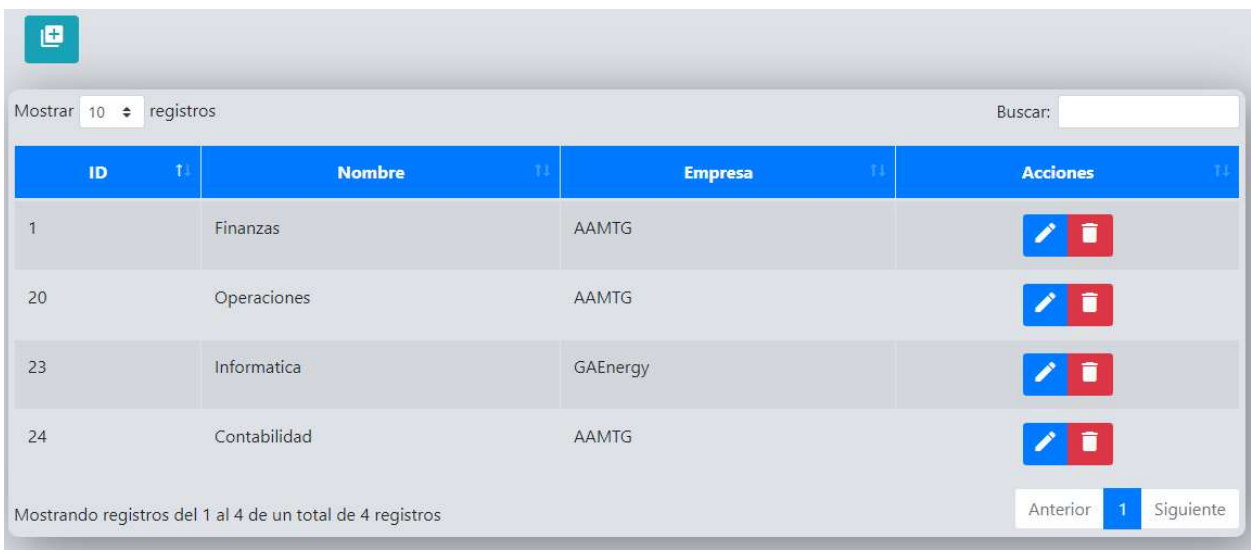

### A.5.6 Administración de Departamentos.

## Figura A.5.12 Administrar Departamentos.

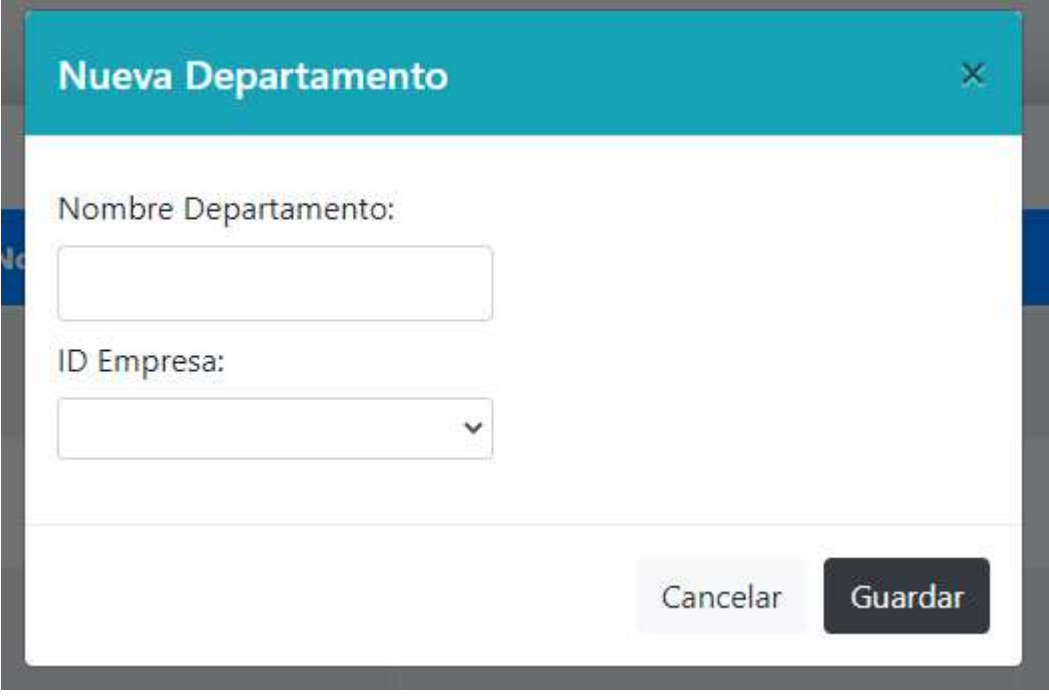

Figura A.5.13 Agregar Departamento.

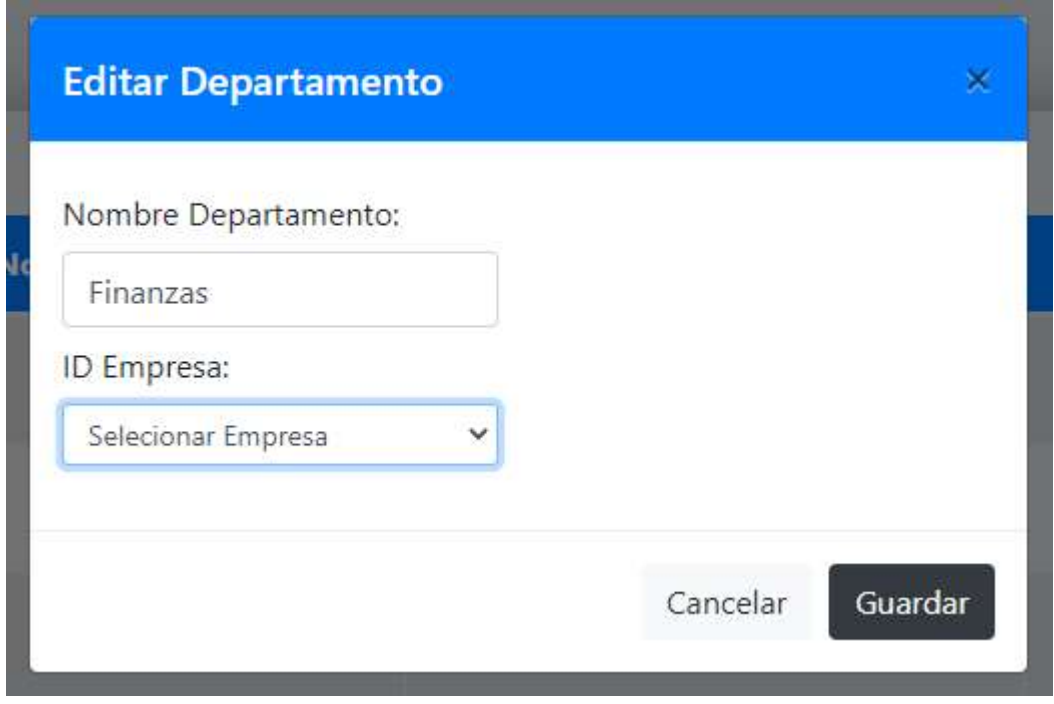

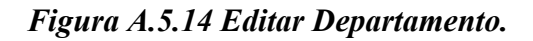

Fuente: Elaboración Propia.

### A.5.7 Respaldo de la Base de Datos.

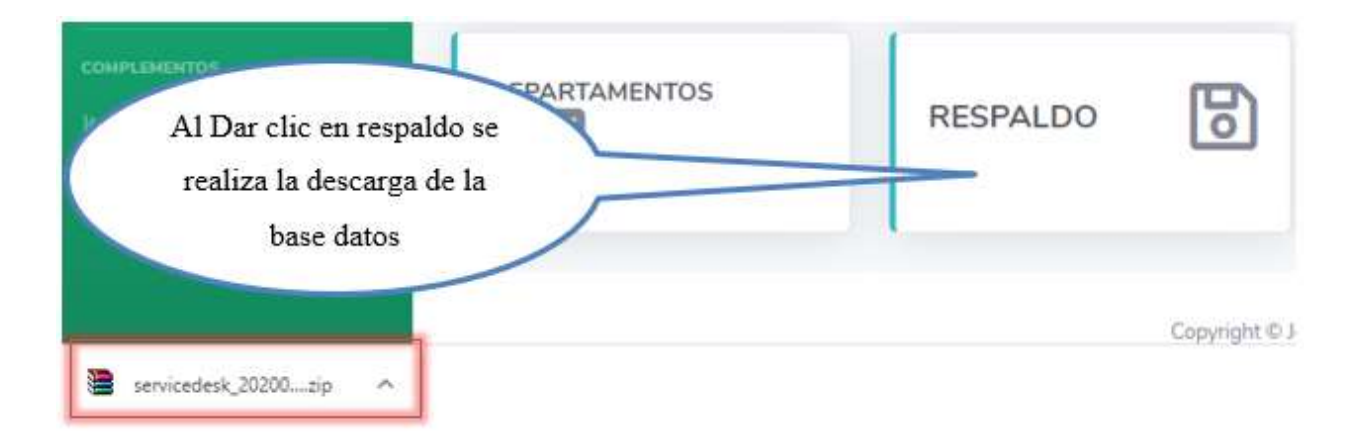

Figura A.5.15 Respaldo de la Base de Datos.

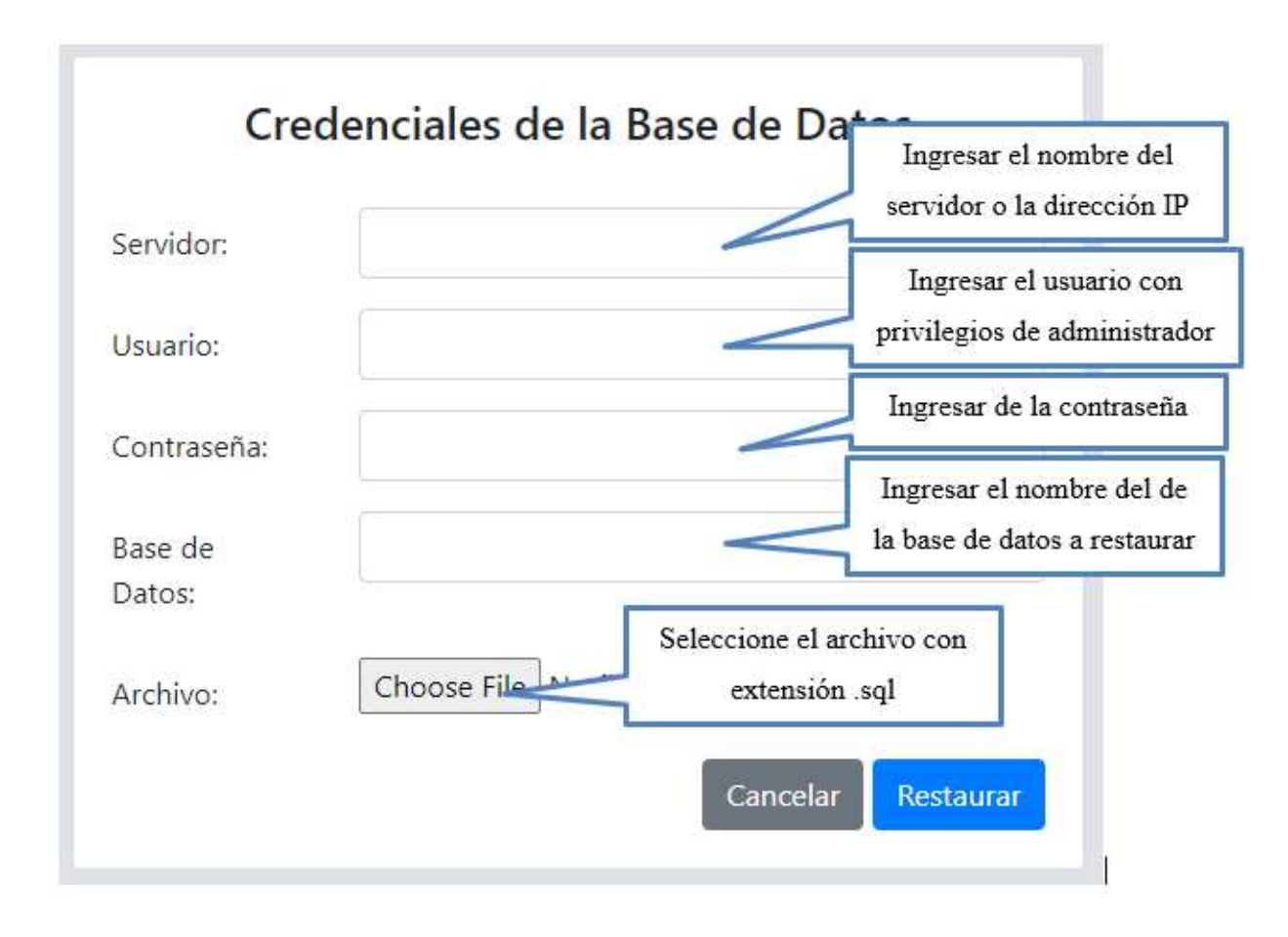

#### A.5.8 Restauración de la Base de Datos

Figura A.5.16 Restauración de la Base de Datos.

## A.5.9 Reporte de Bitácora

|                |                        |                             |                          |                                   |                                   |                                                                                | <b>Buscar:</b>       |
|----------------|------------------------|-----------------------------|--------------------------|-----------------------------------|-----------------------------------|--------------------------------------------------------------------------------|----------------------|
|                | <b>ID</b> Afectado     | <b>Tabla</b><br><b>STEP</b> | Resmana                  | reuna                             | Botón Imprimir<br><b>EJecutor</b> | <b>Info Actual</b>                                                             | <b>Info Anterior</b> |
|                | Botón exportar a Excel |                             |                          |                                   | Botón exportar a PDF              | jkljkljkljk                                                                    | kjkljkl              |
| 2              | 12                     | Categoria                   | Se creo una<br>categoria | 2020-<br>$05 - 20$<br>15:21:31    | root@localhost                    | Informacion Actual: test2                                                      |                      |
| ä              | (5                     | Prioridad                   | Se creo una<br>Prioridad | $2020 -$<br>$05 - 20$<br>15:29:38 | root@localhost                    | Informacion Actual: sin<br><i>importancia</i>                                  |                      |
| $\overline{4}$ | $\overline{\bf 8}$     | ROL                         | Se Creo Rol              | 2020-<br>$05 - 20$<br>15:33:27    | root@localhost                    | Informacion Actual:<br>Reporteria                                              |                      |
| 5              | 13                     | Usuarios                    | Se Creo<br>Usuario       | 2020-<br>$05 - 20$<br>15:40:42    | root@localhost                    | Informacion Actual: Valery<br>Nuñez valenunez<br>valenunez@gmail.com 8 3<br>10 |                      |

Figura A.5.17 Reporte de Bitácora.

Fuente: Elaboración Propia.

|                 | AutoSave (O Off)<br>日                | ಾ                                                  |                                                                                              | Bitacoras (2) - Excel                           |                                                                                                    | JECEL CISMAY NU<br>$\overline{1}$                                                             | 囨<br>O                                                                    |
|-----------------|--------------------------------------|----------------------------------------------------|----------------------------------------------------------------------------------------------|-------------------------------------------------|----------------------------------------------------------------------------------------------------|-----------------------------------------------------------------------------------------------|---------------------------------------------------------------------------|
| File            | Home<br>Insert                       | Page Layout                                        | Review<br>View<br>Formulas<br>Data                                                           | $\Omega$<br>Add-ins<br>Help                     | Search                                                                                                    |                                                                                               | $\Box$ Comments<br><b>B</b> Share                                         |
| Paste           | Calibri<br>œ۰<br>∢<br>Clipboard<br>反 | $-11$<br>$+ A^2$<br>$\mathsf{A}$<br>U<br>H<br>Font | Ξ<br>ab Wrap Text<br>$8 - 1$<br>$=$<br>Ξ<br>Ξ<br>Merge & Center<br>60,90<br>Alignment<br>Γü. | General<br>$-0.90$<br>%<br>四 -<br>Number<br>IS. | H.<br>⇔<br>$\mathbb{Z}$<br>$\overline{\mathscr{L}}$<br>Cell<br>Conditional<br>Format as<br>Insert<br>Table *<br>Styles *<br>Formatting *<br>Styles<br>霞 | $\sum$ AutoSum<br>Ħ<br>$\pm\times$<br>TFill +<br>Delete Format<br>Clear *<br>Cells<br>Editing | 47<br>$\bigoplus$<br>Sort & Find &<br>Ideas<br>Filter * Select *<br>Ideas |
| A1              | - 8<br>$-1$                          | fx<br>×<br><b>Bitacoras</b>                        |                                                                                              |                                                 |                                                                                                    |                                                                                               |                                                                           |
|                 | B<br>$\mathbb{A}$                    |                                                    | D                                                                                            |                                                 |                                                                                                    | G                                                                                             | A                                                                         |
|                 |                                      |                                                    |                                                                                              |                                                 | Bitacoras                                                                                                    |                                                                                               |                                                                           |
| $2$ ID          | <b>ID</b> Afectado                   | <b>Tabla Afectada</b>                              | <b>Actividad Realizada</b>                                                                   | Fecha                                           | Ejecutor                                                                                                    | <b>Info Actual</b>                                                                            |                                                                           |
| 3               |                                      | 1 categoria                                        | Insertar                                                                                     | 2020-05-20 15:20:16                             | root                                                                                                    | jkljkljkljk                                                                                   |                                                                           |
| 4               |                                      | 12 Categoria                                       | Se creo una categoria                                                                        | 2020-05-20 15:21:31                             | root@localhost                                                                                                    | <b>Informacion Actual: test2</b>                                                              |                                                                           |
| 5               |                                      | 5 Prioridad                                        | Se creo una Prioridad                                                                        | 2020-05-20 15:29:38                             | root@localhost                                                                                                    | Informacion Actual: sin importancia                                                           |                                                                           |
| 6               |                                      | 8 ROL                                              | Se Creo Rol                                                                                  | 2020-05-20 15:33:27                             | root@localhost                                                                                                    | Informacion Actual: Reporteria                                                                |                                                                           |
| $\overline{7}$  |                                      | 13 Usuarios                                        | Se Creo Usuario                                                                              | 2020-05-20 15:40:42                             | root@localhost                                                                                                    | Informacion Actual: Valery Nuñez valenunez valenunez@gma                                      |                                                                           |
| 8               | 6                                    | 13 Categoria                                       | Se creo una categoria                                                                        | 2020-05-20 15:53:12                             | root@localhost                                                                                                    | Informacion Actual: jhjlhjk                                                                   |                                                                           |
| 9               |                                      | 13 Categoria                                       | Se Elimino Categoria                                                                         | 2020-05-20 15:58:35                             | root@localhost                                                                                                    | Informacion Actual: jhjlhjk                                                                   |                                                                           |
| LO.             | 8                                    | 8 ROL                                              | Se Elimino Rol                                                                               | 2020-05-20 16:03:03                             | root@localhost                                                                                                    |                                                                                               |                                                                           |
| $\mathbf{1}$    | 9                                    | 6 Usuarios                                         | Se Elimino Usuario                                                                           | 2020-05-20 16:24:25                             | <b>SELECT Nombre FROM usuarios</b>                                                                                                    |                                                                                               |                                                                           |
| $\overline{12}$ | 10                                   | 12 Categoria                                       | Se creo una categoria                                                                        | 2020-05-20 16:33:47                             | root@localhost                                                                                                    | Nombre: test3                                                                                 |                                                                           |
| L3              | 11                                   | 12 Categoria                                       | Se Elimino Categoria                                                                         | 2020-05-20 17:09:06                             | root@localhost                                                                                                    |                                                                                               |                                                                           |
| $\overline{a}$  | 12                                   | 10 Categoria                                       | Se Modifico Categoria                                                                        | 2020-05-20 17:09:40                             | root@localhost                                                                                                    | Nombre: pru                                                                                   |                                                                           |

Figura A.5.18 Reporte de Bitácora Exportado a Excel.

## **Bitacoras**

 $1/9$ 

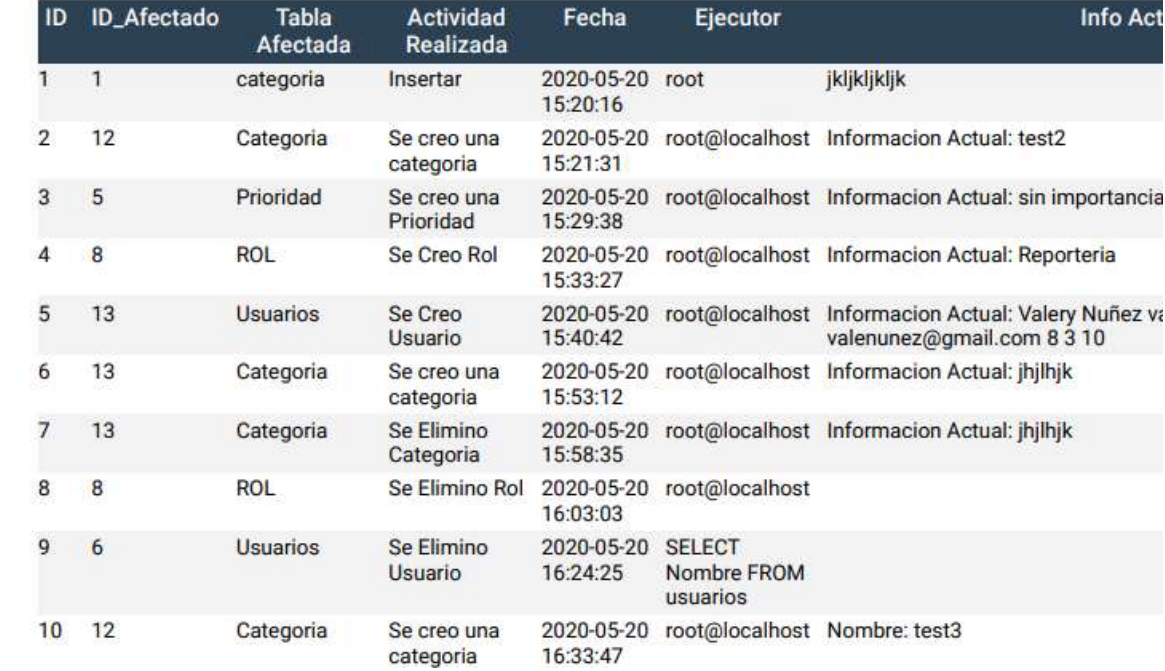

# Figura A.5.19 Reporte de Bitácora Exportado a PDF.

|              | Bitacoras       | Total A                             | Administration                   |                                      |                                                   |                                                                                                    |                                                                                                    | Print         | 9 sheets of paper                                   |
|--------------|-----------------|-------------------------------------|----------------------------------|--------------------------------------|---------------------------------------------------|----------------------------------------------------------------------------------------------------|----------------------------------------------------------------------------------------------------|---------------|-----------------------------------------------------|
| $x - 7.4$    | $\equiv$ 0.35mm | Abraham<br><i><b>Literature</b></i> | Entrance<br><b>Immunity</b>      | Soukar.<br>2220                      | <b>Remains</b><br>$\sim$                          | tria kind.<br>asses.                                                                                | anta America<br><b>War</b>                                                                                   |               |                                                     |
|              |                 |                                     |                                  | sum.<br><b>152018</b>                |                                                   |                                                                                                    |                                                                                                    |               |                                                     |
| 工作           |                 | <b>Company</b>                      | Se cres ana.<br>salespina.       | 200<br><b>SHOW</b><br><b>TERTIT</b>  |                                                   | sort/incolner   Information Schutz (est)                                                            |                                                                                                    | Destination   | $\overline{m}$ Microsoft Print to PDF $\rightarrow$ |
| $3 - 74$     |                 | <b>Pointed</b>                      | Incourse<br>Powstad              | <b>COL</b><br>19.22<br>11,0116       |                                                   | subtractive: Internal Artist or represent                                                           |                                                                                                    |               |                                                     |
| $1 - 1$      |                 | $x_{\rm L}$                         | bowle                            | <b>SIGN</b><br>$\frac{mn}{nam}$      |                                                   | suitfulling   Identical Middle Reynold                                                              |                                                                                                    | Pages         | All                                                 |
| $4 - 14$     |                 | <b>Magazine</b>                     | tecim<br><b>Visue</b> et         | zer<br>tere.<br>10.85.87             |                                                   | sunt facebook   Information Asked Sterry North primaries<br>continues to depend out of 1.1 St.      |                                                                                                    |               |                                                     |
| $4 - 7 + 1$  |                 | <b>Lingary</b>                      | <b>Science</b><br>impres         | zio<br>do as<br>11.52.12             |                                                   | marginalism induces and an injury                                                                   |                                                                                                    |               |                                                     |
| P. 200       |                 | <b>Sergens</b>                      | Se thoma<br>Calegorie            | 220<br>do at<br>11.88.23             |                                                   | methicalism internationalistic para-                                                                |                                                                                                    | Color         | Color                                               |
| 9.18         |                 | $\kappa_{\rm m}$                    | Sa Flemme Rall                   | <b>SOF</b><br>on an<br><b>MALLEY</b> | <b>Hill Studies</b>                               |                                                                                                    | <b>Information despite Appointment</b>                                                                       |               |                                                     |
| 8.78         |                 | <b>Humore</b>                       | Sa rimma<br><b>Hukin</b>         | $\rightarrow$<br>78.23<br>THALES.    | <b>MAY</b><br><b>Benjam MOST</b><br><b>ANADIA</b> |                                                                                                    | <b>Renter Masel Measurinant accommodates</b><br>HeavierDentyTrdChOLTRUSH SCURPLY                             | More settings |                                                     |
| $18.1$ $16.$ |                 | <b>Taleston</b>                     | <b>Service and</b><br>almanie    | 248<br>89.22<br><b>SNIGHT</b>        | maintenance   November 2007                       |                                                                                                    | <b>Remove incident</b>                                                                                       |               |                                                     |
| 12.14        |                 | <b>Degree</b>                       | <b>School</b><br>Colegenia       | za-<br>16.25<br>1720US.              | were leaded                                       |                                                                                                    | Navisni testi                                                                                                |               |                                                     |
| $12 - 16$    |                 | Dearing                             | <b>Arthurbin</b><br>Caseguria    | <b>Harry</b><br>19.23<br>115kib)     | marginal change po-                               |                                                                                                    | Nation product                                                                                               |               |                                                     |
| $11 - 14$    |                 | <b>Tionist</b>                      | Se Draw<br><b>Gentle</b>         | $=$<br>man.<br>tracts                |                                                   | weld institute 2 States Initial Administrator<br>McQuestock RX 22,500 TO DFT 1                      |                                                                                                    |               |                                                     |
| $16 - 19$    |                 | <b>Tionelist</b>                    | for these<br><b>Slam're</b>      | 226<br>75.37<br>773935               | not@looking                                       |                                                                                                    | Scotten Nicke, Hume, Boles, Cover, McBarnel.com<br>0,00-A.0,000 E.D. (871)                                   |               |                                                     |
| $n - n$      |                 | <b>Salesman</b>                     | As there<br>Colegenia            | $-4$<br>25.27<br>TEREST              | <b>MARTING</b>                                    |                                                                                                    | Summer into                                                                                                  |               |                                                     |
| W            |                 | known                               | Secrets'<br>trance               | zue:<br>m <sub>i</sub><br>TERCH.     | methodise   Nordon                                | Technological constitution of the Ethiopian collection or closed as                                 |                                                                                                    |               |                                                     |
| 17.74        |                 | known                               | To Elision<br><b>Trigina</b>     | $3320 +$<br>89-27<br>TV-85.88        | <b>HARD BOOTHING</b>                              |                                                                                                    | Number<br>hts days in the last on the information of the different department of the project                 |               |                                                     |
| 18.18        |                 | <b>Summer</b>                       | to thome<br>Dues.                | zun.<br>39.27<br><b>TANKS</b>        | <b>Additional</b>                                 |                                                                                                    | Notifier Carlist Rufley, Muselic respect Corner<br>channels produces. 42, 803, 1, 42, 8581, 5, \$2,000 S. 5. |               |                                                     |
| $10 - 10$    |                 | <b>TEACHER</b>                      | to three<br><b>Dues</b>          | 2500<br>$19-22$<br>14,83,95          | <b>Addition</b>                                   |                                                                                                    | Newborl Jessi Rolls Shakini pula Slamen pulatiliginalisme,<br>\$2,800 C \$2,500 C \$2,00 PT S                |               |                                                     |
| and in       |                 | <b>TEACHER</b>                      | <b>SA Cyne</b><br><b>Univers</b> | anno.<br>16.22<br>115687             |                                                   | well-kelled States built-buildings resulting<br>parentherizes which him, vill low! (2) 2391 1       |                                                                                                    |               |                                                     |
| 37.17        |                 | <b>Humber</b>                       | <b>Seldwides</b><br>thans        | zon-<br>10.24<br>71.81.95            |                                                   | entimated Inside Mentisystems resettives<br>Hussilland hill, his 20 per 10 per 1                    | Honize Meses capacitazzo: engegiaren<br>information registers into this paint the paint of                   |               |                                                     |
| 再行           |                 | <b>Humber</b>                       | Se Machine<br>Diamie             | zon-<br>AN AT<br>73,45.42            |                                                   | meditoral interior Marco constitues respectives                                                     | Honine Meant copyrigues a singuilarm.<br>voluminately left at a signature and part of                        |               |                                                     |
| M            |                 | <b>Usania</b>                       | Schlaster<br><b>Student</b>      | zav<br>n.t.<br>TERCET                |                                                   | suitfluation : Sonice New Londbaro respectives<br>Hispanifacery (vol), 602, 202, 2339, 101, 2027, 1 | Nortice: Margaré Lopatidades, programado<br>Information and International Automatical                        |               |                                                     |
|              |                 |                                     |                                  |                                      |                                                   | suithautisci. Speake Newid Local August Hinestones.                                                 | Nomine: Manuel Lignalization, respectivened                                                                  |               |                                                     |

Figura A.5.20 Impresión de Bitácora.

## A.5.10 Gráficos.

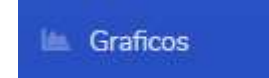

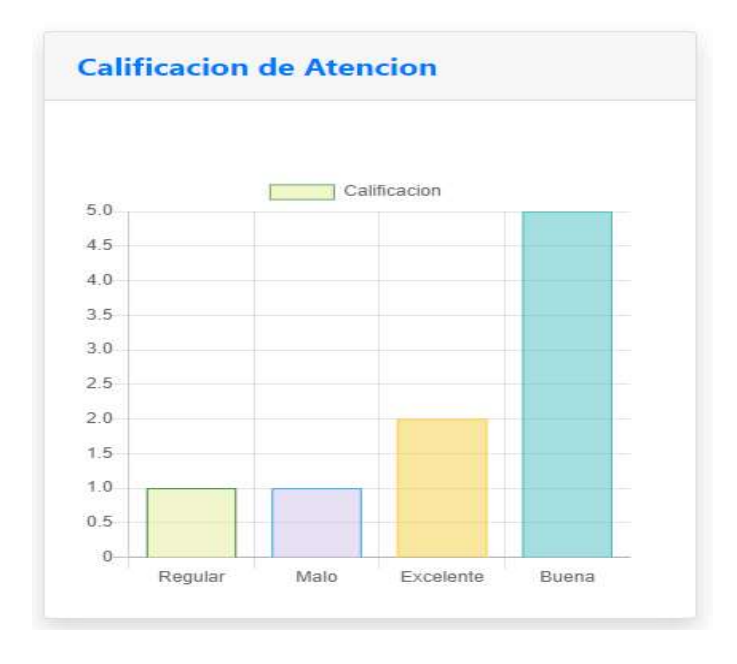

Figura A.5.21 Gráfico estadístico según la calificación de Atención.

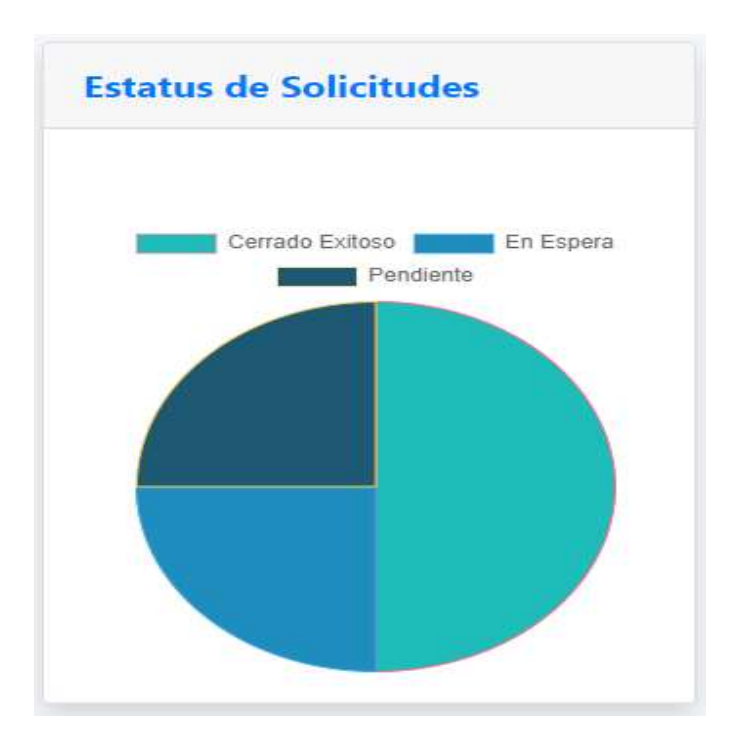

Figura A.5.22 Grafico estadístico según el estatus de las Solicitudes.

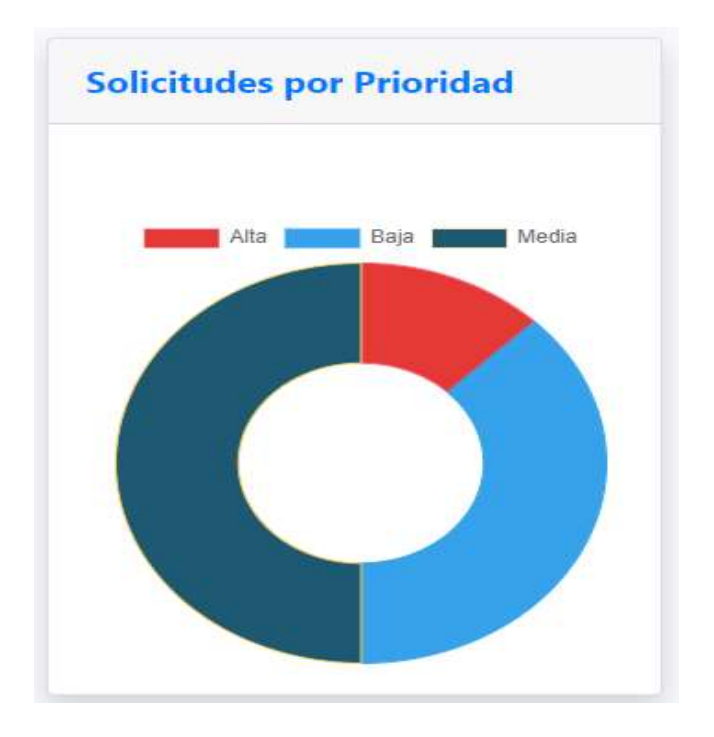

Figura A.5.23 Gráfico estadístico de prioridad de las Solicitudes.

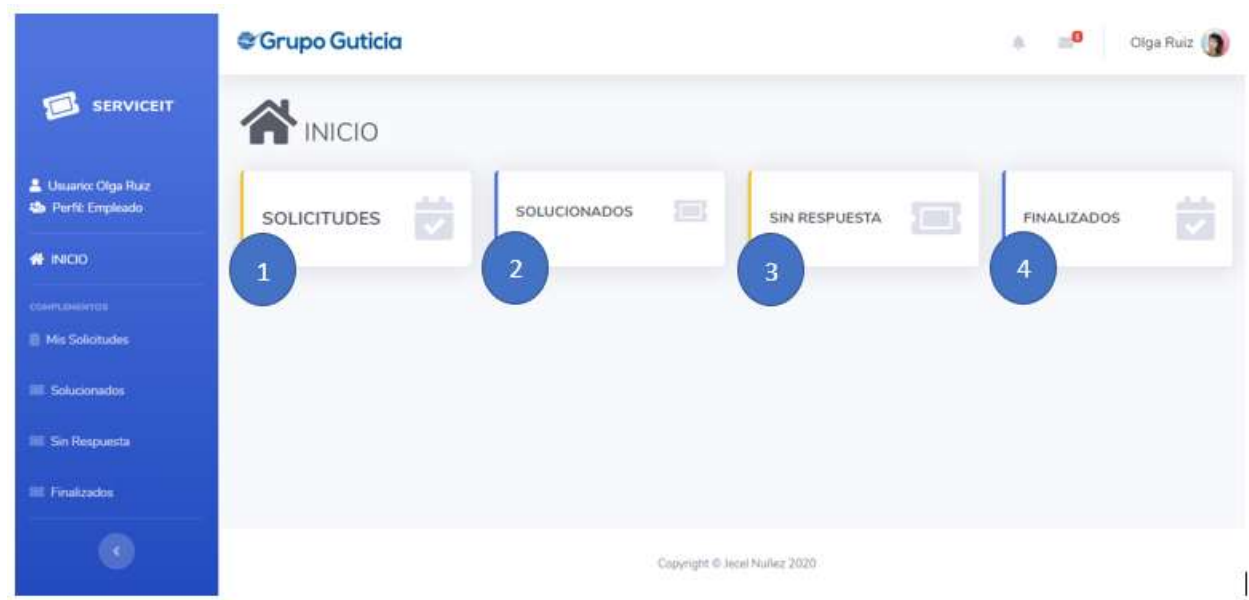

## A.5.11 Sistema con Rol de Empleado

#### Figura A.5.24 Sistema con Rol de Empleado

Fuente: Elaboración Propia.

1

4

Muestra las solicitudes que el empleado ha ingresado y también le permite ingresar nuevas solicitudes.

- Muestra todas las solicitudes que le han dado solución en donde también le puede establecer una calificación de la atención realizada por el técnico. 2
- Muestra las solicitudes que siguen sin darle una solución. 3

 Muestra las solicitudes finalizadas en donde el empleado ya le asigno una calificación al Técnico.

También se puede acceder a los módulos por panel de navegación Lateral en donde nos muestra la información del usuario con el nombre, la foto de perfil y el rol que desempeña en el sistema.

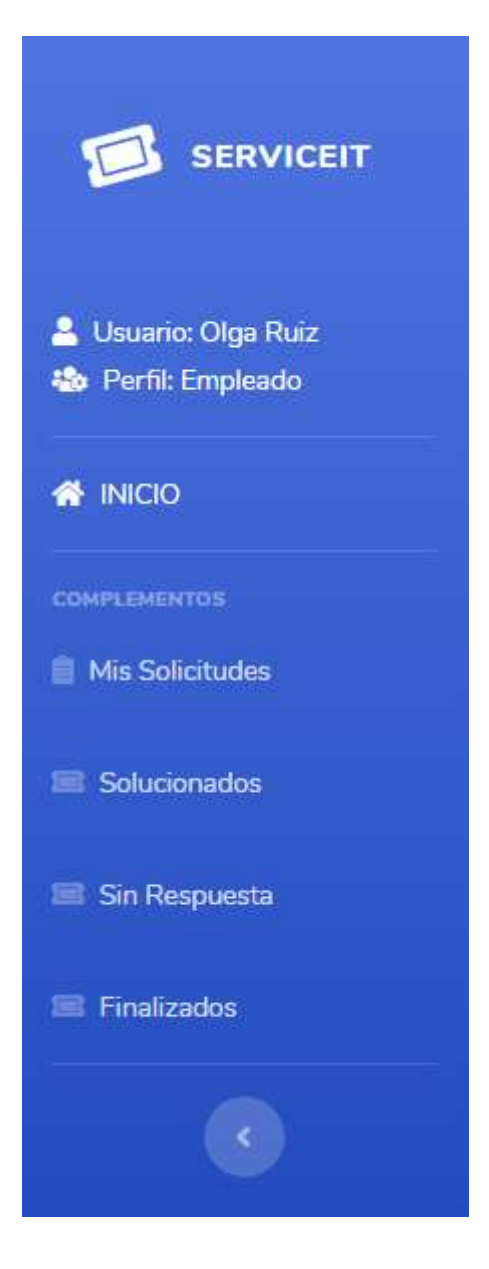

Figura A.5.25 Panel de navegación lateral empleado.

### A.5.12 Módulo de Solicitudes por Empleado

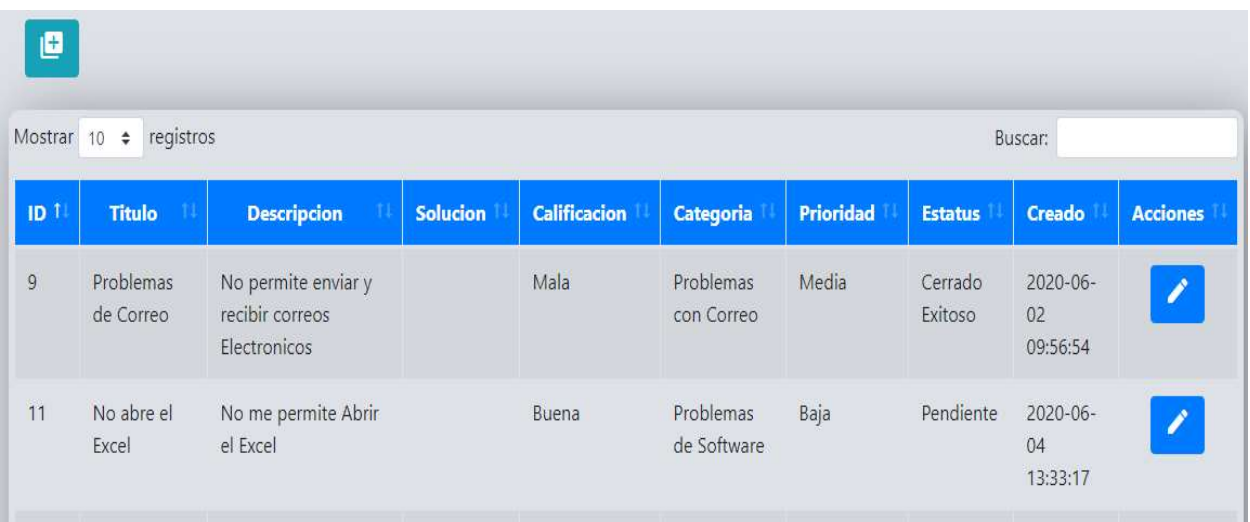

## Figura A.5.26 Módulo de solicitudes por el empleado.

Fuente: Elaboración Propia.

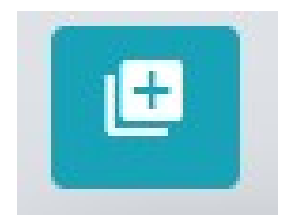

## Figura A.5.27 Botón para crear una nueva solicitud.

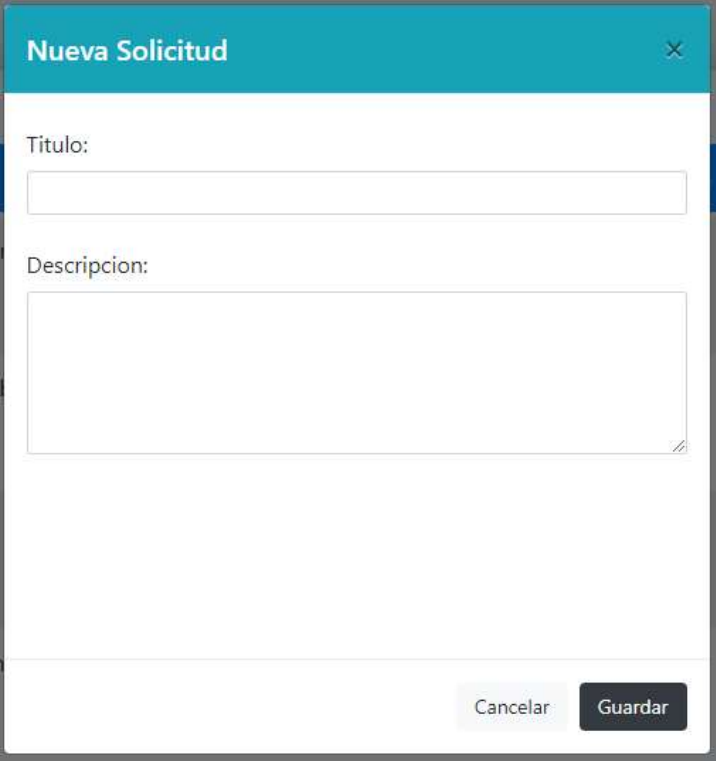

Figura A.5.28 Agregar Nueva Solicitud.

## A.5.13 Módulo de solicitudes solucionadas

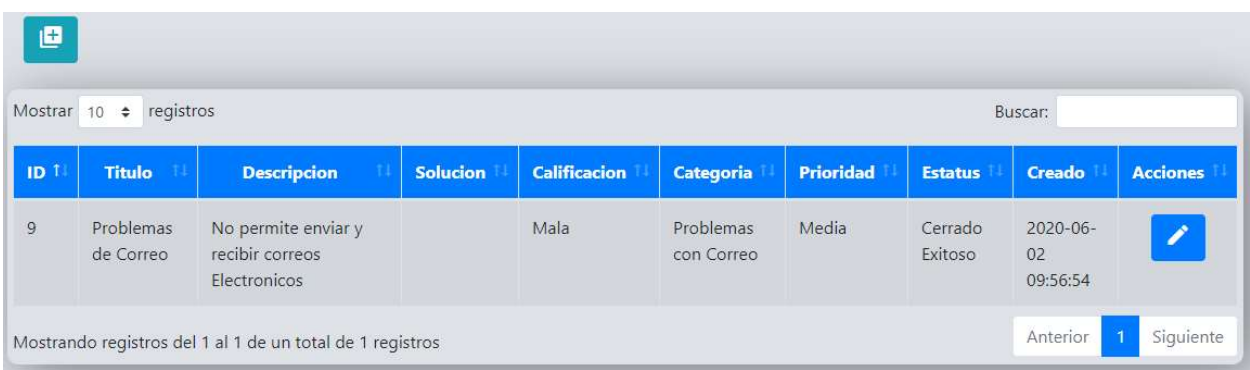

## Figura A.5.29 Agregar Nueva Solicitud.

En las solicitudes solucionadas nos permite establecer una calificación de atención al darle clic al botón editar.

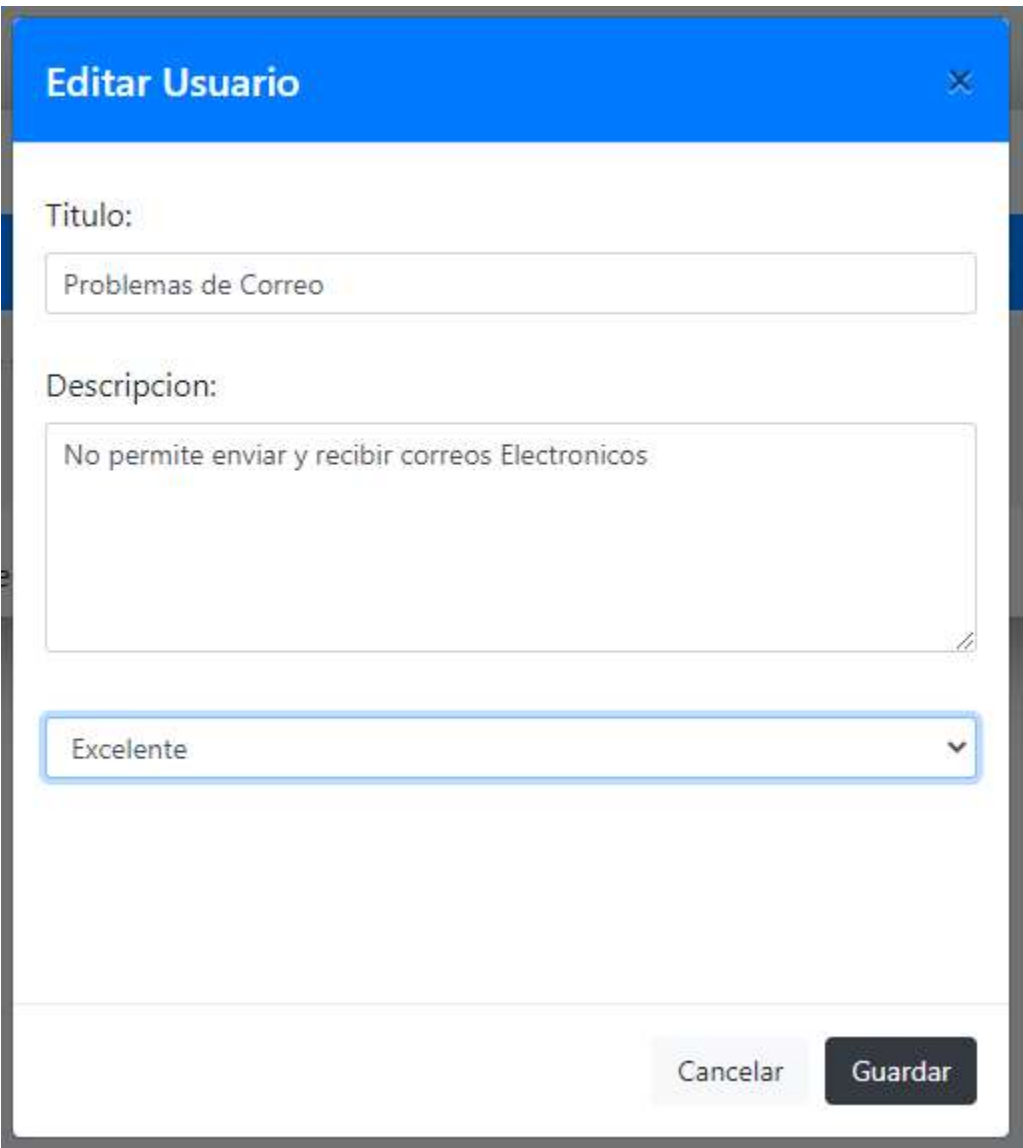

Figura A.5.30 Establecer Calificación a la Solicitud.

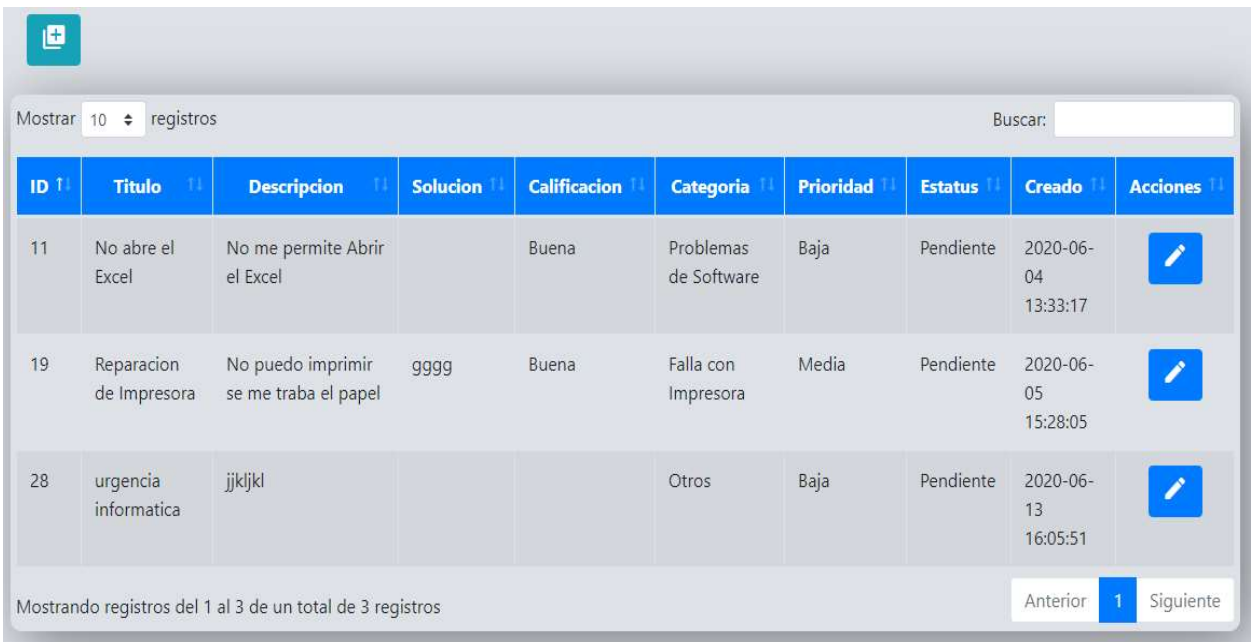

#### A.5.14 Módulo de solicitudes pendientes.

#### Figura A.5.31 Modulo de solicitudes pendientes.

Fuente: Elaboración Propia.

#### A.5.15 Sistema con Rol de Técnico.

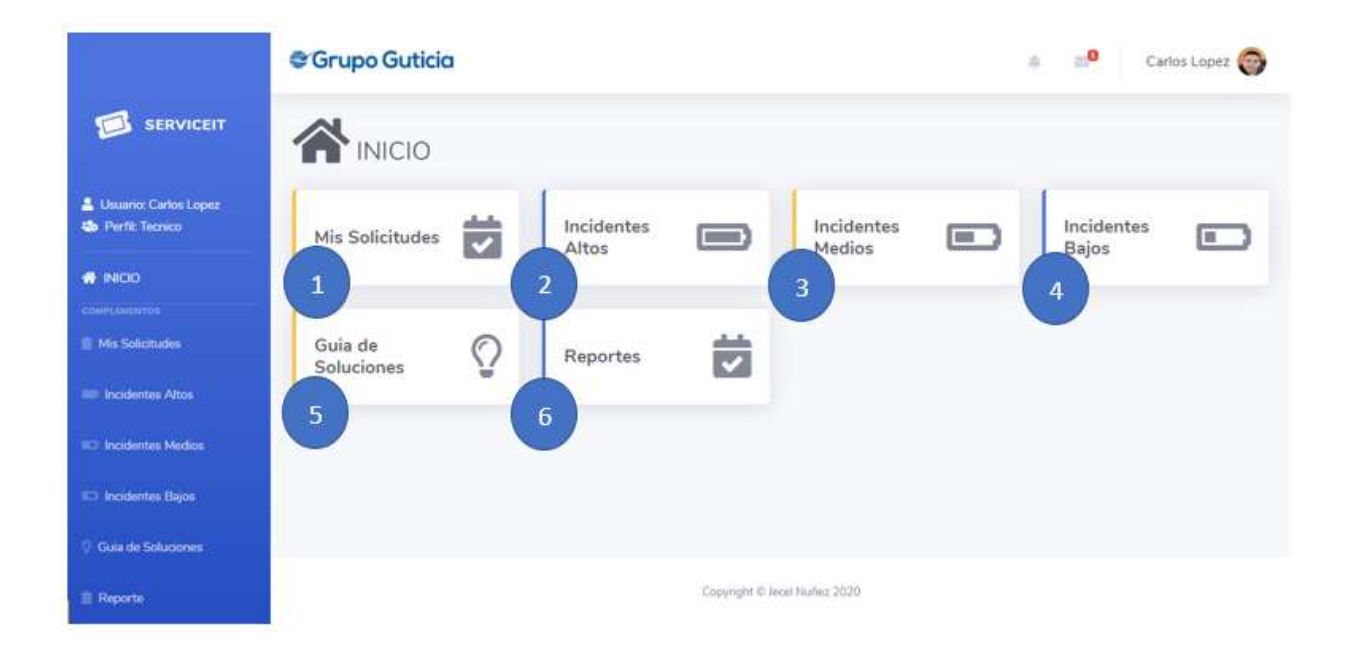

#### Figura A.5.32 Sistema con Rol de Técnico.

Fuente: Elaboración Propia.

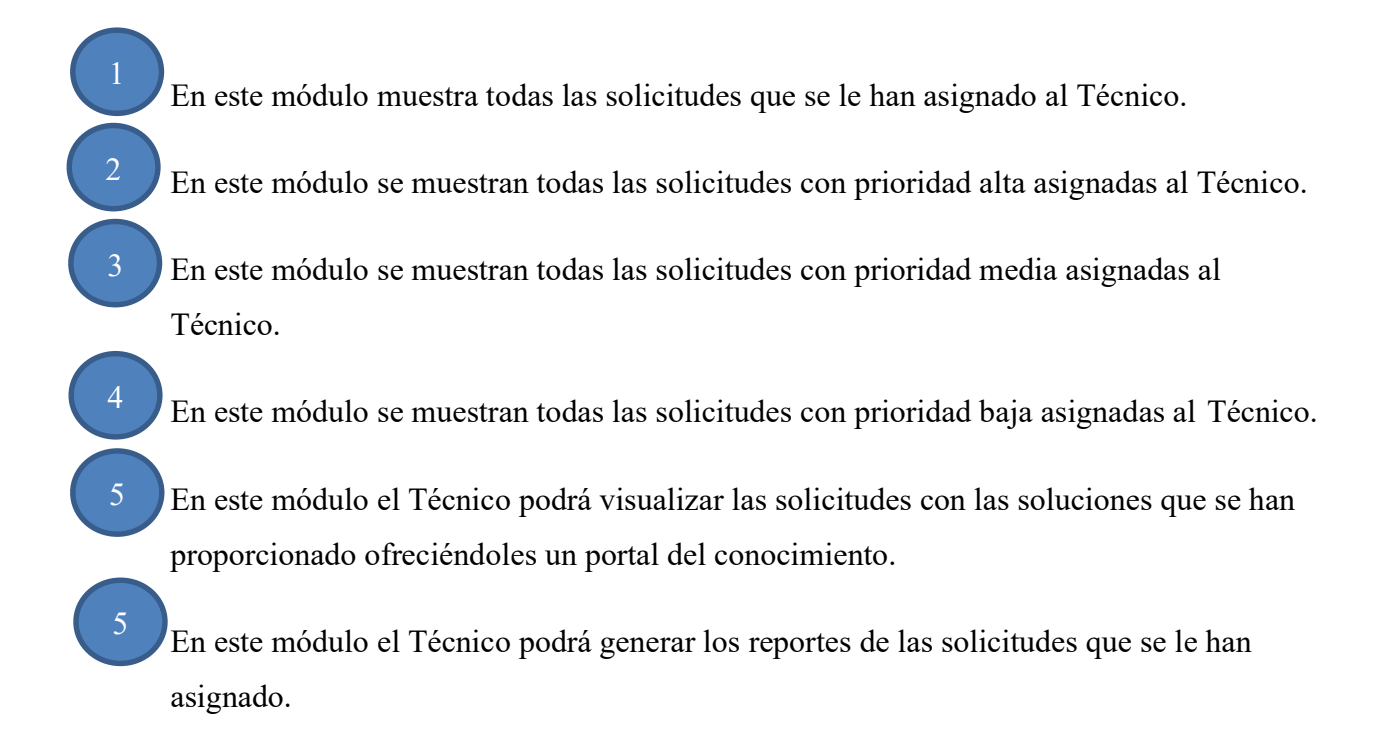

#### A.5.16 Módulo de solicitudes asignadas al Técnico.

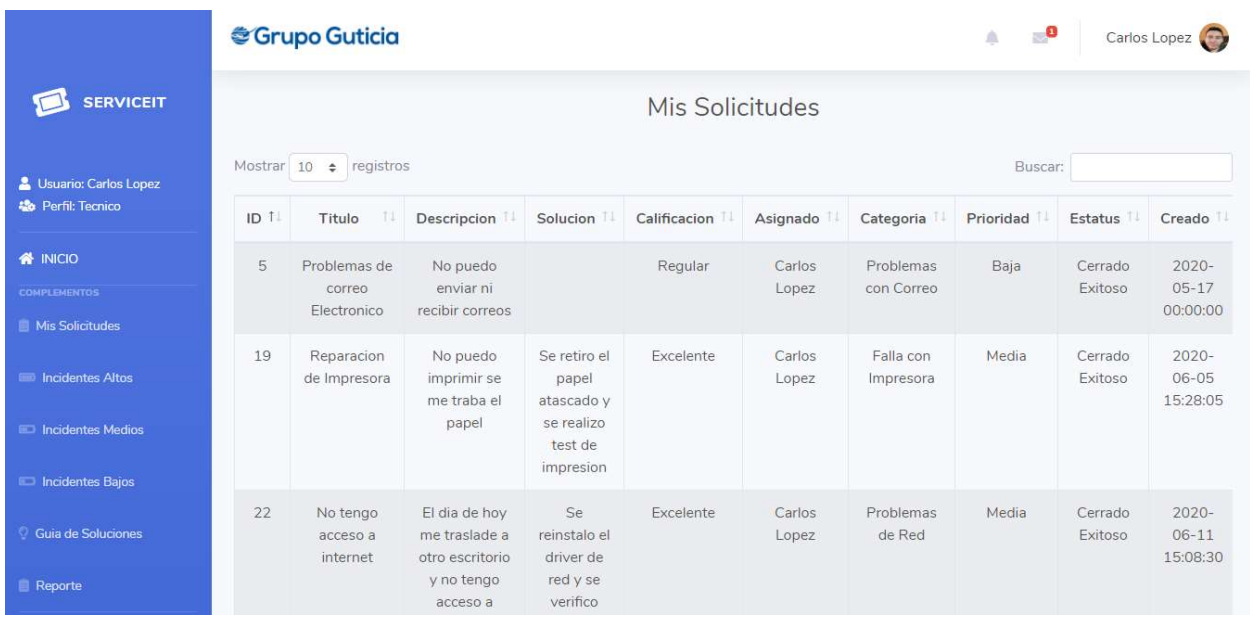

### Figura A.5.33 Modulo de Solicitudes Asignadas al Técnico.

Fuente: Elaboración Propia.

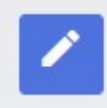

 Al dar clic en el botón editar el técnico podrá detallar la solución que aplico para resolver el incidente, también podrá cambiar el estatus de la solicitud en cada uno de los módulos antes descritos.

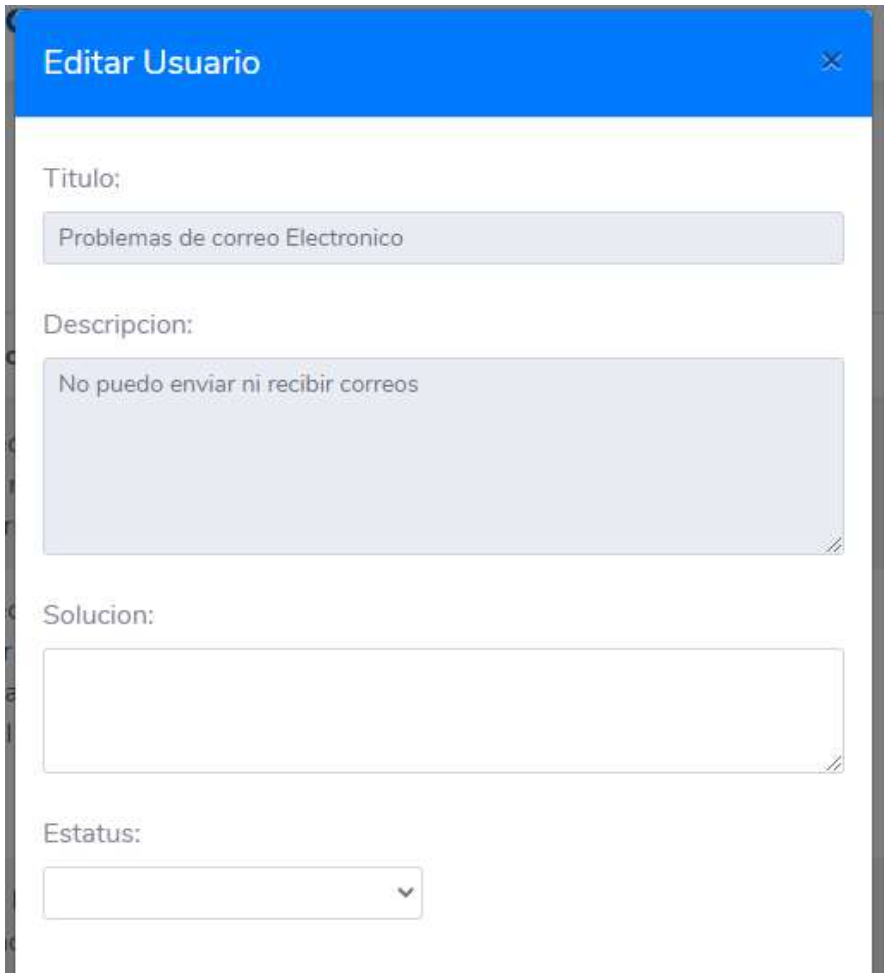

Figura A.5.34 Establecer Solución del Incidente y Cambiar el Estatus.

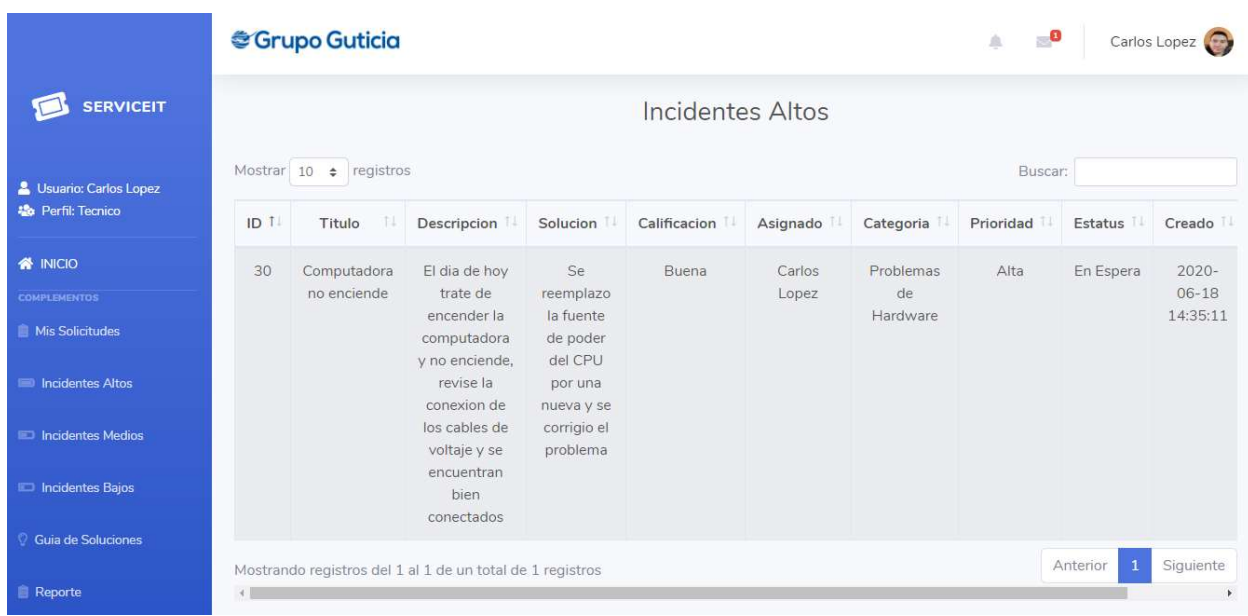

### A.5.17 Módulo de Incidentes con Prioridad Alta Asignadas al Técnico.

## Figura A.5.35 Modulo de Incidentes con Prioridad Alta Asignados al Técnico.

Fuente: Elaboración Propia.

## A.5.17 Módulo de Incidentes con Prioridad Medios Asignadas al Técnico.

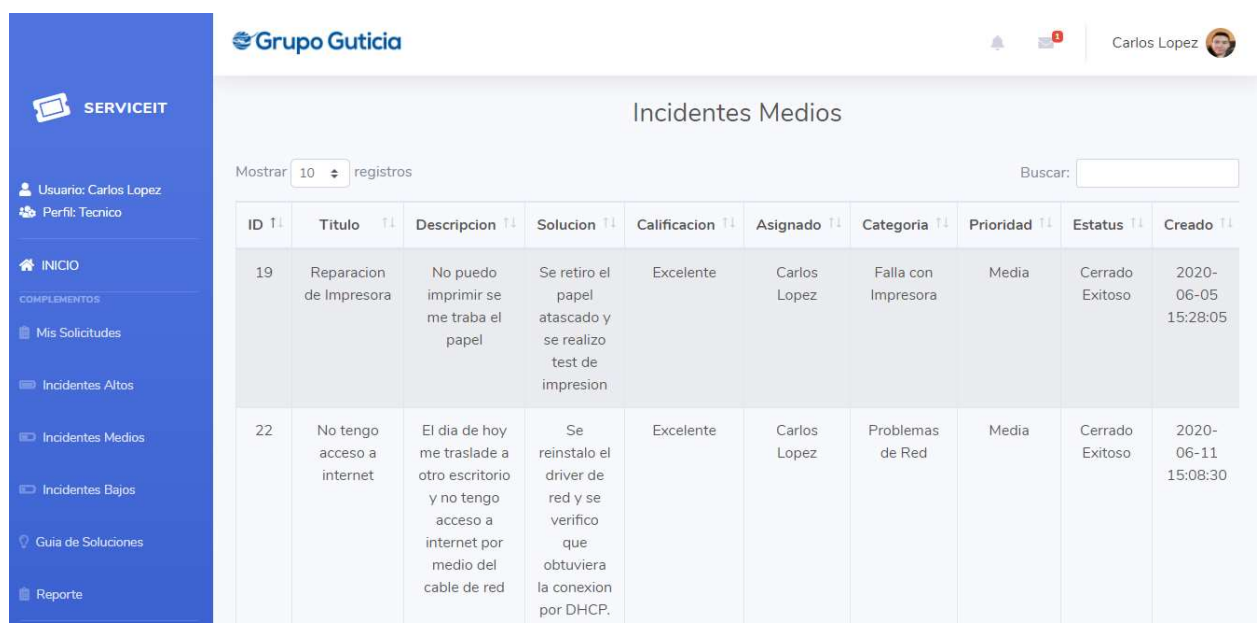

### Figura A.5.36 Modulo de Incidentes con Prioridad Media Asignados al Técnico.

Fuente: Elaboración Propia.

#### A.5.18 Módulo de Incidentes con Prioridad Baja Asignadas al Técnico.

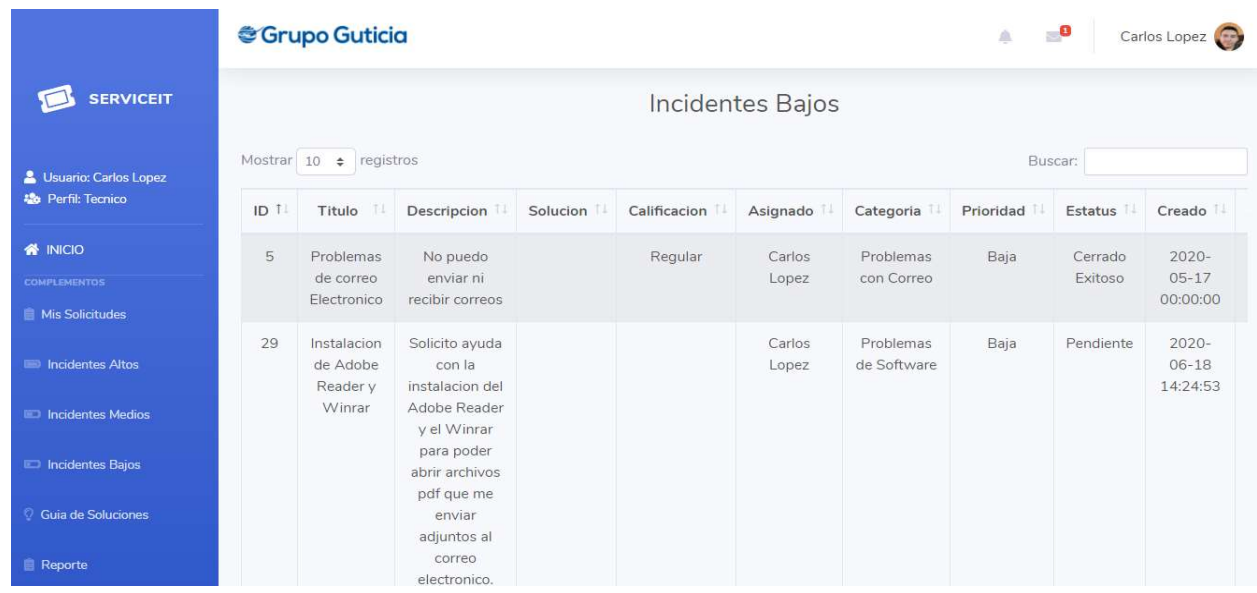

### Figura A.5.37 Modulo de Incidentes con Prioridad Baja Asignados al Técnico.

Fuente: Elaboración Propia.

#### A.5.19 Guía de Soluciones.

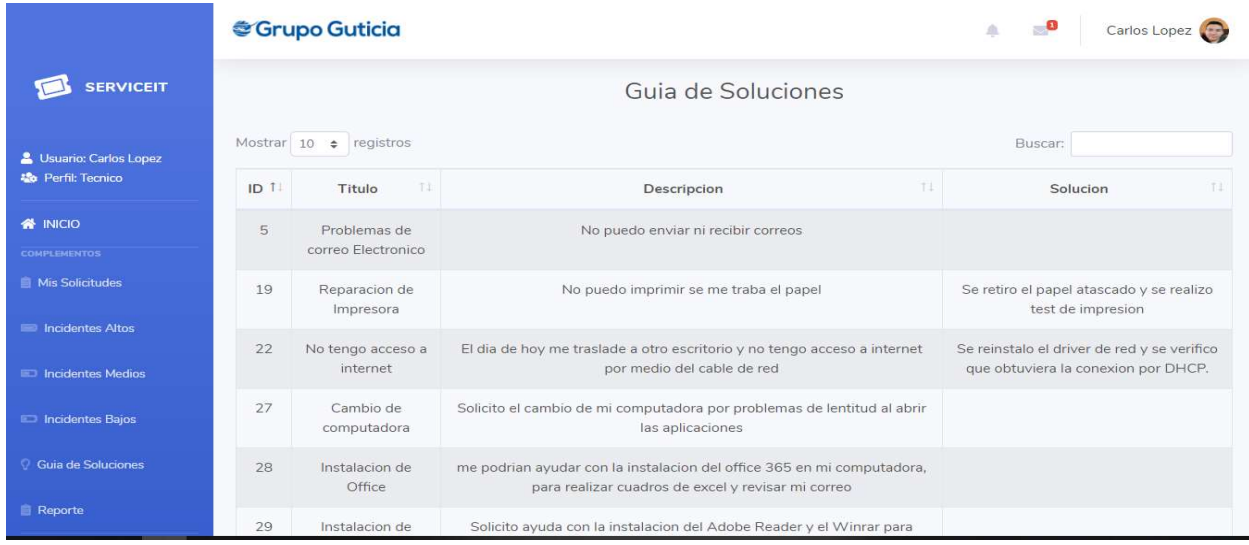

### Figura A.5.38 Guía de Soluciones.

Fuente: Elaboración Propia.

#### A.5.20 Reporte de Solicitudes.

En este módulo podemos generar reportes de las solicitudes asignadas al técnico en Excel y PDF y también podemos imprimirlo

|                                                                 |        | Scrupo Guticia                        |                                                   |                                                                           |              |                 |                         | -0<br>点   |                    | Carlos Lopez                      |
|-----------------------------------------------------------------|--------|---------------------------------------|---------------------------------------------------|---------------------------------------------------------------------------|--------------|-----------------|-------------------------|-----------|--------------------|-----------------------------------|
| <b>SERVICEIT</b>                                                |        |                                       |                                                   |                                                                           |              |                 |                         |           |                    |                                   |
| <b>&amp;</b> Usuario: Carlos Lopez<br><b>28</b> Perfil: Tecnico | 医<br>医 | $\bullet$                             |                                                   |                                                                           |              |                 |                         | Buscar:   |                    |                                   |
| <b>各 INICIO</b>                                                 | ID T   | T1<br>Titulo                          | Descripcion                                       | Solucion                                                                  | Calificacion | Asignado        | Categoria               | Prioridad | Estatus            | Creado                            |
| <b>COMPLEMENTOS</b><br><b>E</b> Mis Solicitudes                 | 5      | Problemas de<br>correo<br>Electronico | No puedo<br>enviar ni<br>recibir correos          |                                                                           | Regular      | Carlos<br>Lopez | Problemas<br>con Correo | Baia      | Cerrado<br>Exitoso | $2020 -$<br>$05 - 17$<br>00:00:00 |
| Incidentes Altos<br>Incidentes Medios<br>Incidentes Bajos       | 19     | Reparacion<br>de Impresora            | No puedo<br>imprimir se<br>me traba el<br>papel   | Se retiro el<br>papel<br>atascado y<br>se realizo<br>test de<br>impresion | Excelente    | Carlos<br>Lopez | Falla con<br>Impresora  | Media     | Cerrado<br>Exitoso | $2020 -$<br>$06 - 05$<br>15:28:05 |
| Guia de Soluciones<br><b>Reporte</b>                            | 22     | No tengo<br>acceso a<br>internet      | El dia de hoy<br>me traslade a<br>otro escritorio | Se<br>reinstalo el<br>driver de                                           | Excelente    | Carlos<br>Lopez | Problemas<br>de Red     | Media     | Cerrado<br>Exitoso | $2020 -$<br>$06 - 11$<br>15:08:30 |

Figura A.5.39 Reporte de Solicitudes.

### A.5.21 Sistema con Rol de Administrador SIO.

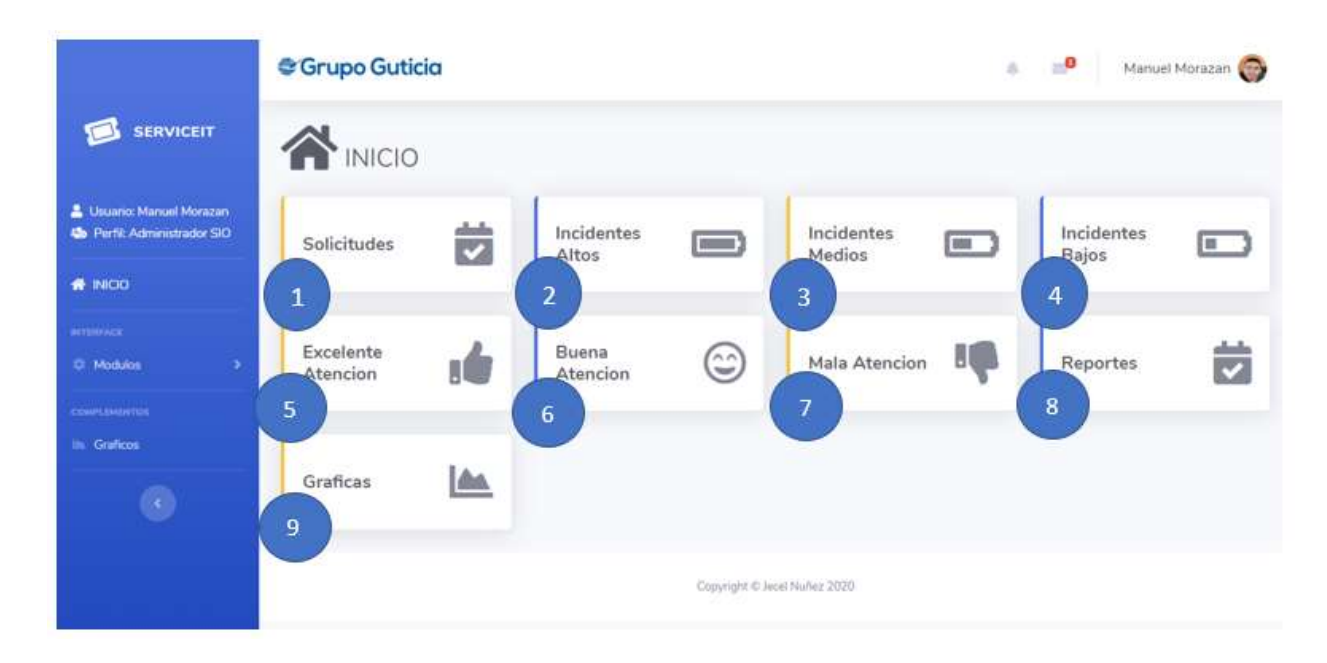

### Figura A.5.40 Sistema con Rol Administrador SIO.

Fuente: Elaboración Propia.

 Se muestran todas las solicitudes ingresadas por los usuarios. Se muestran los incidentes con prioridad Alta. Se muestran los incidentes con prioridad Media. Se muestran los incidentes con prioridad Baja. Se muestran los incidentes que el usuario a calificado la atención excelente. Se muestran los incidentes que el usuario a calificado la atención Buena. Se muestran los incidentes que el usuario a calificado la atención Mala. Se generan los reportes en formato PDF y Excel de las solicitudes. Se muestran las gráficas por prioridad, estatus y la atención de las solicitudes. 2 3 4 5 8 9

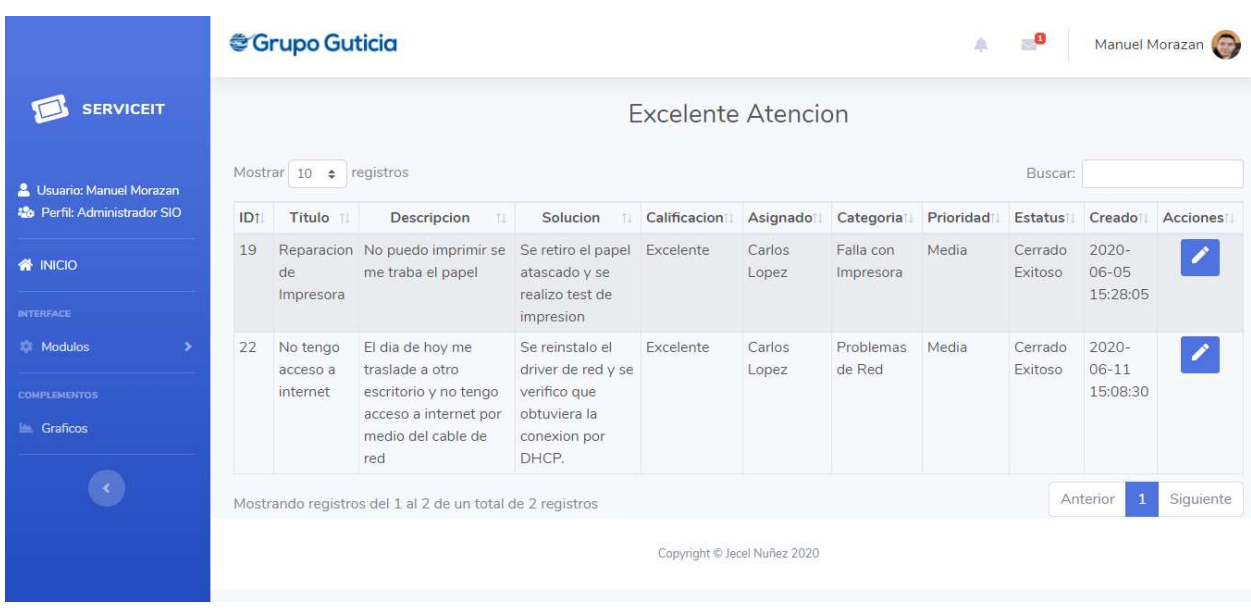

### A.5.22 Incidentes con Calificación de Atención Excelente.

Figura A.5.40 Incidentes con Calificación de Atención Excelente.

Fuente: Elaboración Propia.

## A.5.23 Incidentes con Calificación de Atención Buena.

|                                      | SGrupo Guticia<br>Ä<br><b>Buena Atencion</b> |                            |                                                                                                    |                                                                                                |              |                 |                              |           |              |                                   | Manuel Morazan |
|--------------------------------------|----------------------------------------------|----------------------------|----------------------------------------------------------------------------------------------------|------------------------------------------------------------------------------------------------|--------------|-----------------|------------------------------|-----------|--------------|-----------------------------------|----------------|
| <b>SERVICEIT</b>                     |                                              |                            |                                                                                                    |                                                                                                |              |                 |                              |           |              |                                   |                |
| & Usuario: Manuel Morazan            | Mostrar $10 \div$ registros                  |                            |                                                                                                    |                                                                                                |              |                 |                              |           |              |                                   |                |
| <b>120</b> Perfil: Administrador SIO | ID <sub>T</sub>                              | Titulo<br>TI.              | Descripcion<br> 元                                                                                                    | Solucion                                                                                       | Calificacion | Asignado        | Categoria                    | Prioridad | Estatus      | Creado                            | Acciones       |
| <b>W</b> INICIO                      | 30                                           | Computadora<br>no enciende | El dia de hoy trate de<br>encender la<br>computadora y no<br>enciende, revise la<br>conexion de los<br>cables de voltaje y se<br>encuentran bien | Se reemplazo<br>la fuente de<br>poder del CPU<br>por una nueva<br>y se corrigio el<br>problema | Buena        | Carlos<br>Lopez | Problemas<br>de:<br>Hardware | Alta      | En<br>Espera | $2020 -$<br>$06 - 18$<br>14:35:11 | $\mathcal{L}$  |
| <b>INTERFACE</b>                     |                                              |                            |                                                                                                    |                                                                                                |              |                 |                              |           |              |                                   |                |
| <b>E</b> Modulos<br>3                |                                              |                            |                                                                                                    |                                                                                                |              |                 |                              |           |              |                                   |                |
| <b>COMPLEMENTOS</b>                  |                                              |                            | conectados                                                                                                    |                                                                                                |              |                 |                              |           |              |                                   |                |
| <b>La Graficos</b>                   |                                              |                            | Mostrando registros del 1 al 1 de un total de 1 registros                                                                                        |                                                                                                |              |                 |                              |           |              | Anterior                          | Siguiente      |
|                                      | Copyright © Jecel Nuñez 2020                 |                            |                                                                                                    |                                                                                                |              |                 |                              |           |              |                                   |                |
|                                      |                                              |                            |                                                                                                    |                                                                                                |              |                 |                              |           |              |                                   |                |

Figura A.5.41 Incidentes con Calificación de Atención Buena.

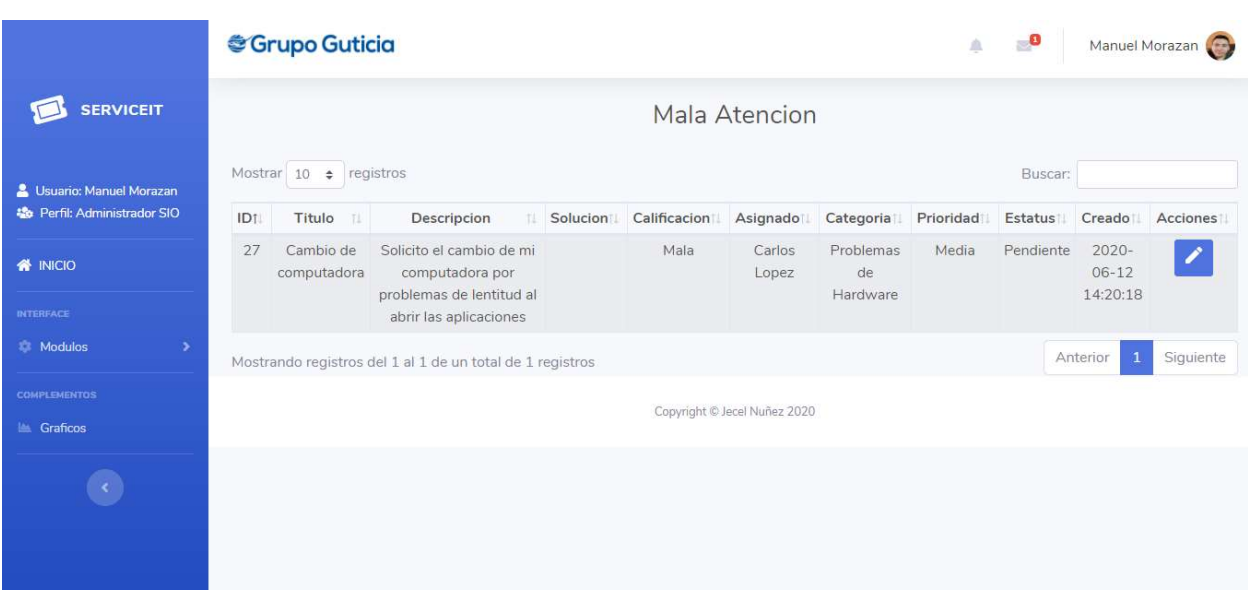

## A.5.24 Incidentes con Calificación de Atención Mala.

Figura A.5.42 Incidentes con Calificación de Atención Mala.

#### A.5.25 Clasificación de los Incidentes.

El Administrador SIO al darle clic en el botón editar podrá realizar la clasificación de la solicitud generada por el empleado, en donde podrá asignarlo al Técnico que lo solucionara, asignarle la categoría, prioridad, estatus y la forma en que le realizaron la solicitud.

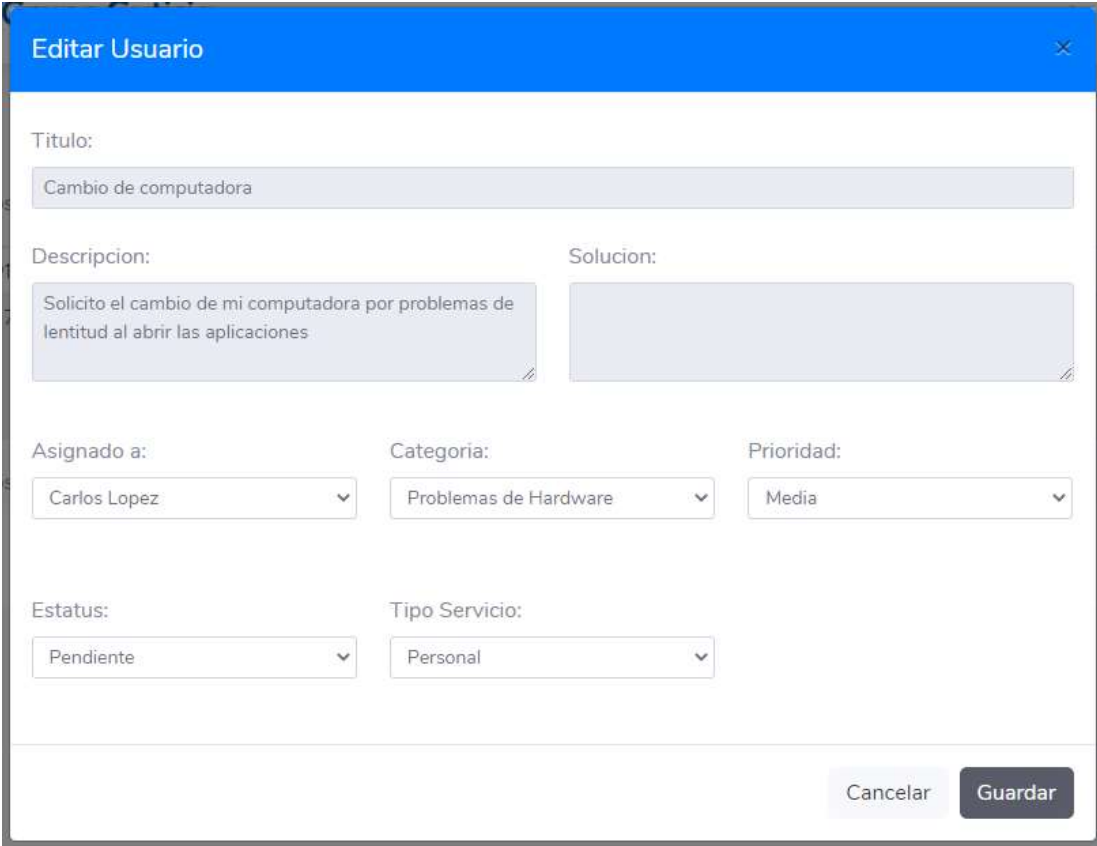

Figura A.5.43 Clasificación de los Incidentes.

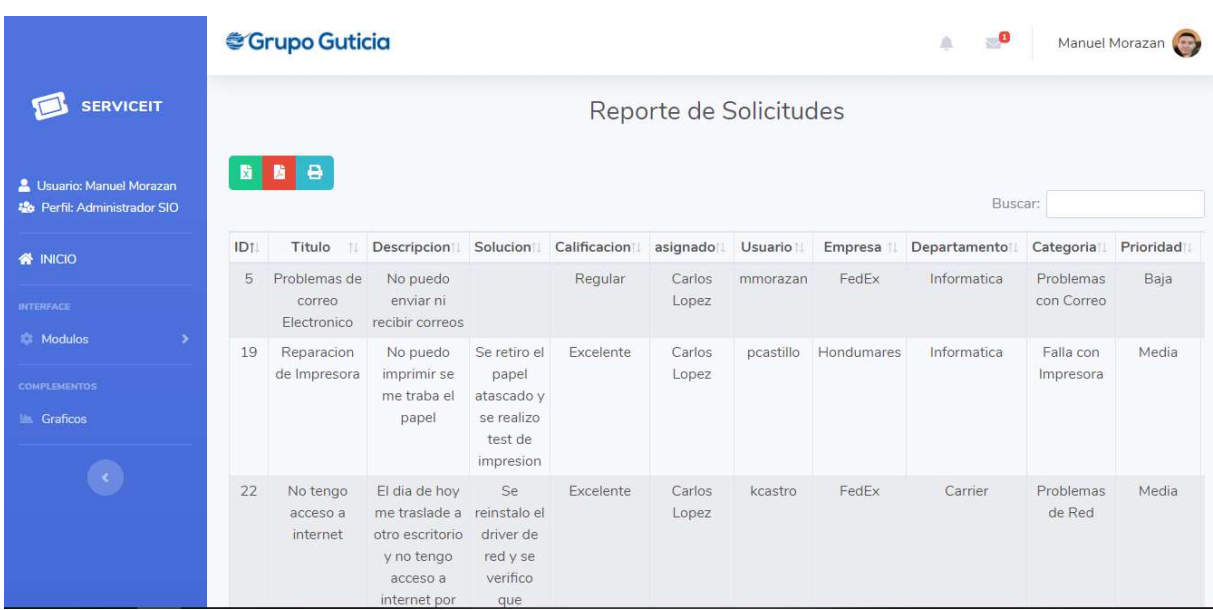

### A.5.26 Reporte de Solicitudes del Administrador SIO.

Figura A.5.44 Reporte de Solicitudes del Administrador SIO.

Fuente: Elaboración Propia.

### A.5.27 Gráficos del Administrador SIO.

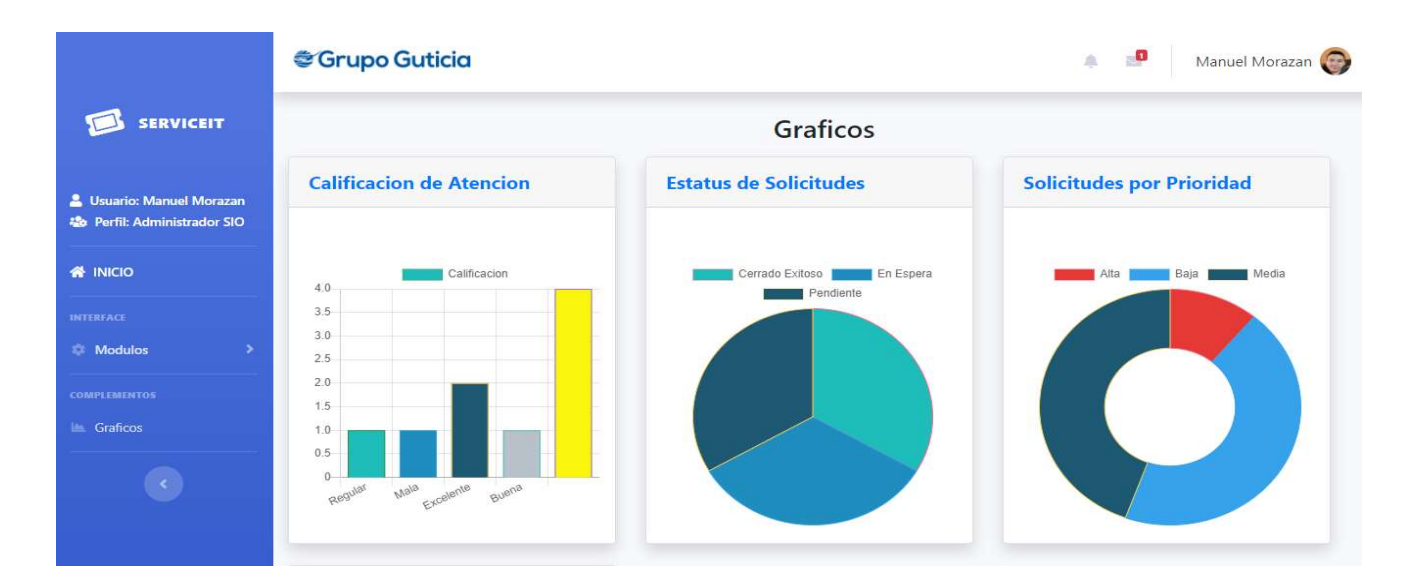

Figura A.5.45 Gráficos del Administrador SIO.

## A.6. OWASP

![](_page_135_Picture_46.jpeg)

## Figura A.6.1 Análisis OWASP

Fuente: Elaboración Propia.

![](_page_135_Picture_4.jpeg)

## Figura A.6.2 Alertas OWASP

#### A.6.1 Alertar con Riesgo Medio.

#### A.6.1.1 Encabezado X-Frame-Options no establecido.

Descripción: El encabezado X-Frame\_options no está incluido en la respuesta HTTP para proteger ante ataques 'ClickJacking'.

Solución: Los navegadores de web más modernos apoyan la cabecera HTTP X-Frame-Options. Asegúrese que está establecido en todas las páginas web devuelta por su sitio (si usted espera que la página este enmarcada solo por páginas en su servidor (por ejemplo, es parte de un FRAMESET) entonces usted querrá usar SAMEORIGIN, de otra forma si usted nunca espera que la página esté enmarcada, debería usar DENY. ALLOW-FROM permite a sitios web específicos enmarcar la página web en navegadores web compatibles).

![](_page_136_Picture_48.jpeg)

#### Figura A.6.3 Encabezado X-Frame-Options no establecido.

#### A.6.2 Alertar con Riesgo Bajo.

#### A.6.2.1 Cookie No HttpOnly Flag.

Descripción: Se ha establecido una cookie sin la bandera HttpOnly, lo que significa que la cookie puede ser accedida mediante JavaScript. Si un script malicioso puede ser ejecutado en esta página entonces la cookie será accesible y podrá ser transmitida a otro sitio. Si esta es una cookie de sesión entonces el secuestro de sesión podría ser posible.

Solución: Asegúrese que la bandera HttpOnly está establecida para todas las cookies.

![](_page_137_Picture_57.jpeg)

#### Figura A.6.4 Cookie No HttpOnly Flag.

Fuente: Elaboración Propia.

#### A.6.2.2 Cookie sin atributo SameSite.

Descripción: Se ha establecido una cookie sin el atributo SameSite, lo que significa que la cookie se puede enviar como resultado de una solicitud entre sitios. El atributo SameSite es una contramedida efectiva para la falsificación de solicitudes entre sitios, la inclusión de scripts entre sitios y ataques de tiempo.

Solución: Asegúrese de que el atributo SameSite esté establecido en 'lax' o idealmente estricto para todas las cookies.

![](_page_138_Picture_56.jpeg)

#### Figura A.6.5 Cookie sin atributo SameSite.

Fuente: Elaboración Propia.

#### A.6.2.3 No se encuentra encabezado X-Content-Type-Options Header.

Descripción: El encabezado Anti-MIME-Sniffing X-Content-Type-Options no estaba configurado para nosniff. Esto permite versiones antiguas de Internet Explores y Chrome ejecutar MIME-sniffing en el cuerpo de la respuesta, causando potencialmente que el cuerpo de respuesta sea interpretado y desarrollado como un tipo de contenido diferente que el tipo de contenido declarado. Estos (principios de 2014) y versiones antiguas de Firefox preferiblemente usarán el tipo de contenido declarado (si hay uno establecido), antes que ejecutar el MIME-Sniffing.

Solución: Asegúrese que el servidor de la aplicación/web establezca el encabezado Content-Type apropiadamente, y que esté establecido el encabezado X-Content-Type-Options en nosniff para todas las páginas web.

Si es posible, asegúrese que el último usuario usa un navegador web compatible con los estándares y moderno que no ejecute MIME-sniffing en absoluto, o que pueda ser dirigida por el servidor de la aplicación/web para no ejecutar MIME-sniffing.

![](_page_139_Picture_46.jpeg)

#### Figura A.6.6 No se encuentra encabezado X-Content-Type-Options Header.

Fuente: Elaboración Propia.

#### A.6.2.4 Protección de buscador de web XSS no disponible.

Descripción: La protección del buscador de web XSS no está disponible, o está deshabilitada por la configuración de la cabecera de respuesta de HTTP 'X-XSS-Protection' en el servidor de web.

Solución: Asegúrese que el filtro XSS del navegador web está habilitado, estableciendo el encabezado de respuesta HTTP X-XSS-Protection en '1'.

![](_page_140_Picture_38.jpeg)

## Figura A.6.7 Protección de buscador de web XSS no disponible.

Fuente: Elaboración Propia.

#### A.6.2.5 Encabezado de respuesta HTTP X-Powered-By.

Descripción: El servidor web / de aplicaciones está filtrando información a través de uno o más encabezados de respuesta HTTP "X-Powered-By". El acceso a dicha información puede facilitar a los atacantes identificar otros marcos / componentes de los que depende su aplicación web y las vulnerabilidades a las que pueden estar sujetos dichos componentes.

Solución: Asegurarse de que su servidor web, servidor de aplicaciones, equilibrador de carga, etc. esté configurado para suprimir los encabezados "X-Powered-By".

![](_page_141_Picture_36.jpeg)

### Figura A.6.8 Encabezado de respuesta HTTP X-Powered-By.

Fuente: Elaboración Propia.

#### A.6.3 Alertar con Riesgo Informativo.

#### A.6.3.1 Divulgación de información.

Descripción: La respuesta parece contener comentarios sospechosos que pueden ayudar a un atacante.

Solución: Elimine todos los comentarios que devuelven información que pueda ayudar a un atacante y solucione los problemas subyacentes a los que se refieren.

![](_page_142_Figure_0.jpeg)

#### Figura A.6.9 Divulgación de información.

Fuente: Elaboración Propia.

#### A.6.3.2 Loose toe cookie.

Descripción: Las cookies pueden tener un alcance por dominio o ruta. Esta comprobación solo se refiere al alcance del dominio. El alcance del dominio aplicado a una cookie determina qué dominios pueden acceder a ella. Por ejemplo, una cookie se puede limitar estrictamente a un subdominio, p. www.nottrusted.com, o con alcance limitado a un dominio principal, p. nottrusted.com. En el último caso, cualquier subdominio de nottrusted.com puede acceder a la cookie. Las cookies de alcance flexible son comunes en mega aplicaciones como google.com y live.com. Las cookies establecidas desde un subdominio como app.foo.bar son transmitidas solo a ese dominio por el navegador. Sin embargo, las cookies con alcance a un dominio de nivel primario pueden transmitirse al primario o a cualquier subdominio del primario.

Solución: Siempre coloque las cookies en un FQDN (nombre de dominio completo).

![](_page_143_Picture_12.jpeg)

## Figura A.6.10 Loose toe cookie.
